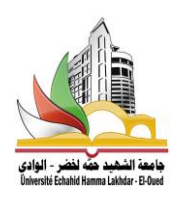

**République Algérienne Démocratique et Populaire Ministère de l'enseignement Supérieur Et de la Recherche scientifique**

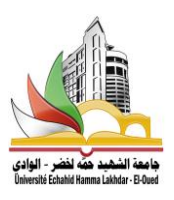

**Université Echahid Hamma Lakhdar d'El-Oued Faculté de la Technologie**

> **Mémoire de Fin d'Études En vue de l'obtention du diplôme de**

## **MASTER ACADEMIQUE**

**Domaine : Sciences et Technologie Filière : Électrotechnique Spécialité : Machines Électriques**

# **Thème**

# **Modélisation, Conception et Simulation d'une MRV par FEMM et Matlab/Simulink**

Membres de jury : Réalisé par :

Dr.NADHIR Mesbahi……….........Président **TAYAR Bachir**

Dr. REBAHI Fares ……..…….…..Encadreur **BOUSSEKRA Sadok**

Dr. BESSOUS Noureddine………. Co-encadreur

Dr.HALEM Noura………………..Examinateur

**Soutenu en Mai 2018**

## *Remerciements*

*Nous tenons tout d'abord à remercier Dieu le Tout Puissant, Pour toute la puissance qu'il nous a donné pour réaliser ce modeste travail. Nous exprimons notre plus vif remerciement à notre encadreur Dr. REBAHI FARES Et Co-encadreur Dr.BESSOUS NOUREDDINE qui nous a aimablement orienté et assidûment dirigé notre travail. Nos familles respectueuses à leur soutien. Et enfin nous remercions l'ensemble, des enseignants et collègues de notre Promotion, qui nous <sup>a</sup> aidés à réaliser ce modeste travail.*

## *Dédicace*

*Mes chers parents ; Qui ont œuvré pour ma réussite, De par leurs soutien, tous les sacrifices consentis et leurs précieux conseils,* 

*pour toute leurs assistance et leurs présence dans ma vie, recevez à travers ce travail aussi modeste soit-il, l'expression de mes*

*sentiments et de mon éternelle gratitude. Merci pour les valeurs nobles, l'éducation et le soutient permanent.*

*Mes frères et mes sœurs qui n'ont cessé d'être pour moi des exemples de persévérance, de courage et de générosité. Mes professeurs qui doivent voir dans ce travail la fierté d'un savoir bien acquis.*

*Je vous remercie d'avoir accepté mes dédicaces.*

## **Sommaire**

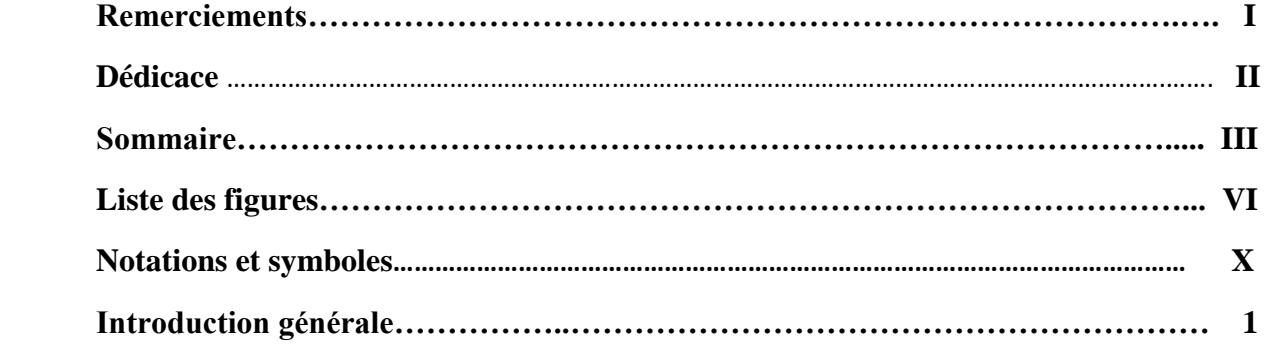

## **CHAPITRE I : Etat de l'art sur la machine à réluctance variable**

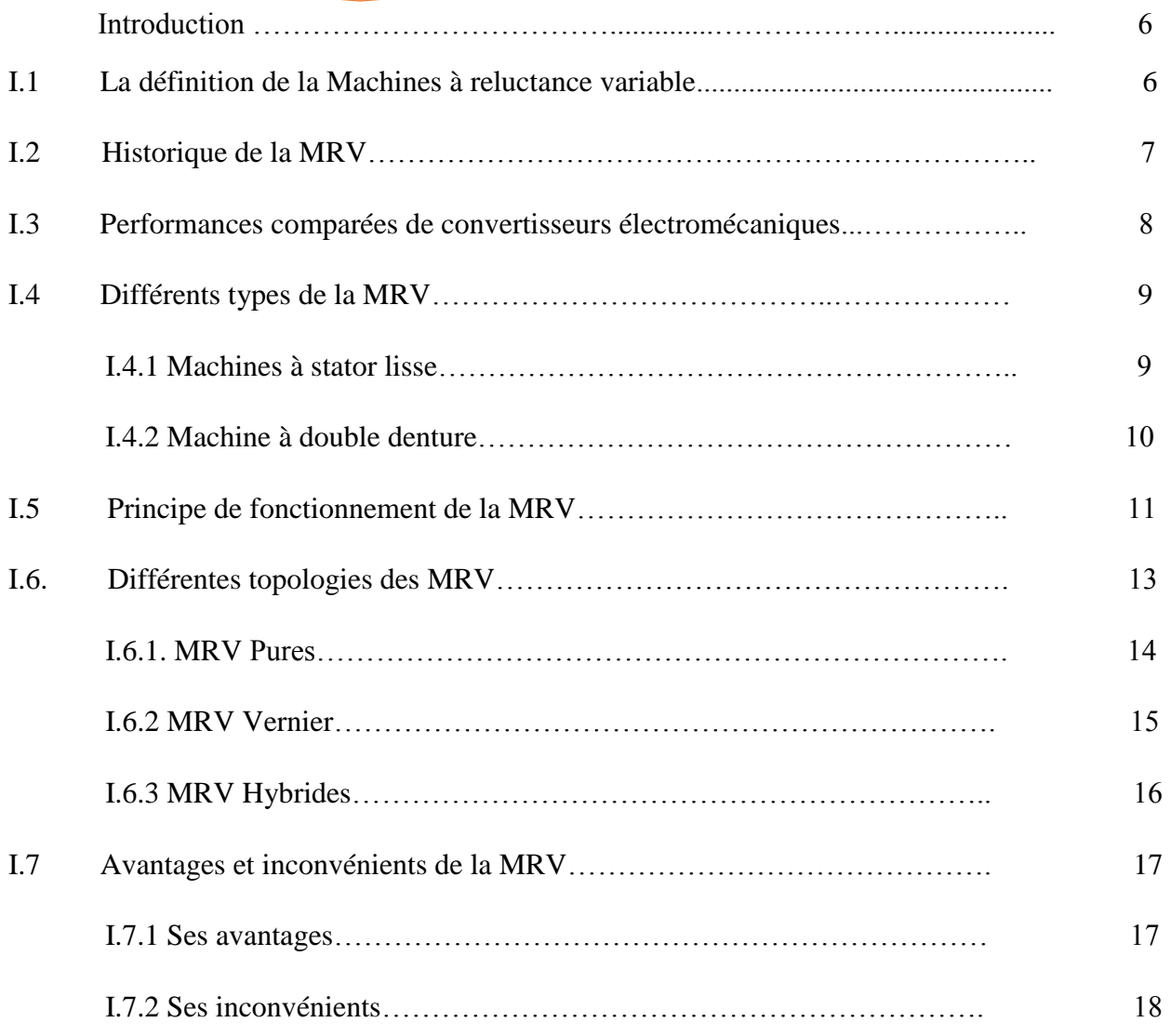

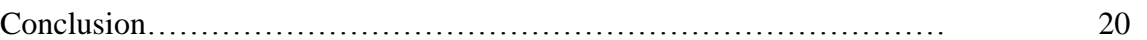

## **CHAPITRE II : Etude théorique.et Pré-dimensionnement d'un prototype de la MRV**

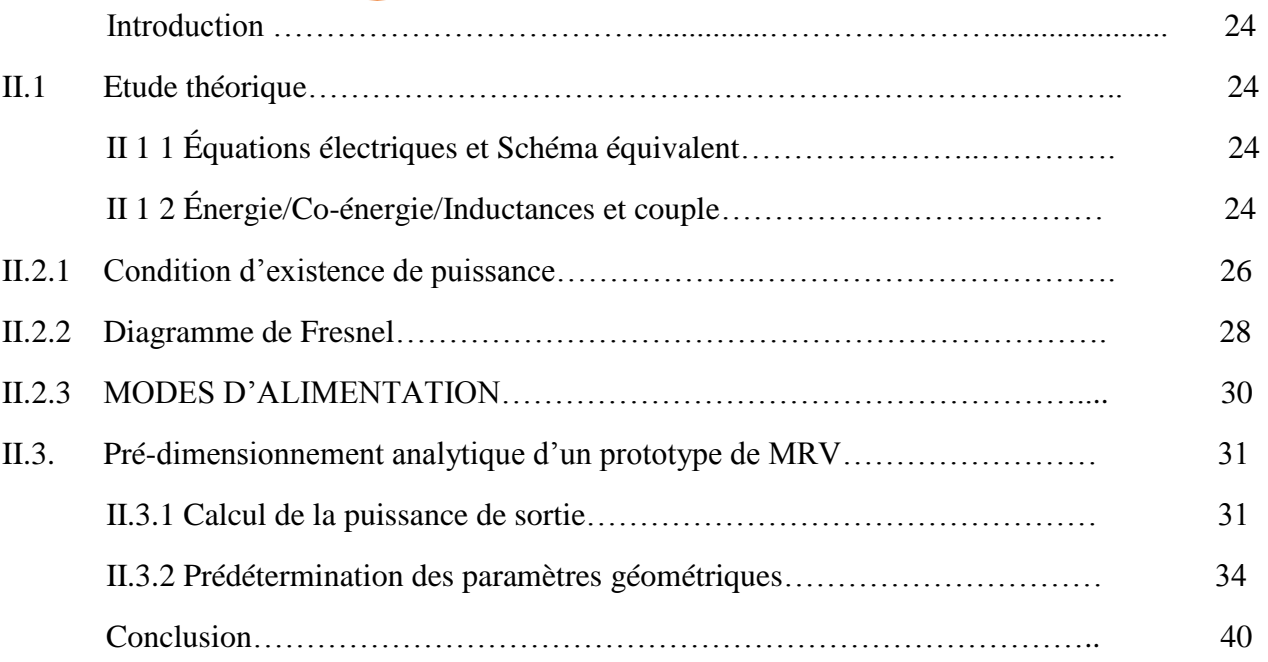

## **CHAPITRE III : Modélisation par éléments finis (logiciel FEMM)**

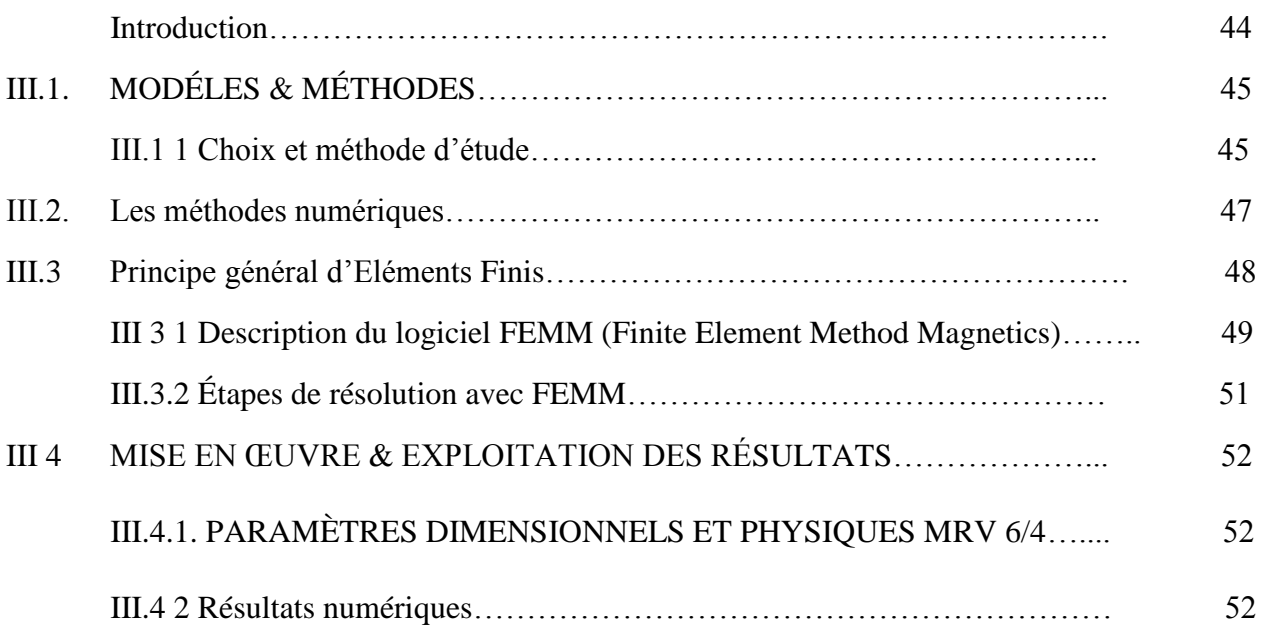

III.4.3 Répartitions du champ vecteur et densité d'induction pour les deux positions

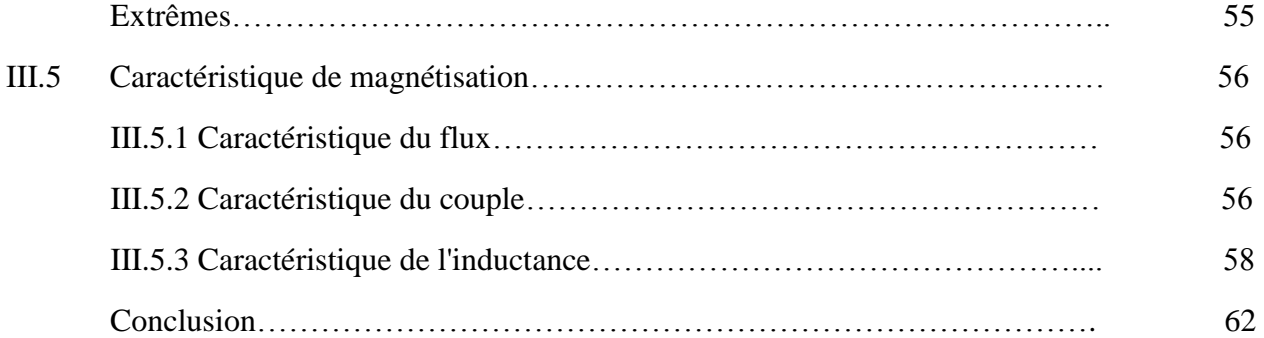

## **CHAPITRE IV : Modélisation et simulation de la MRV sous SIMULINK**

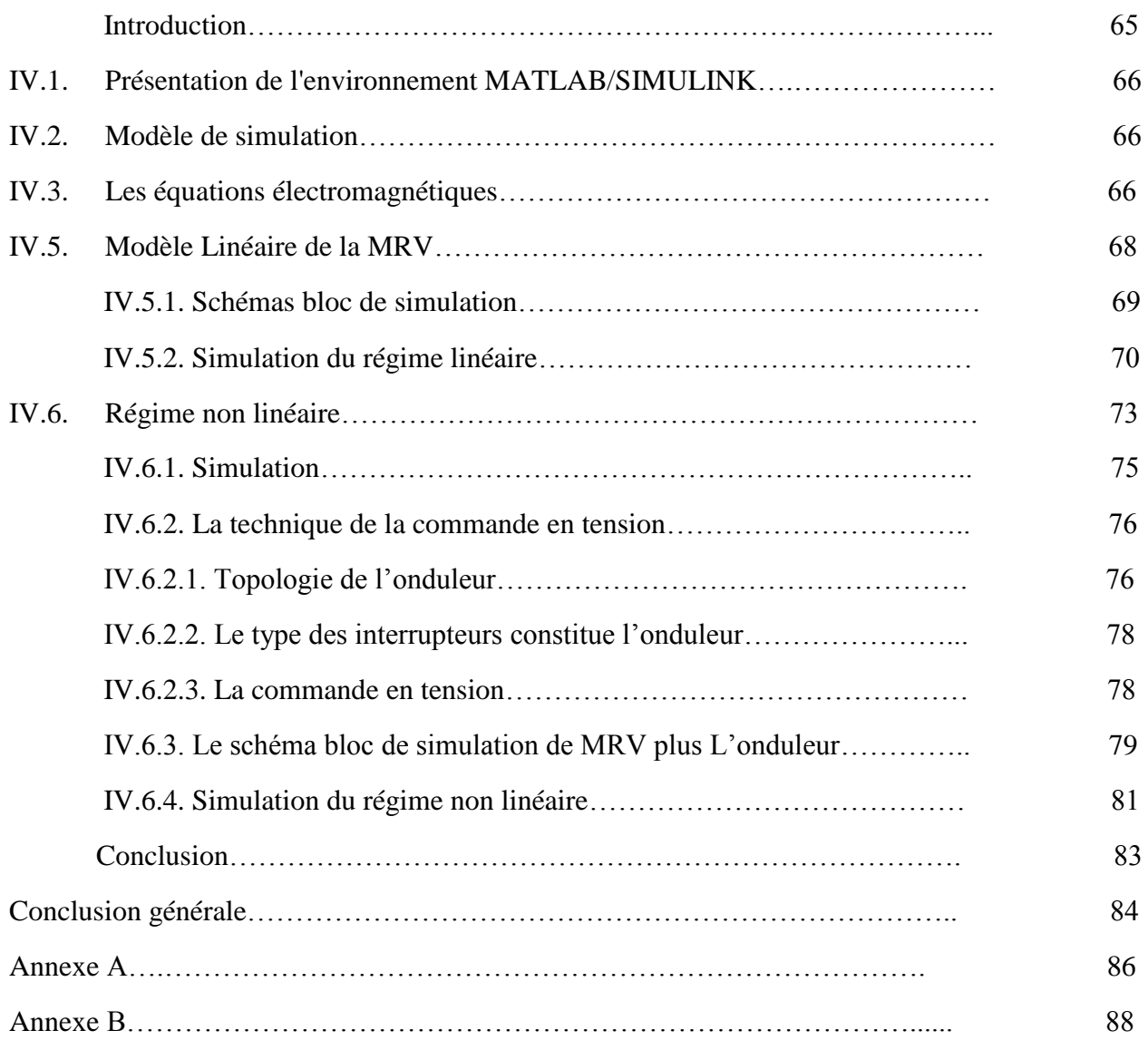

## **Liste de figure**

## **CHAPITRE I : Etat de l'art sur la machine à réluctance variable**

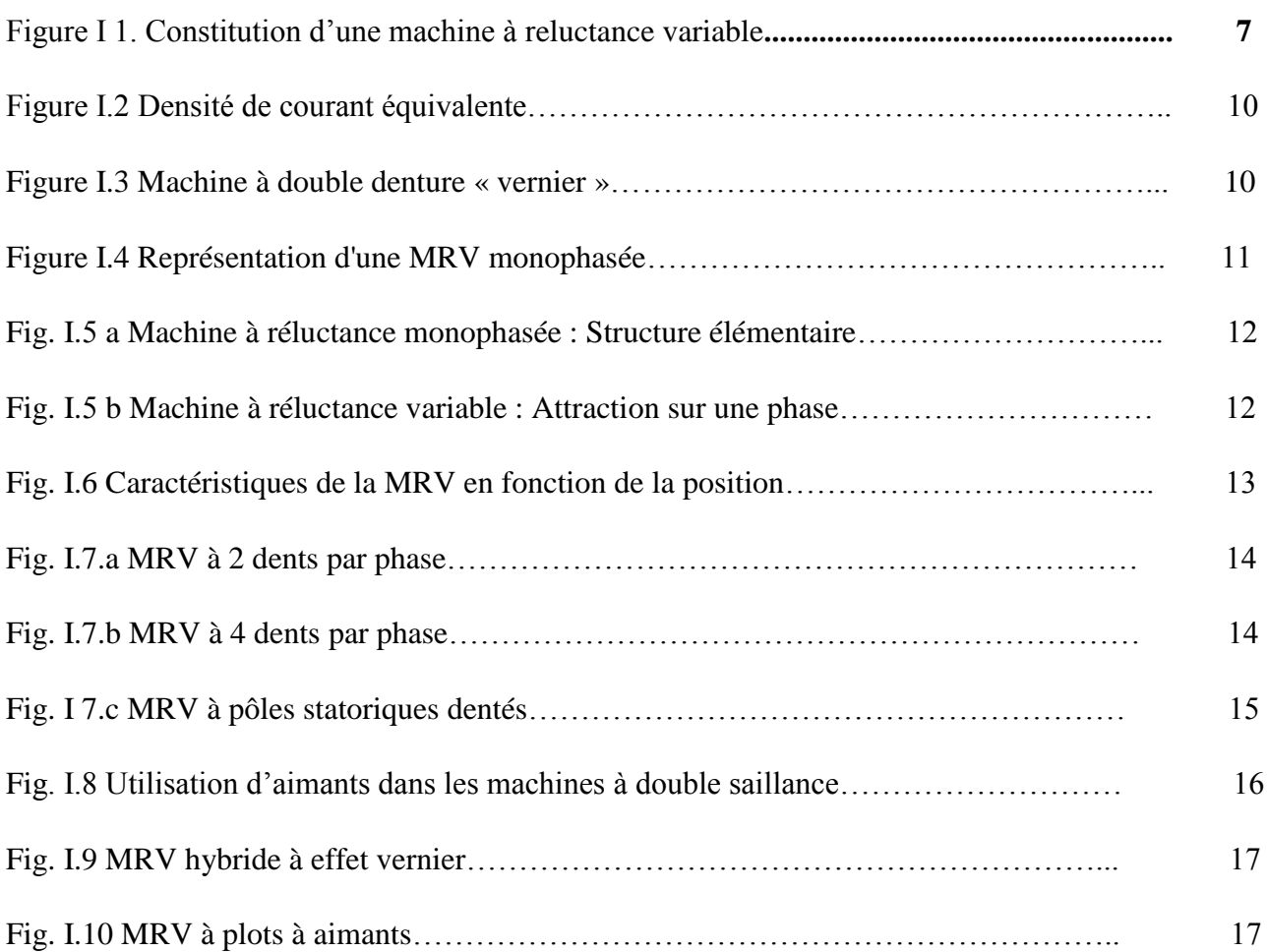

## **CHAPITRE II : Etude théorique.et Pré-dimensionnement d'un prototype de la MRV**

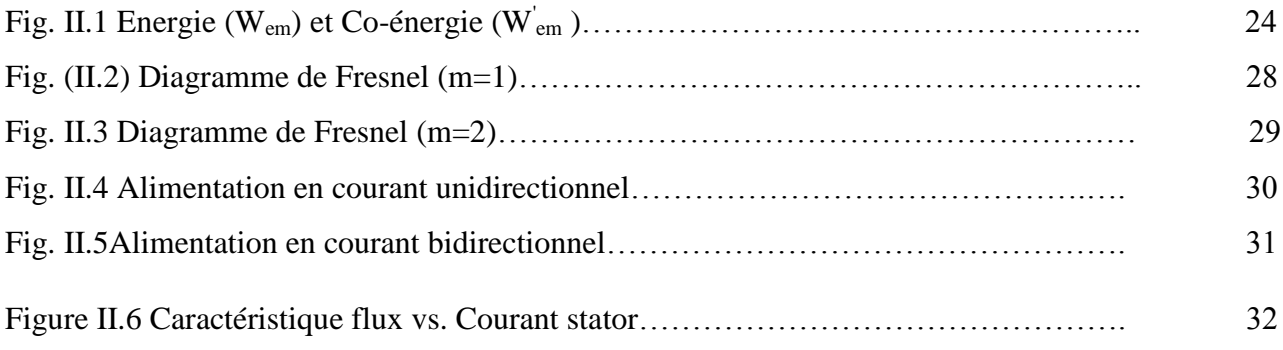

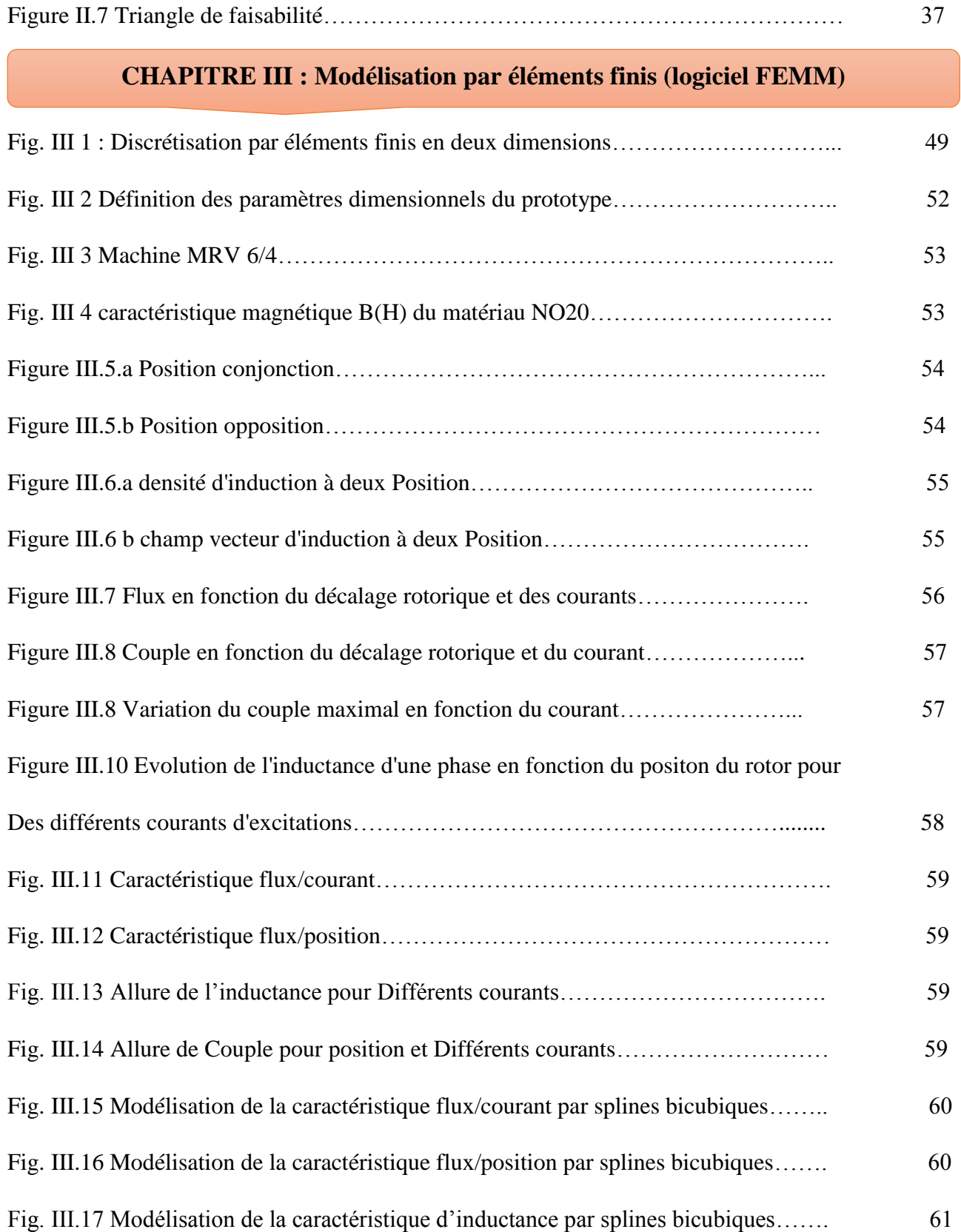

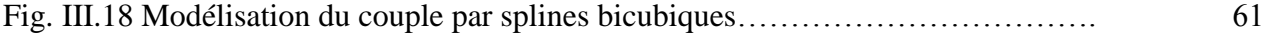

## **CHAPITRE IV : Modélisation et simulation de la MRV sous SIMULINK**

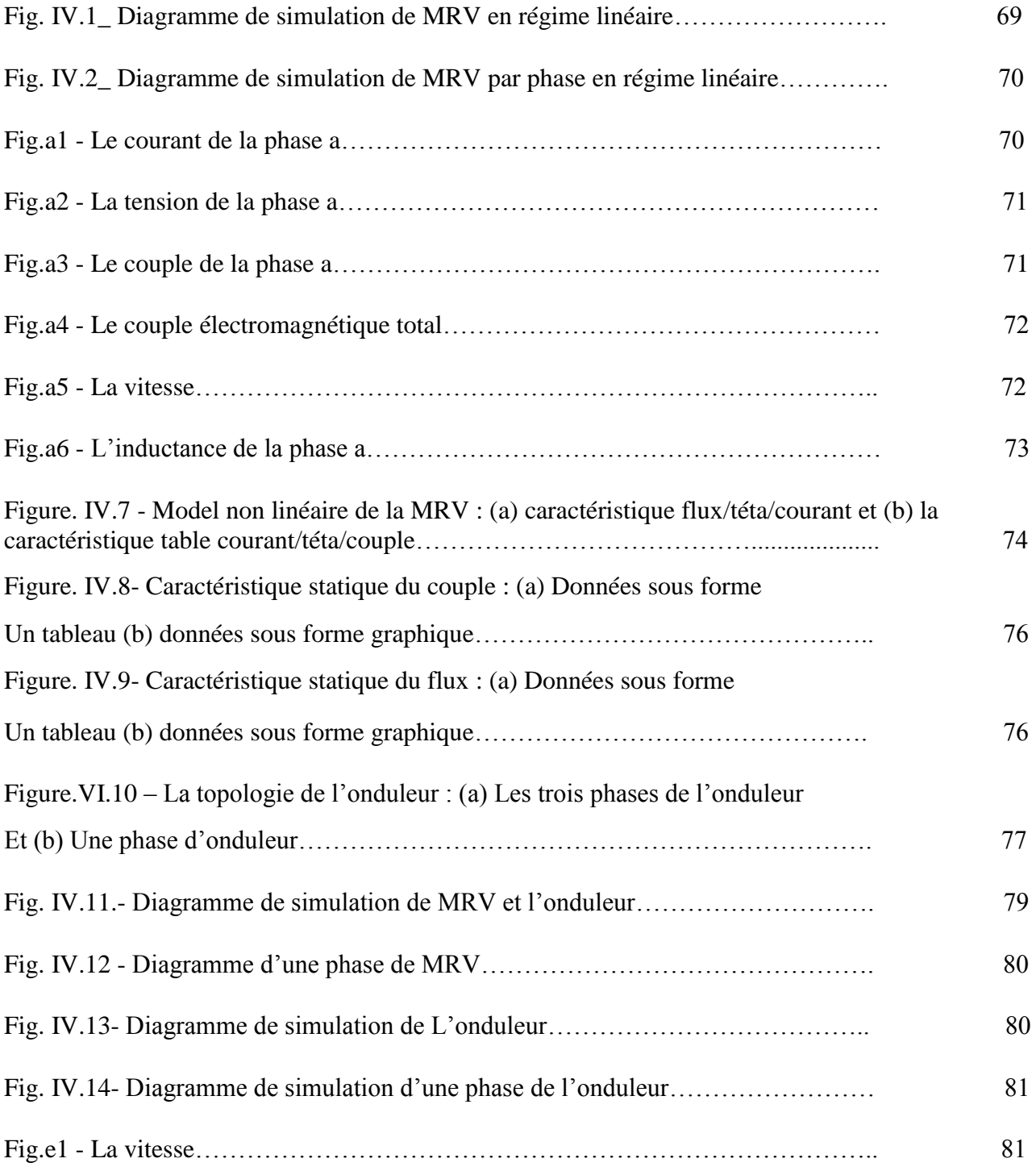

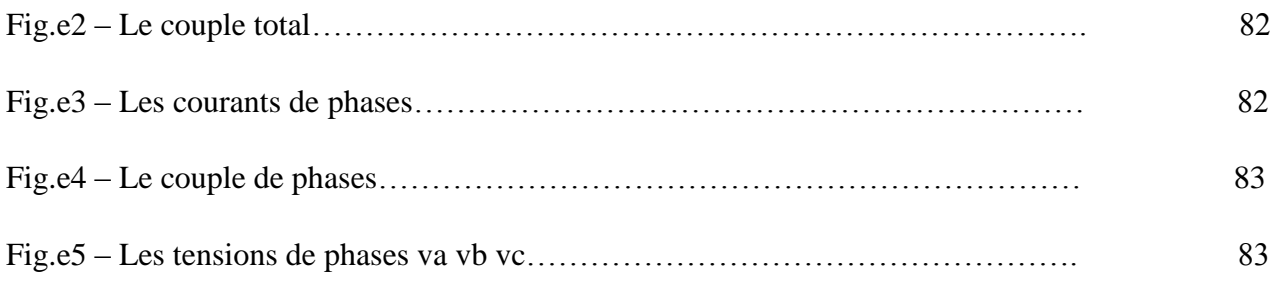

## **Notations et symboles**

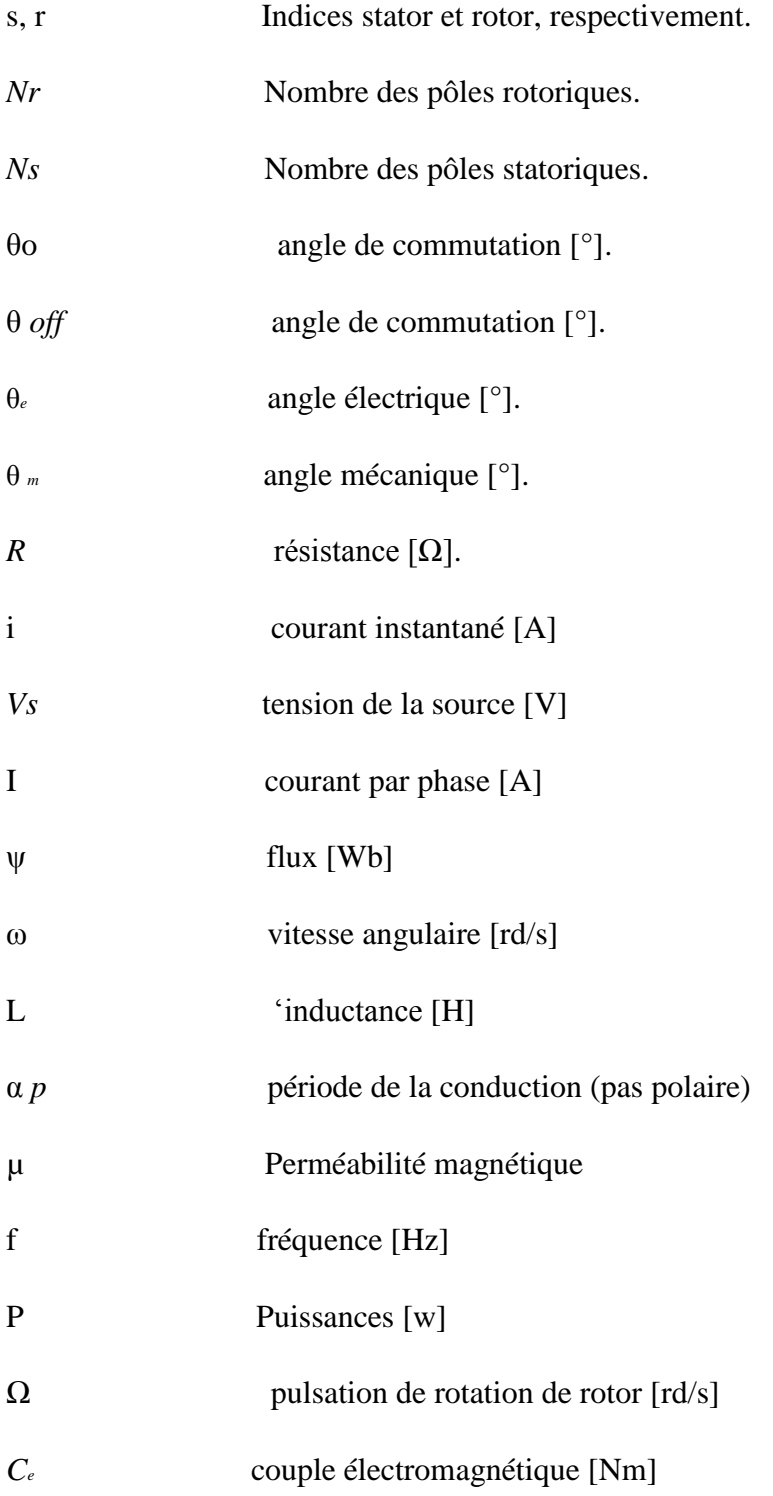

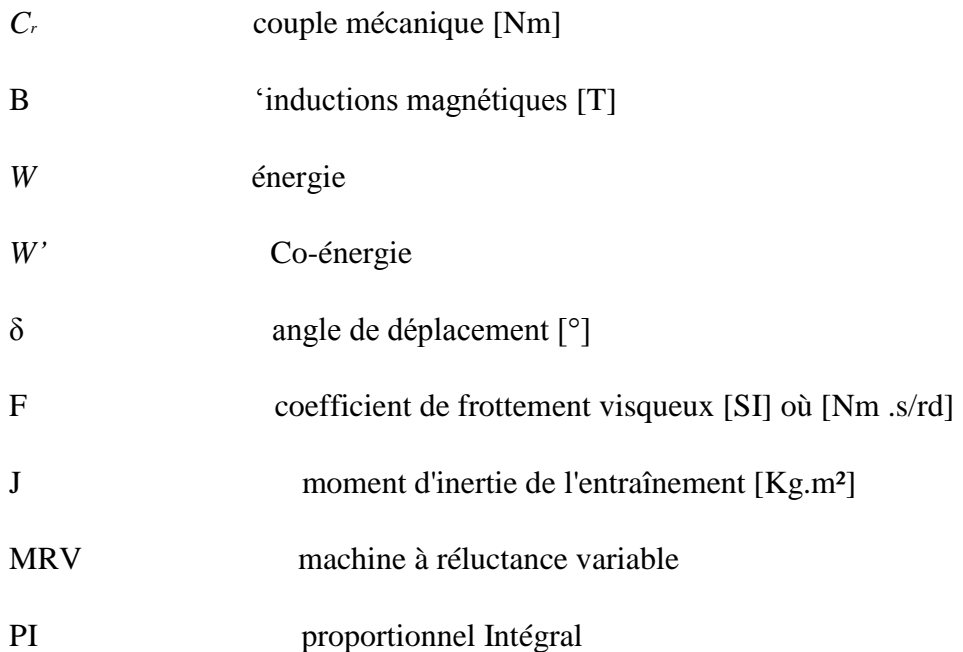

*Introduction Générale*

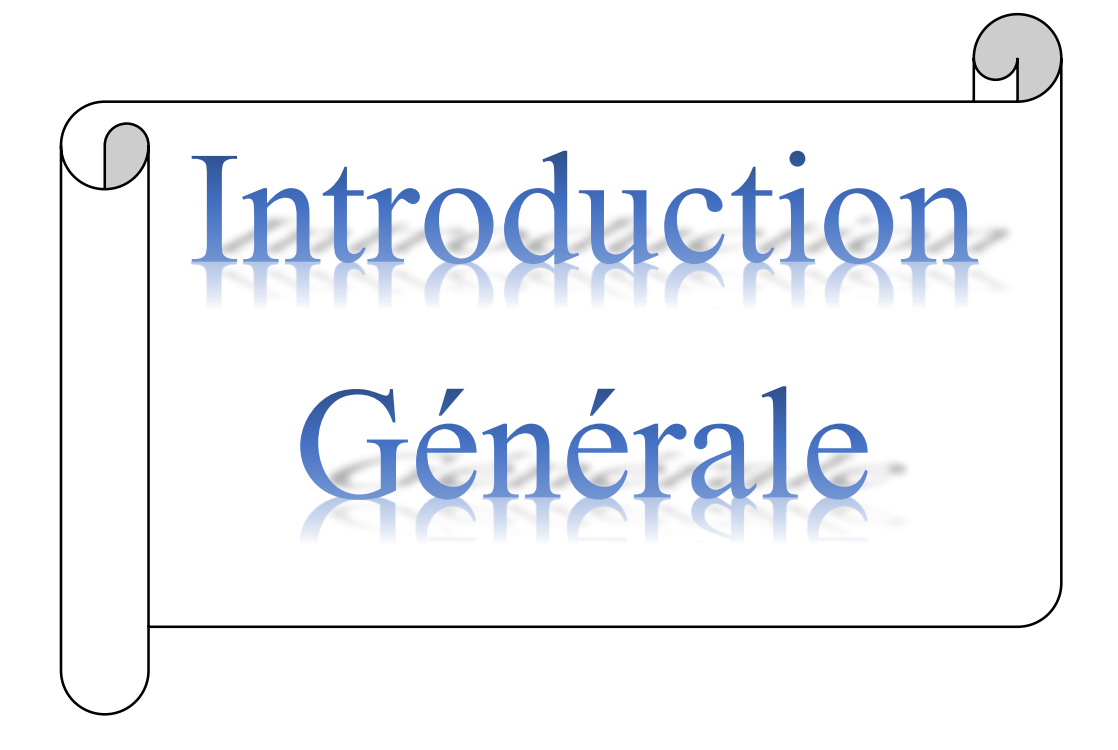

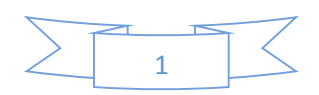

## *Introduction Générale*

Le principe des machines à réluctance variable (MRV), basé sur la règle du « flux maximal » ou de « reluctance minimale », a été mis en œuvre depuis environ un siècle soit pour produire des courants de fréquence élevée (10 kHz) à l'époque des débuts de la radioélectricité, soit pour réaliser des actionneurs ou relais électromagnétiques (électroaimants à palette ou à noyau plongeur). Les MRV ont connu de nouveaux développements depuis une trentaine d'années, d'une part comme dispositifs d'entraînement lents à couple élevé, et d'autre part, en association avec des alimentations électroniques de puissance, au sein de systèmes où elles ont pour rôle d'effectuer une conversion électromécanique ou de transmettre une information (par exemple information de position, au moyen d'un moteur pas-à-pas). [1]

A l'heure actuelle, les dispositifs à commutation destinés aux entraînements à grande vitesse de rotation utilisent fréquemment des machines à réluctance variable.

Le principe de la réluctance variable est resté très marginal. Il fut surpassé par les machines synchrones permettant la réalisation des plus grands générateurs, par les machines asynchrones ou par les machines à courant continu à collecteur. Ces dernières possèdent les mêmes qualités sur une alimentation en courant continu et permettent aussi une variation de vitesse aisée et contrôlable. [3]

Si le moteur à réluctance variable, par principe fortement inductif, se trouvait considérablement handicapé par la commutation mécanique de ses courants (celle-ci constituant un facteur évident de limitation de la puissance), il n'a cependant jamais complètement disparu. A cette époque déjà, son intérêt résidait dans ses qualités de **simplicité** et de **robustesse** (absence de bobinage rotorique). Ainsi, il a actionné des systèmes d'horlogerie (horloge Froment, 1854), des jouets (petits moteurs Froment monophasés) vers 1900-1910, des dispositifs de transmission électrique (1920, synchromachines dans les bateaux de guerre), des rasoirs (Remington) ou encore, des tourne-disques 78 tr/mn (moteurs à rotor extérieur construits par les Etablissements RAGONOT).Ces moteurs étaient soit de type pas à pas, soit autopilotés mécaniquement, soit synchrones selon les contraintes de fonctionnement et le principe d'alimentation retenu. [1]

Pour mener à bien nos travaux, nous avons structuré notre mémoire en 4 parties :

- chapitre I : après une recherche bibliographique assez poussée sur les différentes structures de MRV existantes (**Etat de l'Art**) ainsi que les développements théoriques régissant

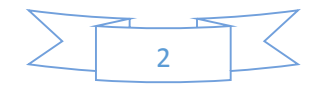

## *Introduction Générale*

leur fonctionnement, nous avons présenté le type de machine étudiée ici, à savoir une **MRVDS 6-4** ;

- chapitre II : qui a permis de **dimensionner** la machine étudiée selon une **approche analytique** (schéma de perméances équivalent) s'appuyant sur les précédents résultats de la modélisation par éléments finis ;

- chapitre III : où nous avons modélisé ce prototype de machine selon une méthode par **éléments finis** (sous FEMM et Flux 2D) pour un tracé de lignes de champ et de courbes flux(ni,ɸ) en fonction du courant d'excitation statorique **I** et de la position θ du rotor ;

- chapitre IV : traitant des différents types d'alimentation (courant ou tension) de la machine, avec la simulation sous Matlab-Simulink.

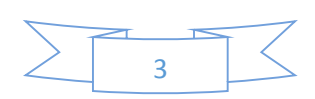

# **Chapitre 01**

# Etat de l'Art sur la machine à Réluctance variable

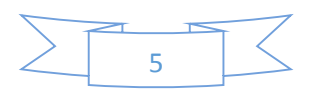

#### **I.1 Introduction :**

La dénomination des machines à réluctance variable (MRV) englobe des machines de structures différentes dont la propriété commune est la variation sensible de la forme de l'entrefer durant la rotation. Mais, ces machines n'ont pas les mêmes caractéristiques ni les mêmes performances et ne sont pas destinées au même usage. [1] Dans le présent chapitre, nous présentons un vu global sur la machine (MRV) ; en commençant par son définition et histoire .Ensuite, on présenter les déférentes types de cette machine et enfin ; on parle sur leur avantages et des incontinents

#### **I.2 La définition de la Machines à reluctance variable :**

La machine à reluctance variable a été la première idée et la solution technique pour la conversion de l'énergie électromécanique et la conception des moteurs rotatifs, idée qui remonte vers la première moitié du 19th siècle. Le principe de cette machine est basé sur un concept simple de la conversion de l'énergie électromécanique où il suffit d'exciter puis de désexciter les enroulements du stator d'une manière séquentielle et synchronisée avec la position des pôles rotoriques. Ainsi, et contrairement aux machines asynchrones et synchrones utilisant la théorie du champ tournant, la MRV est basée elle sur la notion de champ pulsant. On l'appelle aussi machine à aimantation induite (les dents du rotor sont magnétisées par induction et attirées par le champ magnétique généré par les enroulements du stator). Malgré que cette machine soit simple, elle a besoin d'un convertisseur à semi-conducteurs pour assurer les séquences de commutation des phases ainsi qu'un capteur de position du rotor avec une précision suffisante pour assurer la commutation des courants dans les enroulements du stator (Dou l'appellation anglo-saxonne de **S**witched **R**eluctance **M**achine). [2] Pour ces raisons et d'autres, cette machine n'a pu se développer que tardivement, en 1980, avec la parution de nouveaux semi-conducteurs de puissance, de nouvelles techniques de commande, des modèles et logiciels de conception et simulation. La machine à reluctance variable possède plusieurs avantages qui seront énumérés au §1.3 suivant. D'après les constructeurs des machines électriques, la MRV à un rapport performances-coût très élevé par rapport aux autres machines à cause de sa structure simple et robuste, de son stator constitué de pôles saillants qui facilitent le logement des enroulements d'alimentation et d'un rotor passif, sans bobinage ni aimant permanent. Elle possède aussi un fort couple massique, une grande robustesse du rotor qui la destine aussi bien aux applications forte puissances-grandes vitesses (traction) que forts

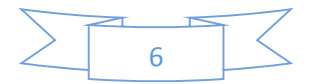

couples-basses vitesses (aérogénérateurs à attaque directe). Des paramètres tel que rendement, couple de démarrage et couple de surcharge de la MRV sont meilleurs en comparaison avec la machine à induction. Les inconvénients de la machine à reluctance variable sont l'ondulation du couple, un bruit acoustique important et des contraintes mécaniques de construction d'un entrefer très petit. Les chercheurs et constructeurs ont pu remédier à certains de ces inconvénients [3] [4].

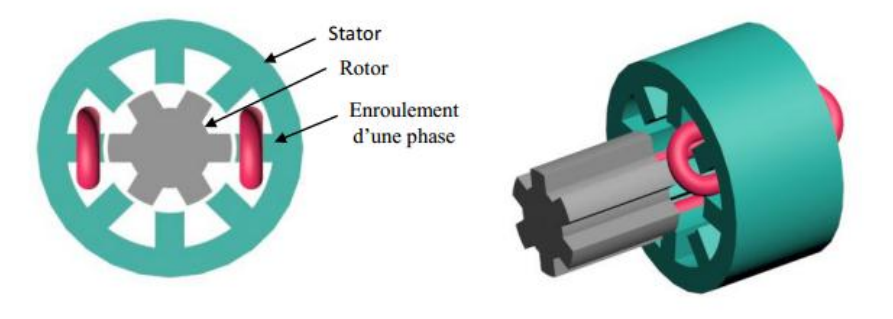

**Fig. I 1. Constitution d'une machine à reluctance variable.** [3]

#### **I.2 Historique de la MRV :**

En 1838, seulement 18 ans après la découverte historique d'Oersted de l'électromagnétisme en 1820, la construction de la première machine à reluctance variable a été présentée. Cette première MRV a était construite par Davidson et utilisée pour conduire une locomotive roulant à 6.4 km/h sur le chemin de fer d'Edingburg-Glasgow. Cette MRV était construite grossièrement avec une armature en bois et un entrefer presque de la main de l'homme [5].

Après l'introduction du moteur à induction par Tesla en 1880, l'intérêt de la topologie de la MRV a presque disparu, en raison de la construction de moteurs à induction sans éléments de commutation, et la MRV a été oubliée durant presque 100 ans. Au début des années 70, deux brevets des USA classés par Bedford [6], [7] ont donné aux MRV un nouveau début. Le premier brevet a décrit une simple MRV avec la commutation synchronisée par un collecteur mécanique ou un dispositif à semi-conducteur de commutation, alors que le deuxième brevet de la MRV a été comparé à une machine à courant continu à excitation série d'une voiture, commandé par l'amplitude d'une tension continue appliquée.

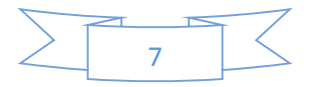

Ray et Davis [8] ont analysé les formes d'onde de courant pour une MRV non saturée afin de trouver les courants efficaces ainsi que l'évaluation des interrupteurs de puissance. En outre, l'article s'est concentré beaucoup plus sur les avantages de l'utilisation uniquement de courant unidirectionnel D'où une économie de la moitié des interrupteurs de puissance par rapport au moteur à induction. Les travaux les plus visés sur la MRV sont le document présenté en 1980 par Lawrenson [9]. Grâce à ces travaux [10], le fondement de base de la MRV a été transformé avec des exemples pratiques, avec une efficacité supérieure à celle des moteurs à induction de la même taille. Le document décrit le principe de base, les topologies de convertisseurs, de contrôle, des règles de conception pour les arcs polaire du stator et du rotor, les formes d'onde de flux dans les différents positions du rotor, etc. Après la publication de ce document, la MRV a connu une renaissance et un intérêt accru a été constaté dans les années 80. Dans les années 90, l'intérêt et l'acceptation de la technologie de la MRV semblent être énormes. Une méthode élégante et efficace de la modélisation de la MRV a été publiée par Stephenson et Corda [11].

Au début des années 90 Miller a présenté le premier livre traitant seulement la technologie de la MRV [12], et en 1995, le plus grand fournisseur de moteurs électriques, Emerson Electric Co, a présenté un plan d'avenir pour développer des séries de produits de MRV dans les gamme de 1/2 HP à 500 HP, avec la moitié du volume des moteurs à courant continu et à courant alternatif classiques. D'autres recherches intéressantes des années 70 de la MRV ont été présentées par Byrne et Paresseux [13], qui ont présenté un moteur à reluctance variable biphasé avec la prédétermination du sens de rotation. Plus tard, ce moteur a été utilisé comme un exemple pratique pour vérifier la simulation d'une MRV non linéaire [14].

#### **I.3 Performances comparées de convertisseurs électromécaniques :**

Une première comparaison entre machines alternatives types asynchrone (IM), brushless à AP (PMBM) et à réluctance variable (MRV) dans des gammes de puissances et vitesses supérieures à 15 KW et 3500 tr/mn est établie selon le Tableau 1.1 [3].

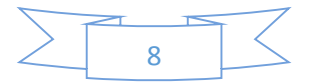

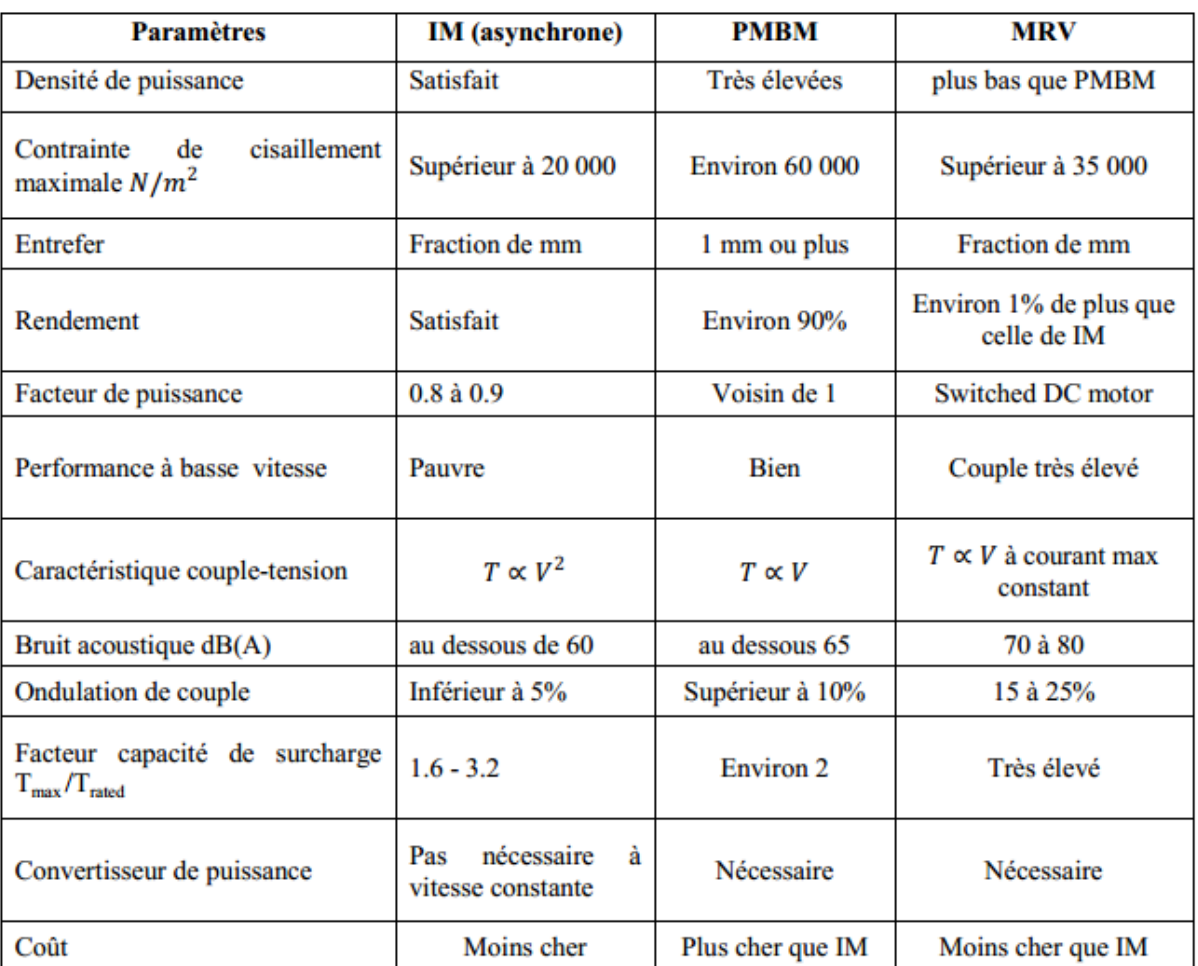

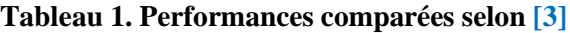

#### **I.4 Différents types de la MRV :**

Les machines à réluctance variable se devisent, de par leur construction, en deux grandes catégories

- Les machines à stator lisse
- Les machines à double denture dite « vernier ».

Dans ces deux types le rotor est à Nr dents identiques et régulièrement réparties [1].

#### **I.4.1 Machines à stator lisse :**

Dans ce type de machine, le stator est cylindrique de révolution de rayon  $R_s$  dans lequel sont creusées des encoches destinées à loger les conducteurs. La définition du stator lisse est due surtout à la faiblesse de la largeur des d'encoche au niveau de l'entrefer qui constituent une irrégularité locale négligeable dans la géométrie.

$$
J = \frac{NI}{\varepsilon} \qquad (I\ 1)
$$

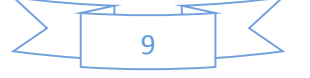

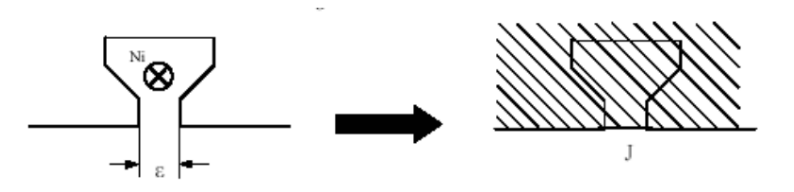

**Fig. I.2 Densité de courant équivalente** [4]

#### **I.4.2 Machine à double denture :**

Ce sont des machines dont le stator, vu l'importance de ces encoches relativement à la denture rotoriques, ne peut être assimilé à un stator lisse, Les irrégularités locales dues au positionnement relatif des dents rotoriques et statoriques sont d'ailleurs la cause de la conversion d'énergie. La figure (I.2) représente une machine à réluctance variable à double denture avec six pôles statoriques (chaque deux pôles diamétralement opposés reçoivent deux bobinages alimentés en série) et quatre pôles rotoriques, il ne comporte ni conducteur électrique ni aimant, ce qui lui confère une grande robustesse et une extrême simplicité. [1].

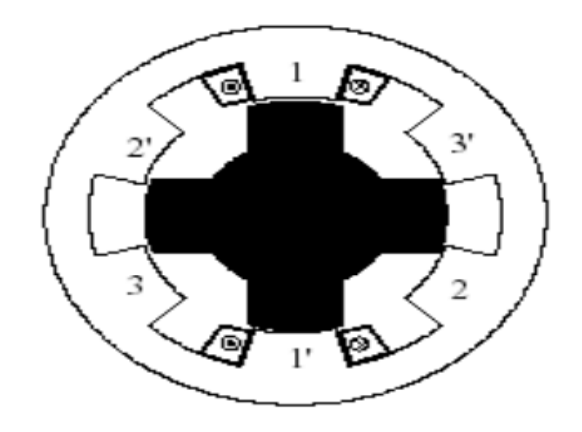

**Fig.I.3 Machine à double denture « vernier »** [4]

#### **I.5 Principe de fonctionnement de la MRV :**

La machine à réluctance variable est une machine électrique dont le couple est produit par les forces d'attraction électromagnétiques exercées sur une partie mobile (rotor) qui se déplace vers une position où la réluctance est minimale. Les parties magnétiques du rotor et du

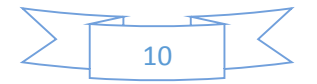

stator d'une MRV à double saillances possèdent des pôles saillants. Le stator comporte Ns dents et le rotor comporte Nr dents.

Le stator d'une MRV est constitué de plusieurs phases électriquement indépendantes. Le rotor de la machine ne comporte aucun enroulement. Chaque phase est constituée par deux enroulements mis en série autour des pôles statoriques diamétralement opposés. Une structure élémentaire avec une phase est représentée sur la figure (I.4). [15].

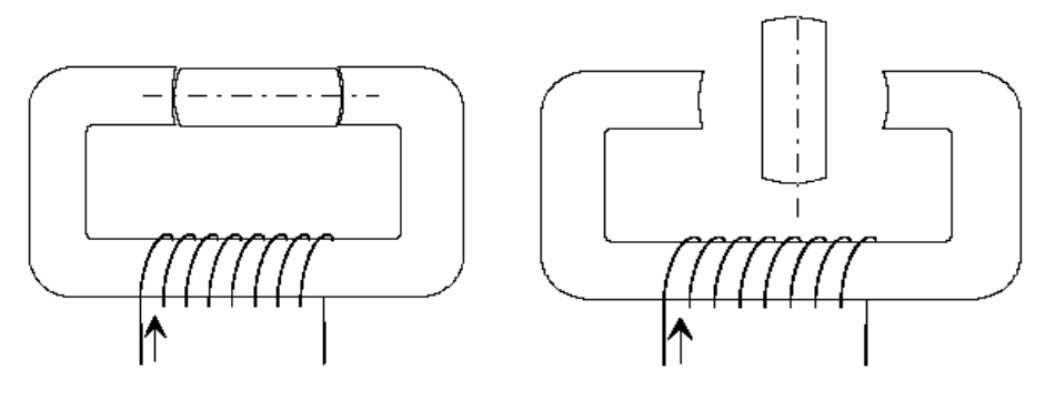

**Fig. (I.4.a) Fig. (I.4.b)**

#### **Figure I.4 Représentation d'une MRV monophasée** [3]

Le principe de fonctionnement d'une MRV est celui de l'électro-aimant : lorsqu'une phase est alimentée elle attire le rotor qui tend à tourner pour s'aligner sur cette phase afin de maximiser le flux. Anise, deux positions particulières peuvent être distinguées :

- $\checkmark$  La position de *conjonction* (figure (I.4.a)) : pour laquelle les axes des dents statoriques et rotoriques sont alignés. Dans cette position l'inductance de la phase alimentée est maximale (position de flux maximum).
- $\checkmark$  La position d'*opposition* (figure (I.4.b)) : quand l'axe de la dent rotoriques est disposé de façon à rendre l'inductance minimale. Cette inductance est minimale autour de la position d'*opposition*. Elle croît lorsque les dents rotoriques et statoriques se rapprochent et décroît lorsqu' elles s'éloignent. [16].

Quel que soit le type de machine à réluctance variable étudié (cylindrique, linéaire, Vernier à grosses dents...), le principe de fonctionnement est toujours identique si les couplages magnétiques entre phases sont négligeables. Il peut être décrit à partir de l'étude d'une structure monophasée élémentaire, identique à celle représentée. [17].

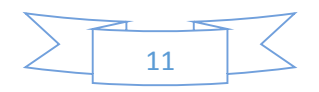

Il s'agit d'un circuit magnétique simple constitué de deux pièces ferromagnétiques, l'une fixe (stator) comportant un enroulement à *N* spires parcourues par un courant *I* et l'autre mobile (rotor) autour d'un axe fixe. Soit  $\theta$  *m* l'angle entre l'axe longitudinal de la pièce mobile et celui inter polaire de la pièce fixe. [17].

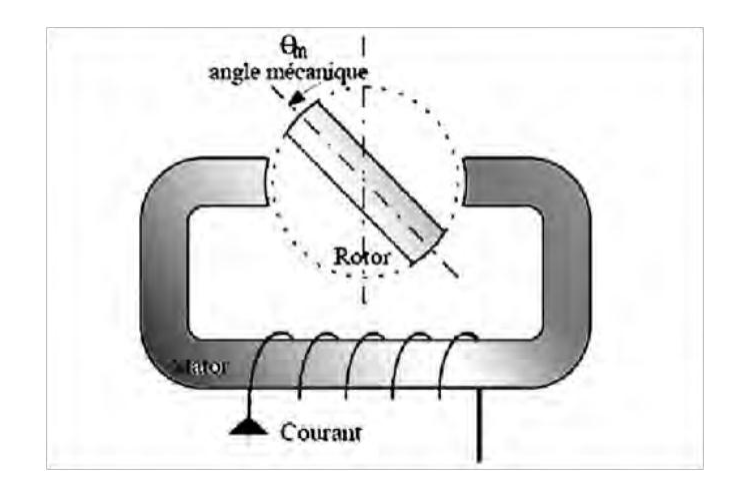

**Fig. I.5 a Machine à réluctance monophasée : Structure élémentaire** [3]

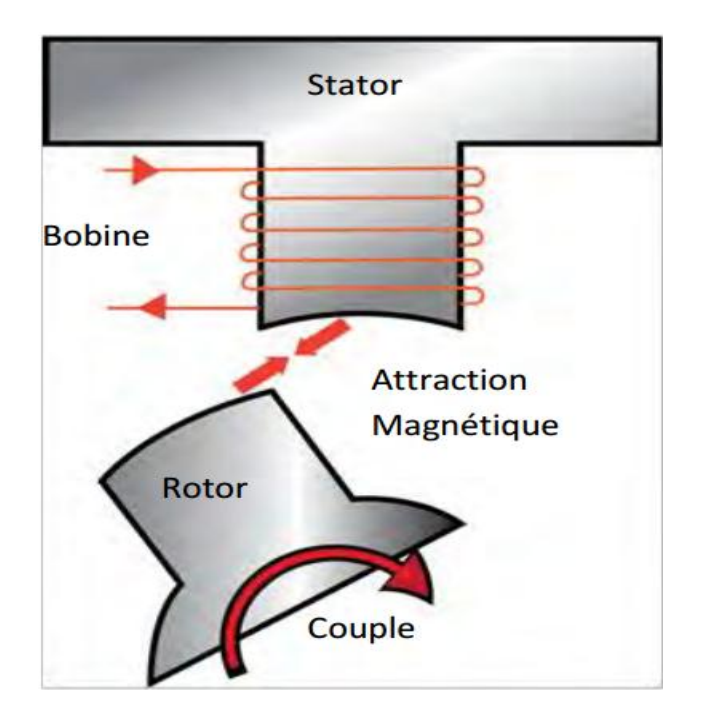

**Fig. I.5 b Machine à réluctance variable : Attraction sur une phase** [3]

A partir de la position d'opposition ( $\theta$  m = 0), pour que la pièce ferromagnétique Rotoriques se mette à tourner, par le principe qui veut qu'un circuit abandonné à lui-même dans un champ magnétique se déplace sous l'effet des forces de Laplace jusqu' à ce que le flux qui le traverse soit maximal. Fig. I.5 b [18].

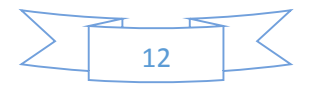

On alimente l'électroaimant fixe jusqu'à la position de conjonction  $\theta_m = \frac{\pi}{2}$  $\frac{\pi}{2}$ selon la règle du flux max ou de la reluctance min, et ainsi de suite …

Sachant que l'expression du couple électromagnétique est  $:C_{em} = \frac{1}{2}$  $\frac{1}{2}$   $\mathbf{I}^2$   $\frac{\partial \mathbf{I}}{\partial \theta \mathbf{I}}$  $\partial \theta$ m

L'alimentation de la machine avec une tension constante lors de la phase croissante ou décroissante d'inductance (Fig. I.6) donne le régime de fonctionnement demandé : [18].

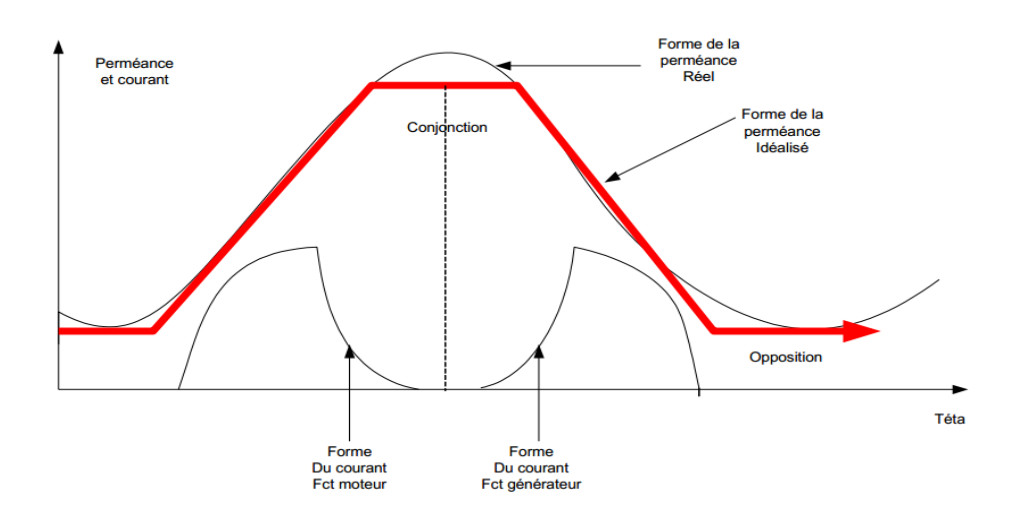

**Fig. I.6 Caractéristiques de la MRV en fonction de la position** [19].

- Moteur Cem > 0 sur la phase croissante de l'inductance  $\frac{\partial l}{\partial \theta m}$  > 0
- Générateur Cem < 0 sur la phase décroissante de l'inductance  $\frac{\partial l}{\partial \theta m}$  < 0

### **I.6. Différentes topologies des MRV :**

Vu la grande variété de structures de machines à reluctance variable (MRV) existantes, nous allons en faire l'inventaire grâce à la recherche bibliographique effectuée. Nous présenterons par la suite la structure à double saillance choisie (MRVDS) pour notre étude ainsi que les bases théoriques régissant son fonctionnement.

#### **I.6.1. MRV Pures :**

La MRV dite "pure" a une structure saillante au rotor et au stator avec un stator "actif" où sont situés les bobinages et un rotor "passif" (sans bobinage ni aimants) qui la distingue des machines synchrones et asynchrones. Une autre particularité est qu'elle n'est pas à champ

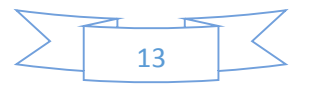

tournant mais à champ «pulsé». Les moteurs à réluctance de ce type se satisfont de courants unidirectionnels de forme rectangulaire, ce qui fera la spécificité de leurs alimentations.

On peut citer divers types (Fig. I.7) de structures à réluctance pure : [20].

- $\checkmark$  Structures à double denture « simple » (« gosses dents ») et à 2 dents par phase.
- $\checkmark$  Structures à double denture « simple » (« gosses dents ») et à plus de 2 dents par phase
- $\checkmark$  Structures à pôles statoriques dentés (« petites dents ») où un bobinage excite plusieurs dents à la fois : on parle de « bobinage global ».

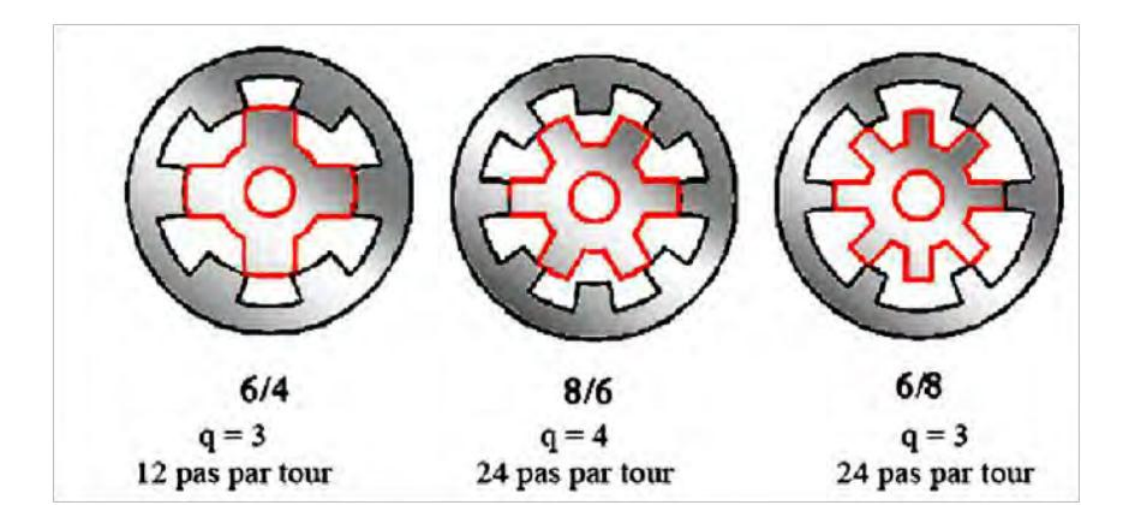

**Fig. I.7.a MRV à 2 dents par phase** [15]

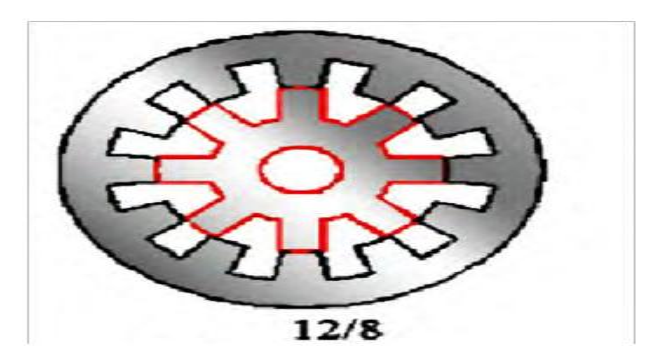

**Fig. I.7.b MRV à 4 dents par phase** [15]

Elle se caractérise par un couple massique élevé et une grande simplicité de construction d'où un faible coût et une bonne robustesse. Ces atouts lui ont permis de multiples applications dans l'industrie pour les systèmes de démarreur-alternateur dans les véhicules hybrides ou les avions mais aussi pour les systèmes de génération d'électricité dans l'éolien ou l'aérospatial [21].

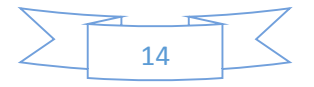

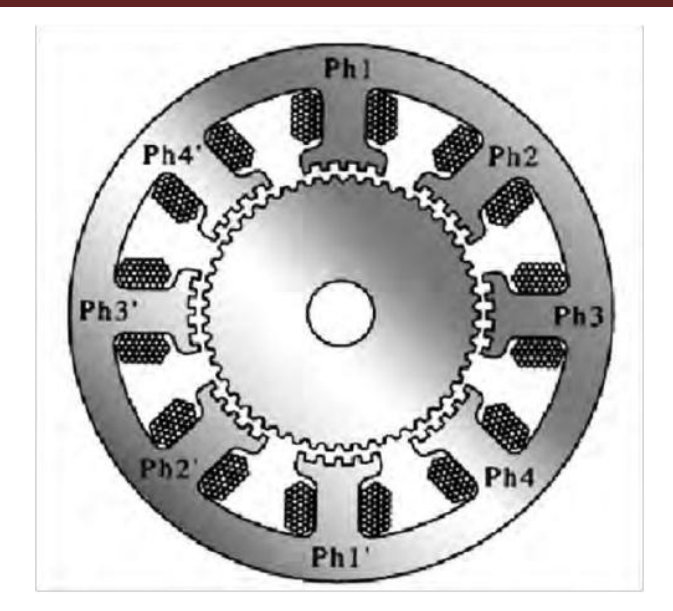

**Fig. I 7.c MRV à pôles statoriques dentés** [21]

### **I.6.2 MRV Vernier :**

Certaines machines Vernier ont des structures identiques aux MRV pures sauf qu'elles sont alimentées en courant alternatif sinusoïdal et non en créneaux.

On distingue les machines dites « Vernier à grand nombre de dents », qui possèdent deux armatures saillantes : sur chaque armature, les dents sont identiques et équin-réparties mais les nombres de dents statoriques et rotoriques sont légèrement différents (similaire à celui d'une machine synchrone à rotor lisse) (Fig. I.9), ce cas illustre une MRV vernier hybride a aiment permanent au rotor ce qui permet d'obtenir une perméance sinusoïdale.

On trouve aussi les machines « Vernier à grosses dents » dans lesquelles chaque pôle statorique constitue lui-même la dent. Les nombres de pôles sont alors relativement faibles et les performances couple-vitesse sont comparables à celles des machines asynchrone et synchrone à aimants avec des fréquences d'alimentation voisines. [22].

#### **I.6.3 MRV Hybrides :**

Par rapport aux précédentes structures, la particularité des MRV hybrides réside dans l'intégration d'aimants permanents afin d'améliorer leurs performances.

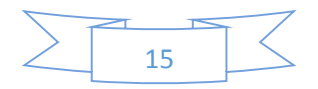

L'adjonction d'aimants dans les structures à double saillance permet de compenser un entrefer trop élevé. Il est cependant intéressant de signaler deux machines à aimants à double saillance dérivées des MRVDS : l'une met en œuvre des aimants placés au rotor [22]. La machine se rapprochant des machines synchrones à aimants enterrés (Interior Permanent Magnait) ; la seconde conserve le rotor passif de la MRV pure et utilise des aimants placés au stator [23]. : On obtient alors une machine à double saillance et aimants permanents statoriques (DSPMM) dite « MRV polarisée » Figure (I.8).

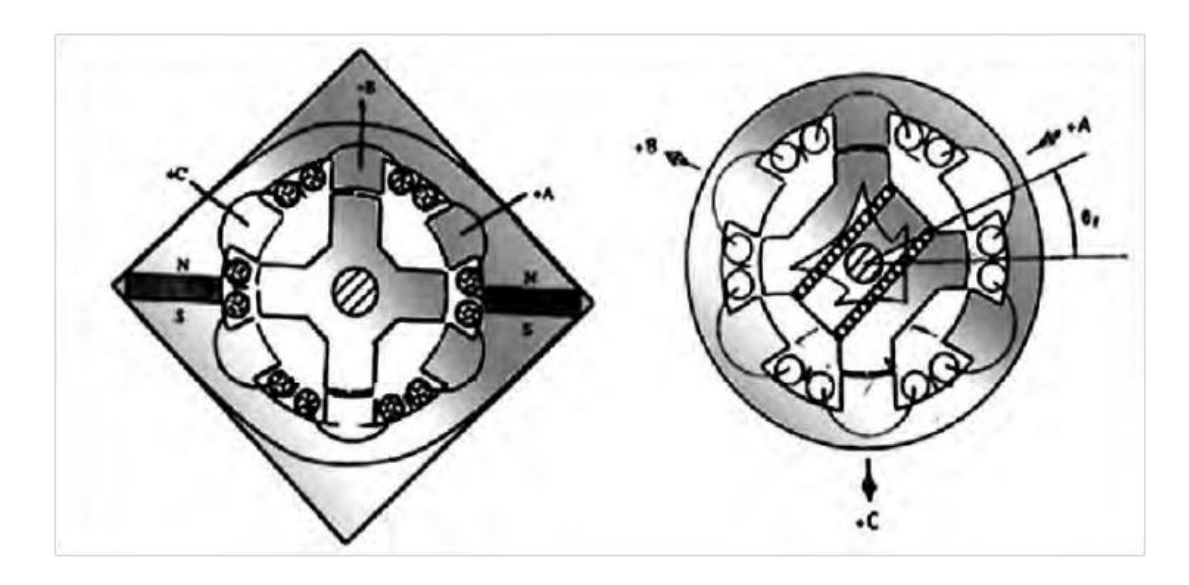

**Fig. I.8 Utilisation d'aimants dans les machines à double saillance** [22]

La MRV de la figure (I.3) met en œuvre des aimants surfaciques et exploite l'effet vernier pour une alimentation sinusoïdale. Le grand nombre de dents de la machine à « plots aimantés » de la figure (I.4) rend cette structure intéressante pour les forts couples. [23].

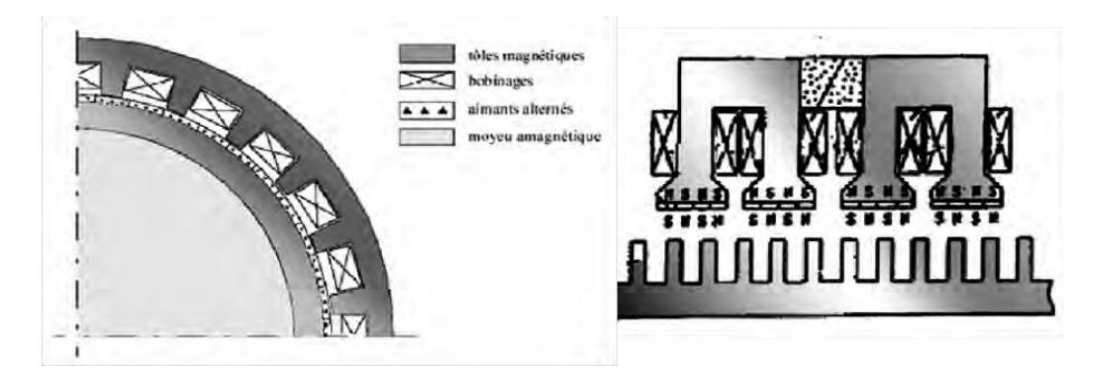

**Fig. I.9 MRV hybride à effet vernier** [23] **Fig. I.10 MRV à plots à aimants** [23]

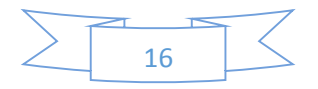

### **I.7.Avantages et inconvénients de la MRV :**

Les caractéristiques de la machine à reluctance variable ont été largement discutées dans la littérature et, comme n'importe quel type de machine électrique, la MRV possède des avantages et des inconvénients que nous allons exposer dans ce qui va suivre [24].

#### **I.7.1 Ses avantages :**

**Construction simple et robuste :** d'un point de vue mécanique, la MRV est très simple. Le rotor ne comporte ni aimant permanent ni conducteurs. Le bobinage du stator est également très simple car les bobines sont insérées dans les pôles de stator. En raison de la simplicité de construction, le coût de fabrication peut également être fortement réduit. [24].

**Faible inertie :** dans les applications où la vitesse de référence varie beaucoup (marchearrêt), il est très important d'avoir une faible inertie, de sorte que le couple d'accélération peut être réduit. Le rotor de la MRV ayant généralement une faible inertie, ceci l'avantagerait par rapport à d'autres machines électriques. [24].

*Absence d'encoches de logement des conducteurs : c'est l'un des très grands avantages* des MRV car les pertes produites par les extrémités des enroulements sont réduites ; la longueur totale de l'empilement du circuit magnétique du stator sera plus faible. [24].

**Moins** *d'encoches* **et de bobines :** une MRV 6/4 a besoin de 6 bobines ce qui est équivalent à une machine asynchrone triphasée de 12 encoches, rarement utilisée car elle possède généralement plus de 12 encoches afin de minimiser les harmoniques ; donc moins de bobines rendra facile la fabrication. [24].

**Tolérance de panne :** en raison des faibles effets de couplage entre les phases du moteur, la MRV est tolérante aux pannes (fault tolerant). Une MRV triphasée peut produire un couple sur une seule phase, les deux autres phases étant inactives. [24].

**Brushless :** la MRV peut être classée comme une machine brushless du fait que son rotor n'est pas muni d'un système bagues-balais comme les moteurs à courant continu ou les machines synchrones et asynchrones bobinées, ce qui est un avantage. [24].

**Haute efficacité :** il est extrêmement difficile voire impossible de comparer l'efficacité des moteurs de différents types parce qu'il n'y a pas de règle d'or ou une norme pour cela. Le fait est qu'il Ya tellement d'aspects comme la taille, la production, le coût, les matériaux, le convertisseur, le contrôle, le type d'application, la durée de vie, … qui doivent être pris en

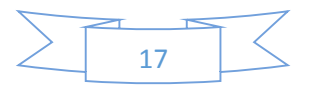

compte pour que la comparaison soit significative. Ce qui est effectivement recherché n'est pas l'efficacité en soi mais plutôt l'efficacité par rapport à quoi ? Il serait illusoire de prétendre que la MRV a un rendement nettement plus élevé que la machine à induction standard mais on peut dire que la tendance générale vers une plus grande efficacité est pour la MRV ! [24].

#### **I.7.2 Ses inconvénients :** [24].

Les capteurs les plus utilisés pour les moteur BLDC ne sont pas valables pour les MRV.

En raison de la saillance des pôles, les pertes aérodynamiques (frottements dans l'air) seront élevées à grande vitesse. Dans un moteur réalisé pour tourner à 50000 r, ces pertes étaient d'environ la moitié des pertes totales ! Mais pour des vitesses typiques inférieures à 3000 tr/min ces pertes n'ont pas une grande influence sur les pertes totales. [24].

**Structure à double saillances :** pour cette topologie de MRV, il existe des bruits acoustiques, des vibrations et une ondulation de couple. Un couple ondulatoire n'est pas forcément un inconvénient car dans plusieurs applications qui utilisent un moteur asynchrone monophasé ou des moteurs universels il existe des ondulations de couple importantes. [24].

**Synchronisation de la commutation avec la position du rotor :** la MRV diffère du moteur pas à pas par le procédé de commutation. Le moteur pas-à-pas est normalement utilisé dans des applications où la position doit être contrôlée et l'efficacité demeure sans importance. Cela signifie que le moteur pas-à-pas suit une consigne de fréquence en boucle ouverte. Par contre, la MRV n'a pas la même commande et contrôle que le moteur pas-à-pas parce que le moteur à RV doit convertir l'énergie électrique en énergie mécanique d'une manière efficace. Pour ce faire, il est très important de synchroniser les angles de commutation avec la position du rotor. Cela signifie que le contrôleur a besoin de l'information de la position du rotor qui peut être donnée soit par des capteurs de position (codeurs, opte-interrupteurs, capteur à effet de Hall, résolveur etc.) ou par un procédé indirect (estimation de la position par la mesure de courant et/ou de la tension). [24].

**Démarrage difficile si la position initiale est inconnue (pas d'encodeur absolu). Fondamentalement, il existe deux méthodes pour démarrer le moteur :** soit par la commande en boucle ouverte avec l'application d'une rampe de fréquence, dont le rotor doit suivre ; soit via de petites impulsions d'excitation pour toutes les phases et mesurer le gradient de la tension et du courant de sorte que l'inductance de phase puisse être calculée. Si les inductances de phase sont connues pour toutes les phases, il est possible de déterminer la position du rotor. [24].

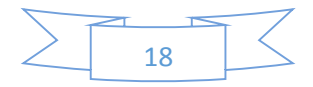

**Le besoin d'un onduleur :** la MRV a besoin d'un onduleur pour fonctionner, ce qui signifie qu'il peut être difficile de comparer le prix de l'onduleur avec d'autres alimentations des moteurs universels ou moteur à induction. [24].

**Compliqué à concevoir :** un aspect très important dans la conception de moteurs électriques est l'expérience précédente, qui est pour la MRV encore très faible par rapport à l'expérience cumulée dans la conception des moteurs à induction qui ont été conçus dans un siècle. La MRV a également certains aspects de conception qui sont inconnus dans la théorie de la conception des machines classiques. Il existe des effets extrêmes dans la position d'opposition des dentures, les lignes de champ n'étant pas uniformes, les effets dus à la saturation, la forme unipolaire de l'onde de la densité du flux magnétique (pertes de fer) et un grand couplage entre l'onduleur et la stratégie de contrôle. [24].

#### **Conclusion :**

Dans ce chapitre, nous avons donné les différents types des MRV. Ensuite, nous avons illustré son principe de fonctionnement et enfin une étude plus détaillée de son avantages et inconvénients. Le chapitre suivant sera consacré à une étude théorique sur la machine (MRV).

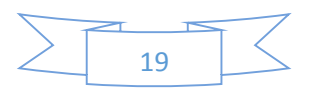

## **Références du Chapitre I**

#### [1]-GUETTAF2003

[2] CYR. Charles "Modélisation et caractérisation des matériaux magnétiques composites doux utilisés dans les machines électriques", Thèse de doctorat de *l'Ecole Nationale Supérieure d'arts et métiers Paris,* France, 2007.

[3] J. F. Gieras, "Advancements in Electric Machines", Power Systems ISSN: 1612-1287, Springer, Rockford, Illinois, U.S.A., and March 2008

[4] Piotr Wash," Dynamics and Control of Electrical Drives", ISBN 978-3-642-20221-6, Springer-Verlag Berlin Heidelberg, 2011.

[5] M. R. Harris, H. R. Bolton, et all, "Discussion on "Variable-Speed Switched Reluctance Motors"", Proceedings IEE, Vol. 128, September 1981, pp. 260 - 268

[6] B. D. Bedford, "Compatible Brushless Reluctance Motors and Controlled Switch Circuits", U.S. Patent 3.679.953, July 1972.

[7] B. D. Bedford, "Compatible Permanent Magnet or Reluctance Brushless Motors and Controlled Switch Circuits", U.S. Patent 3.678.352, July 1972

[8] W.F. Ray, R. M. Davis, "Inverter Drive for Doubly Salient Reluctance Motor: Its Fundamental Behaviour, Linear Analysis and Cost Implications", IEE Electric Power Applications, Vol. 2 December 1979, pp. 185 – 193

[9] P. J. Lawrenson, J. M Stephenson, P. T. Blenkinsop, J. Corda, N. N. Fulton, "Variable- Speed Switched Reluctance Motors", IEE Proceedings, Part B, Electric Power Applications, Vol. 127, No. 4 July, 1980, pp. 253 - 265.

[10] J. M. Stephenson, J. Corda, "Computation of Torque and Current in Doubly-Salient Reluctance Motors from Nonlinear Magnetization Data", IEE Proceedings, Part B, Electric Power Applications, Vol. 126, No. 5, May, 1979, pp. 393 - 396.

[11] T. J. E. Miller, "Switched reluctance motors and their control", Magna Physics Pub Clarendon Press, 1993, ISBN: 1881855023 (Magna Physics Pub.) 0198593872 (Clarendon Press).

[12] J. V. Byrne, J. G. Lacy, "Characteristics of Saturable Stepper and Reluctance Motors", IEE Publication No. 136, March 1976, pp. 93 - 96. Chapitre 01: Place de la MRV dans la conversion électromécanique d'énergie43

[13] J. V. Byrne, J. B. O'Dwyer, "Saturable Variable Reluctance Machine Simulation Using Exponential Functions", Proceedings of the International Conference on Stepping Motors and Systems, University of Leeds, July 1976, pp. 11 - 16.

[14] R. Davis, "Power supply to a stator of a polyphase reluctance machine", U.S. patent 5.703.457 1997.

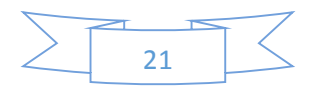

[15] Brahim .K."Commande vectorielle de la machine à reluctance variable à stator lisse et rotor massif ". Mémoire de magister, université de Batna, Juin 04.

[16] Jean.C,"Etude et réalisation de l'alimentation électronique d'un moteur a reluctance variable pour véhicule électrique, expérimentale du moteur". Mémoire D'ingénier, électrotechnique, paris, octobre 94.

[17] A. Mailfert, F.M. Sargos, « Machines à Réluctance Variable : Principes des MRVMachines à Commutation », Techniques de l'Ingénieur, D 3680.

[18] A. Mailfert, F.M. Sargos, « Machines à Réluctance Variable : Machines polyphasées. Machines excitées », Techniques de l'Ingénieur, D 3681.

[19] E. Hoang, « Etude, modélisation et mesure des pertes magnétiques dans les moteurs à réluctance variable à double saillance », Thèse ENS Cachan – 1995.

[20] B. Multon, « Moteurs Pas-a-Pas », E. N.S. Cachan, mai 2004, ISBN : 2-909968-64-2.

[21] L. Moreau, « Modélisation, Conception et Commande de GRV », Thèse Doctorat, Univ. Nantes, 9 Dec 2005.

[22] Y. Liao, T.A. Lipo, « A New Doubly-Salient Permanent Magnet Motor For Adjustable Speed Drives», SPEEDAM Conf. (Positano, Italy), May 19-21, 1992, pp. 415-420.

[23] Y. Liao, F. Liang, T.A. Lipo, « A Novel Permanent Magnet Motor with Doubly Salient Structure», IEEE Transactions on Industry Applications, VOL. 31, NO.5, September/October 1995

[24]P.O. Rasmussen "Design and Advanced Control of Switched Reluctance Motors", Dissertation, Aalborg University 2002.

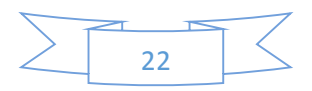

# **Chapitre 02**

Etude théorique.et Prédimensionnement Analytique d'un prototype de la MRV

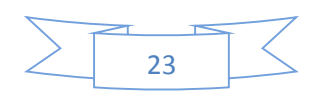

#### **II 1 Introduction :**

Dans ce chapitre nous allons examiner successivement les équations qui régissent Le fonctionnement théorique de la MRV, et pré-dimensionnement analytique du prototype de MRV 6/4 en nous inspirant de celle des machines réluctance variable.

#### **II 2 Etude théorique :**

## **II 2 1 Équations électriques et Schéma équivalent :**

L'équation électrique par phase statorique est :

$$
U=Ri+\frac{\partial \psi}{\partial i} \tag{II.1}
$$

Le flux totalisé  $\psi$  étant fonction de la position relative des dents ( $\theta$ ) et du courant (i) :

$$
U=Ri+\frac{\partial \psi}{\partial i}\cdot \frac{\partial i}{\partial t}\cdot \frac{\partial \psi}{\partial \theta m}\cdot \frac{\partial \theta m}{\partial t}\dots \qquad (II.2)
$$

Où le terme  $\partial \psi / \partial i$  représente l'inductance dynamique L  $(\theta, i)$  et le terme  $(\partial \psi / \partial \theta m)$ . $(\partial \theta m / \partial t)$ la face, proportionnelle à la vitesse  $\Omega = \partial \theta m / \partial t$ .

## **II 1 2 Énergie/Co-énergie/Inductances et couple :**

Le choix de l'énergie ( $W_{\text{em}} = \int H \, dB = \int i \, d\psi$ ) ou de la Co-énergie( $W'_{\text{em}} = \int B \, dH = \int di$ ). :  $\psi$  dépend de la description initiale du système et du résultat désiré [1] [2] ; souvent, le courant *(i)* étant plus accessible que le flux $(\psi)$ , on choisit alors la Co-énergie (Fig. II.1).

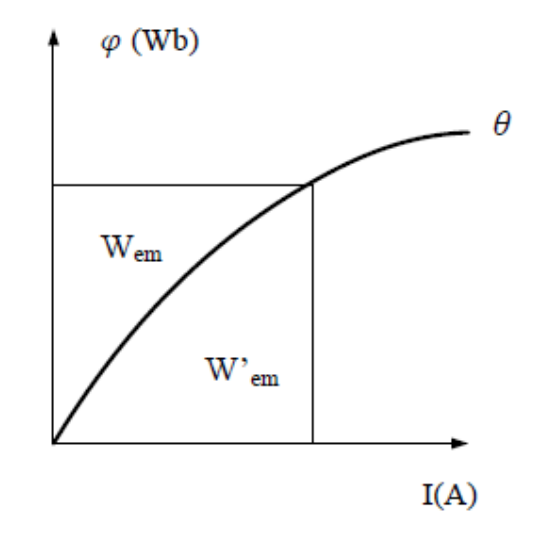

**Fig. II.1 Energie (Wem) et Co-énergie (W' em )** [1]

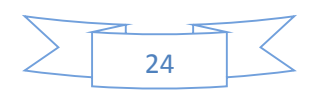

#### **a) Utilisation de l'expression de l'énergie** :

Le principe de conservation d'énergie permet d'écrire :

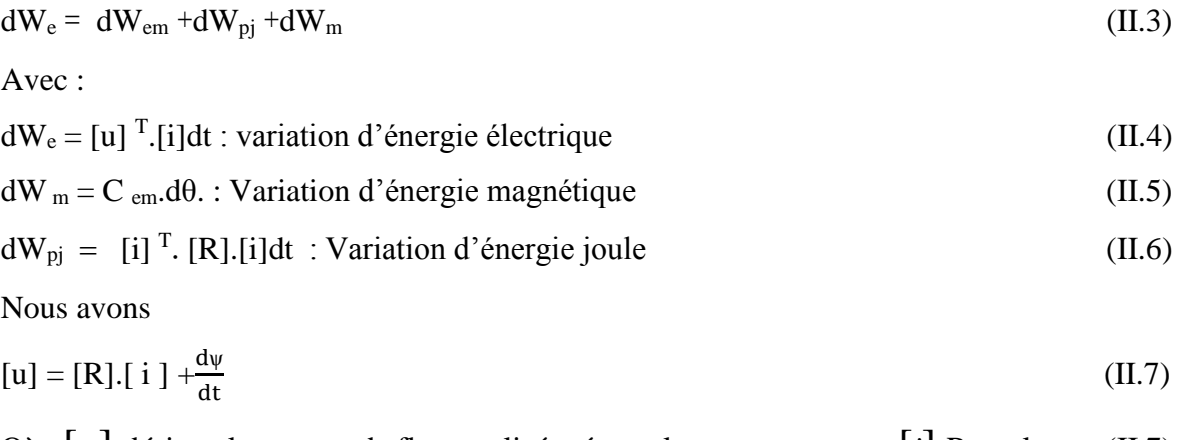

Où : [ψ] désigne le vecteur de flux totalisé crée par le vecteur courant [*i*] Remplaçant (II.7) dans (I.4) on aura :

$$
dW_{e} = [i]^t [R][i]dt + d[\psi]^{t} [i]
$$
\n(II.8)

Remplaçons les équations (I.8), (I.6) et (I.5) dans l'équation (I.3), nous aurons L'accroissement de l'énergie électromagnétique comme suit :

$$
dW_{em} = d \left[ \psi \right]^{T} \left[ i \right] - C_{em} d\theta \tag{II.9}
$$

Dans le cas général, l'énergie électromagnétique stockée dans le convertisseur Dépend des flux totalisés dans les circuits électriques et de la position de la pièce mobile, soit :

$$
dW_{em} = dW_{em}(\psi_1, \psi_2, \dots, \psi_\kappa, \theta) = dW_{em}([\psi]^T, \theta)
$$
\n(II.10)

En utilisant les dérivées partielles l'équation (I.10) s'écrit alors :

$$
dW_{em} = d[\psi]^T. (\partial W_{em}/\partial [\psi]^T) + (\partial W_{em}/\partial \theta) d\theta
$$
 (II.11)

Comparons les deux équations (I.11) et (I.9), nous aurons :

$$
[i]^T = \partial W_{em} / \partial [\psi]
$$

$$
C_{em} = -\partial W_{em} / \partial [\theta]
$$
 (II.12)

Ces dernières équations permettent de déterminer le couple instantané Cem dans le cas le plus général et ceci à partir de l'énergie électromagnétique stockée dans le convertisseur.

#### **b) Utilisation de l'expression de la Co-énergie :**

Généralement, l'utilisation de l'expression de la Co-énergie, pour la détermination Du couple, conduit à des résultats, comme nous le verrons plus loin, qui sont très simples à Manipuler.

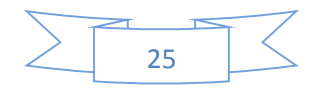

La Co-énergie est définie à partir de l'énergie magnétique stockée dans le Convertisseur et de son état magnétique. Cet état est caractérisé par le vecteur flux. On note Wem la co-énergie définie par :

$$
W_{em} + W_{em} = [i]^T \cdot [\psi] = [\psi]^T \cdot [i] \tag{II.13}
$$

Si on dérive l'équation (I.13) nous aurons :

$$
dW_{em} + dW_{em} = [\psi]^T \cdot d[i] + d[\psi]^T \cdot [i] \qquad (II.14)
$$

Remplaçons dWem dans (I.9) on aura :

$$
dWem = [\psi]T.d[i]+Cem.d\theta
$$
 (II.15)

De même, la Co-énergie dépend des courants dans les circuits électriques et de la Position de la pièce mobile, soit :

$$
dWem = dWem(i1, i2,...,ik, \theta) = dWem([i]T, \theta)
$$
\n(II.16)

En utilisant les dérivées partielles nous aurons :

$$
dW_{em} = d[i]^{T} (\partial W_{em}/\partial [i]^{T}) + (\partial W_{em}/\partial \theta).d\theta
$$
 (II.17)

Comparons les équations (I.17) et (I.15) on aura :

$$
\begin{bmatrix} [\psi]^{\mathrm{T}} = \partial W_{\mathrm{em}} / \partial [i] \\ C_{\mathrm{em}} = \partial W_{\mathrm{em}} / \partial \theta \end{bmatrix}
$$
 (II.18)

Nous pouvons ainsi définir le couple à partir de l'expression de la Co-énergie.

## **II 2 1 Condition d'existence de puissance** :

Pour obtenir des expressions analytiques simples nous supposerons que [3] [4] :

- le régime est linéaire (les phénomènes de saturation n'interviennent pas).

- l'inductance L (ou perméances  $P=R^{-1}$  variant périodiquement avec la position du Rotor (*m*),) nous pouvons alors la décomposer en séries de Fourier :

$$
L(\theta_m) = \sum_{k=0}^{\infty} L_k \cos(k N_r \theta_m)
$$
 (II. 19)

k=0<br>En se limitant au 1<sup>er</sup> harmonique (fondamental) :

$$
L(\theta_{m}) = L_{0} + L_{1} \cos (N_{r}. \theta_{m})
$$
\n
$$
C_{0}
$$
\n
$$
L_{0} = (L_{max} + L_{min})/2 = \text{valeur moyenne}
$$
\n
$$
L_{1} = (L_{max} - L_{min})/2 = \text{écart des inductances extrêmes}
$$
\n
$$
(II.19a)
$$

Idem pour la perméances :  $P(\theta_m) = P_0 + P_1 \cos(N_r, \theta_m)$  (II.19b)  $Rq1$ : l'angle électrique vaut :  $\theta_{e}=N_r$ .  $\theta_m$  (II.20)

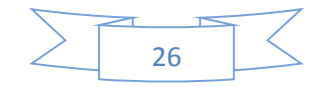
En supposant que les ampères-tours AT inducteurs (F=n.i) possèdent une composante

Continue (I<sub>c</sub>) et une composante alternative :  $\tilde{l}_a = I_m$  cos  $\omega t$ 

$$
i = (I_c + \widetilde{I}_a) = I_c + I_m \cos \omega t \tag{II.21}
$$

Ces deux composantes pouvant être superposées dans un bobinage inducteur unique (Machine non excitée) ou bien séparées dans deux bobines d'excitation différentes se trouvant en mutuelle totale (Machine excitée) et créateur d'un flux :

$$
\psi = \text{Li} = \text{n}\phi \tag{II.22}
$$

D'où l'expression de la tension d'alimentation (en négligent la résistance):

$$
U = e = \frac{d\psi}{dt} = \frac{d(Li)}{dt} = L\frac{di}{dt} + i \frac{dl}{d\theta_m}\frac{d\theta_m}{dt}
$$
(II.23)

Supposons le rotor tourner à vitesse angulaire quelconque, à priori différente de celle de

$$
\Omega_{\rm s} = \frac{\omega}{\rm Nr} \int \text{par l'intermédiaire d'un paramètre } (\mathbf{m} \neq \mathbf{0}) : \n\Omega = \frac{d\theta_m}{dt} = \mathbf{m} \left( \frac{\omega}{\rm Nr} \right)
$$
\n(II.24)

$$
\Rightarrow \theta = m\left(\frac{\omega}{Nr}\right)t - \theta_0 \tag{II.25}
$$

 $Rq2$  : (Nr  $\theta_0$ ) est le décalage électrique entre l'instant où le courant i est maximum et les dents du rotor en conjonction.

Tous calculs faits, on aboutit à l'expression finale de la puissance moyenne fournie, à partir des relations précédentes :

$$
P_{\text{mov}} = \left(\frac{1}{T}\right) \int_0^T u \cdot i \cdot dt
$$
\n
$$
= \left(\frac{L_1 \omega L_2 \cdot L_m}{T}\right) (m - \frac{1}{2}) \int_0^T \sin \left[(m - 1)\omega t - N_r \cdot \theta_0\right] dt - \left(\frac{L_1 \omega L_m^2}{4T}\right) (m - 1) \omega t \int_0^T \sin \left[(m - 2)\omega t - N_r \cdot \theta_0\right] dt
$$
\n(II.26)

Nr. θ0]dt

# **D'où les 2 conditions d'existence de puissance moyenne non nulle (dites de synchronisme)**:

**Cas m = 1 :** ⇒Ω**=ω/Nr** (condition **1** synchronisme)

$$
P_{(m=1)} = \left(\frac{L_{1.}\omega_{1.}\mathrm{L}_{1.}\mathrm{I}_{m}}{2}\right)\sin(N_{r.}\theta_{0}) \implies \text{fonction de } \mathbf{I}_{c} \text{ et } \mathbf{I}_{m} \text{ à la fois.}
$$

Ce cas correspond soit au régime excité dans lequel I**<sup>c</sup>** représente l'excitation, soit au régime non excité en courant unidirectionnel.

**Cas m = 2** *:* ⇒Ω**=2(ω/Nr)** (condition **2** synchronisme)

$$
P_{(m=1)} = \left(\frac{L_{1.}\omega_{1.}I_{m}^{2}}{4}\right) \sin(N_{r.} \theta_{0}) \implies \text{fonction de } \text{Im seulement.}
$$

Ainsi I**<sup>c</sup>** ne participe pas à l'échange d'énergie et sa présence est inutile ceci correspond au

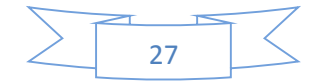

Régime non excité avec alimentation en courant bidirectionnel.

On remarque que, dans les deux cas, la puissance est proportionnelle à l'écart d'inductance (L<sub>1</sub>) et maximale pour un décalage (N<sub>r</sub>.  $\theta_0$ )=  $\pi/2$ 

## **II 2 2 Diagramme de Fresnel**:

Etabli pour un fonctionnement à la vitesse de synchronisme (**m=1**).

Dans le fonctionnement étudié, les AT inducteurs sont donnés par la relation :

$$
(\mathbf{I}_{\rm c} + \widetilde{\mathbf{I}}_{\rm a}) = \mathbf{I}_{\rm c} + \mathbf{I}_{\rm m} \cos \omega t \tag{II.27}
$$

Expression de la tension :

u=-L<sub>0</sub>.I<sub>m</sub>.  $\omega$ .sin  $\omega t$ -L<sub>1</sub>.I<sub>c</sub>.  $\omega$ .sin( $\omega t$ -N<sub>r</sub>  $\theta_0$ )-L<sub>1</sub>I<sub>m</sub>  $\omega$ .sin(2  $\omega t$ -N<sub>r</sub>.  $\theta_0$ ) (II.28)

En se limitant au  $1<sup>er</sup>$  harmonique (fondamental) :

 $u=-L_0.I_m.$  ω.sin ωt-L<sub>1</sub>.I<sub>c</sub>. ω.sin(ωt-N<sub>r</sub> θ<sub>0</sub>) (II.29)

$$
u=L_0.I_m.\ \omega.\cos(\frac{\pi}{2}+\omega t+ L_1.I_c.\ \omega.\cos(\omega t-Nr.\ \theta_0+\frac{\pi}{2})
$$
\n(II.30)

Cette expression se traduit par le diagramme de Fresnel représenté (Fig. II.2)

On retrouve bien l'expression de la puissance moyenne en multipliant l'amplitude du courant par la composante de tension en phase, soit :

$$
\mathbf{P}_{\text{(m=1)}} = (\mathbf{L}_1 \mathbf{w}, \mathbf{I}_c, \mathbf{I}_m/2), \sin(\mathbf{N}_r, \theta_0) \tag{II.31}
$$

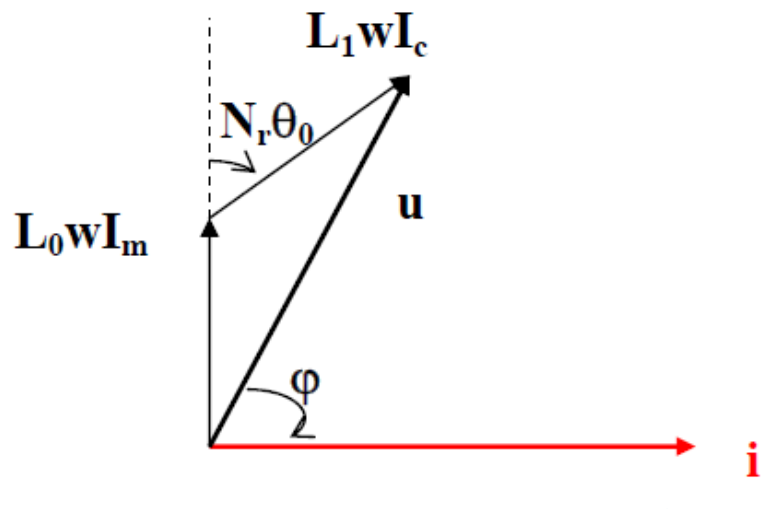

**Fig. (II.2) Diagramme de Fresnel (m=1)** [4]

Ainsi, la MRV est équivalente à un circuit (Req,Leq)série avec :

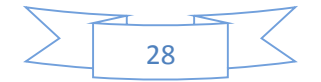

$$
\begin{cases}\n\mathbf{R}_{\text{eq}} = \mathbf{L}_1. \ \omega \cdot \sin(\mathbf{N}_r. \ \theta_0). (\ \mathbf{I}_c / \mathbf{I}_m) \\
\mathbf{L}_{\text{eq}} = \mathbf{L}_1. \ \omega \cdot \cos(\mathbf{N}_r. \ \theta_0). (\ \mathbf{I}_c / \mathbf{I}_m) + \mathbf{L}_0. \ \omega\n\end{cases}
$$
\n(II.32)

Etabli pour un fonctionnement à une vitesse double de celle de synchronisme (**m=2**) De l'expression  $P_{(m=2)}$  précédente, la composante continue  $I_c$  du courant d'excitation n'intervient pas ; ne subsiste alors que sa composante périodique :

$$
\overline{\mathbf{a}} = \mathbf{I}_{\mathfrak{m}}.\cos \omega t \tag{II.33}
$$

Expression de la tension :

$$
u=-L_0.I_m.\omega.\sin\omega t-\frac{Im.\omega.L1}{2}.\sin(\omega t-\text{Nr. }\theta_0)-\frac{3Im.\omega.L1}{2}.\sin(3\omega t-\text{Nr. }\theta_0) \tag{II.34}
$$

En se limitant au  $1<sup>er</sup>$  harmonique (fondamental) :

$$
u = -L_0.I_m. \omega \cdot \sin \omega t - \frac{Im.\omega L1}{2} \cdot \sin(\omega t - Nr. \theta_0)
$$
 (II.35)

$$
u=L_0.I_m.\ \omega.\cos\left(\omega t+\frac{\pi}{2}\right)+\frac{.Im\omega.L1}{2}.\cos(\omega t.\ N_r.\ \theta_0+\frac{\pi}{2})
$$
\n(II.36)

Le diagramme de Fresnel correspondant à cette relation est représenté (Fig. II.3):

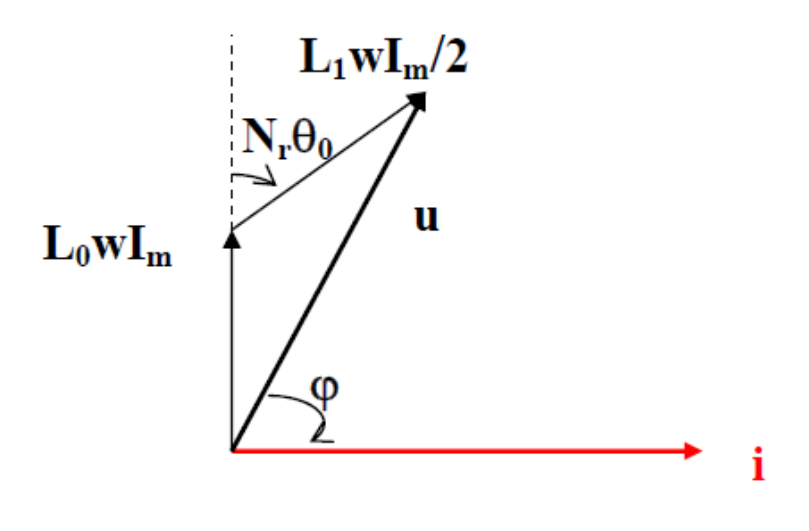

**Fig. II.3 Diagramme de Fresnel (m=2)** [3].

D'un point de vue qualitatif, ces résultats concordent avec ceux de la thèse du [3] R. Goyet qui, lui, a préféré un développement des calculs à partir de la variable flux (alimentation en tension).

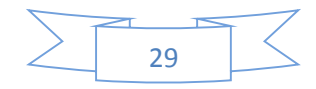

# **II 2 3 MODES D'ALIMENTATION :**

Théoriquement, il existe 2 modes fondamentaux d'alimentation en moteur :

### **a) Alimentation en courant unidirectionnel :**

Type haché synchronisé (Fig. II.4) avec le mouvement du rotor (capteur position) ⇒≡**M**.**S**. Ce courant en créneaux est ≡ superposition courants DC (excitation série) + AC (**w=Nr.**Ω)

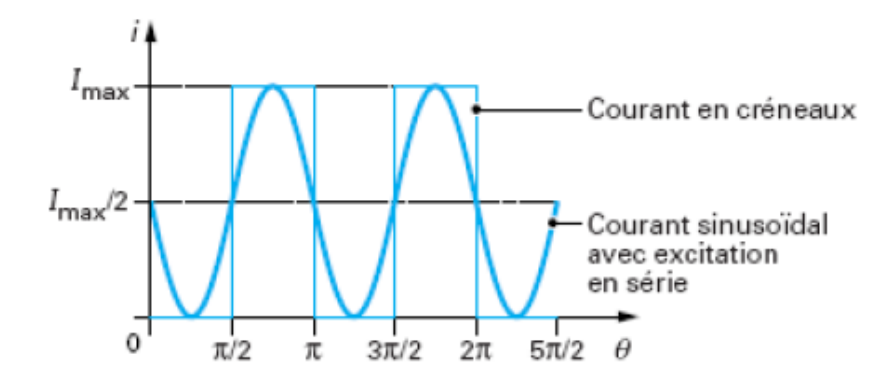

**Fig. II.4 Alimentation en courant unidirectionnel** [1]

## **b) Alimentation en courant alternative** :

En remarquant que le sens du courant n'intervient pas dans le fonctionnement Précédent (sens de rotation et signe du couple ne dépendent que des valeurs de θ pour lesquelles le bobinage est alimenté ou non), on devrait obtenir un fonctionnement identique au précédent avec une alimentation purement alternative (Fig. II.5) de pulsation :  $W' = (N_r/2) . \Omega$ 

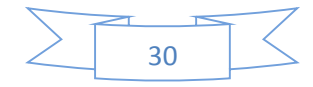

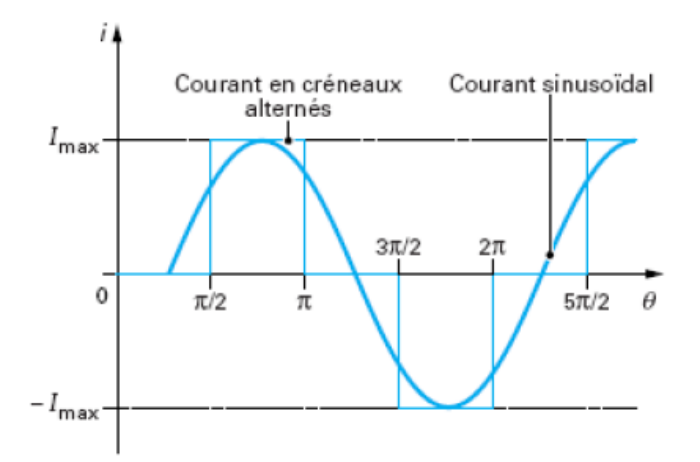

**Fig. II.5Alimentation en courant bidirectionnel** [1]

## **II.3. Pré-dimensionnement analytique d'un prototype de MRV :**

Afin d'analyser la performance d'une structure de machine à reluctance variable, il est nécessaire de connaitre les dimensions géométriques (stator, rotor et entrefer), le nombre de pôles statoriques et rotoriques, les propriétés physiques des matériaux de conception ainsi que les dimensions et caractéristiques des enroulements et leurs alimentations. Un prédimensionnement « acceptable » des machines à réluctances variables couramment adopté par les constructeurs de machines électriques est obtenu en utilisant l'équation familière de la puissance de sortie. Le calcul des différents éléments constitutifs du système étudié, du point de départ jusqu'à la conception finale, est réalisé grâce à un processus itératif du calcul de la performance. La conception des machines consistant souvent en la détermination des dimensions principales et la modification itérative de la géométrie, du bobinage et de matériau. Dans cette partie, on va présenter le processus de détermination des paramètres géométriques d'un prototype de MRV élémentaire tels que la longueur de la machine, les diamètres extérieur et d'alésage, l'épaisseur des culasses stator et rotor, l'entrefer, les arcs dentaires des dentures stator et rotor, ainsi que d'autres paramètres (choix du couple pôles stator-pôles rotor et du nombre de phases d'alimentation). R. Krishnan [5] a développé une équation de puissance de sortie similaire à celle des machines conventionnelles à induction (asynchrones) et à courant continu.

## **II.3.1 Calcul de la puissance de sortie** :

La puissance de sortie relie le diamètre d'alésage, la longueur, la vitesse, et l'induction magnétique avec la charge électrique à la sortie d'une machine. En général, les machines

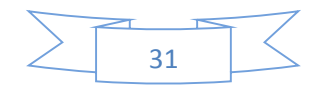

conventionnelles sont conçues à partir de l'équation de la puissance de sortie. En outre, l'expérience des concepteurs des machines électriques peut être utilisée efficacement dans la conception des machines à reluctance variable car ils pourraient utiliser les points communs entre ces dernières et les machines conventionnelles pour démarrer le processus, bien que l'équation de sortie des MRV soit sensiblement différente de celle des machines conventionnelles. En négligeant la chute de tension due à la résistance du bobinage dans la machine, la tension appliquée est alors égale au taux de variation de flux total [5] [6] [7]. Ainsi, la relation reliant la tension au flux total pour un courant crête/phase est donnée par :

$$
V = \frac{d\psi}{dt} = \frac{\Psi \mathbf{a} - \Psi \mathbf{u}}{\Psi \mathbf{u}} \tag{II.37}
$$

Ou encore  $\text{S-Lu/t}$ )i (II.38) Où  $L_a^s$  est l'inductance de saturation en position de conjonction par phase,  $L_u$  est l'inductance en position d'opposition par phase,  $V$  est la tension appliquée,  $t$  est le temps de déplacement du rotor de la position d'*opposition* (dents face aux encoches) à la position de *conjonction*  (dents face-à-face). Ce temps pouvant être exprimé en fonction de l'arc polaire de stator et de la vitesse de rotor :  $t = \beta_s / \omega_m$  (II.39)

Où  $\beta$ s est l'arc polaire statorique en rad et  $\omega$ m est la vitesse de rotation du rotor en rad/s En posant :

$$
\sigma_s = L_a \, s / \, L_a \tag{II.40}
$$

$$
\sigma_{\mathbf{u}} = L_a u / L_u \tag{II.41}
$$

Où  $La<sup>u</sup>$  est l'inductance on position de conjonction linéaire.

Les différentes inductances sont représentées Fig. II.6

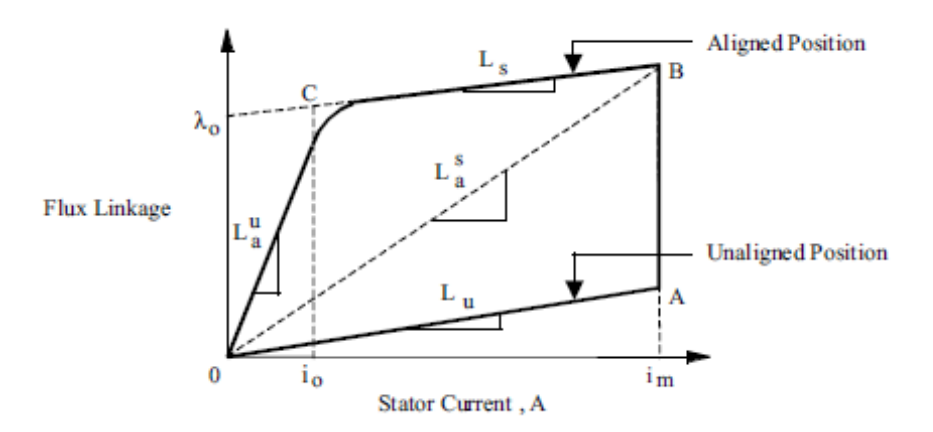

**Figure II.6 Caractéristique flux vs. Courant stator [5].**

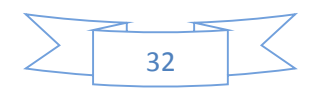

L'équation de la tension (I.38) devient :

$$
V = \frac{\omega_m}{\beta s} L_a s i \left( 1 - \frac{1}{\sigma_s \sigma_u} \right) \tag{II.42}
$$

Sachant que :

$$
L_a s i = N\phi = NBSsp \tag{II.43}
$$

On en déduit :

$$
L_a s I = \frac{N}{2} B D l \beta s \tag{II.44}
$$

Le champ magnétique crée par une phase statorique est donné par la relation suivante :

$$
H_s = \frac{2 \text{ N im}}{\pi \text{ D}} \tag{II.45}
$$

Où  $m$  est le nombre de phases en conduction simultanément ; dans notre cas de MRV, seule une phase est parcourue par le courant  $i$ , les autres phases n'étant pas alimentées. La puissance développée est alors :

$$
P_n = k e k dV i m \tag{II.46}
$$

Où  $ke$  est le rendement et  $ka$  est le cycle de service défini par la relation suivante :

$$
kd = \frac{\theta i \, q \, Nr}{360} \tag{II.47}
$$

Après combinaison des équations précédentes, on obtient l'équation développée de la puissance :

$$
P_n = ke\,ka\,\left(\frac{\pi^2}{120}\right)\left(1 - \frac{1}{\sigma_s \sigma_v}\right)B\,Hs\,D^2\,l\,nr\tag{II.48}
$$

Où  $n_r$  est la vitesse du rotor en  $tr/$ .

En posant :

$$
k_1 = \frac{\pi^2}{120}
$$
 (II.49)

$$
k_2 = 1 - \frac{1}{\sigma_s \sigma_u} \tag{II.50}
$$

On aura finalement :

$$
P_n = k_e \; k_d \; k_1 k_2 \; B \; H_s \; D^2 \; l \; n_n \tag{II.51}
$$

Dou l'on déduit le couple nominal :

$$
T_n = \frac{P_n}{2 \pi n_n} \tag{II.52}
$$

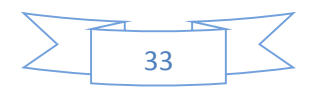

D'expression développée :

$$
T_n = k_e k_d k_3 k_2 B H_s D^2 l
$$
\n
$$
k_3 = \frac{\pi}{4}
$$
\n(II.53)

Avec :

On remarque que le couple et la puissance sont proportionnels à l'induction magnétique  $B$ , au champ magnétique  $H$  et au volume de la machine.  $k_2$  est la seule variable dépendant du point de fonctionnement du moteur (déterminée par le courant de phase de stator), les caractéristiques magnétiques des matériaux de base et les dimensions du moteur. Pour un point de fonctionnement donné,  $k_2$  est constant.

## **II.3.2 Prédétermination des paramètres géométriques :**

#### **A) Diamètre d'alésage et longueur axiale de la machine :**

Le volume actif d'une machine électrique dépend de deux facteurs, le couple souhaité et L'efficacité du système de refroidissement. Pour un couple donné, la taille de la machine peut être réduite par l'amélioration de l'efficacité du système de refroidissement, mais cette amélioration augmente le coût de fabrication de la machine. Il faut donc choisir la manière de refroidissement de sorte qu'elle soit compatible avec le coût de fabrication, le paramètre qui reste à définir étant la taille de la machine. A partir de l'équation (I.51), on peut commencer la sélection des paramètres électriques et géométriques (longueur  $l$  et diamètre d'alésage  $D$ ). Afin de déterminer la longueur  $l$  et le diamètre d'alésage  $D$ , on adopte souvent une longueur égale à un multiple ou un sous-multiple du diamètre d'alésage [5] [6] [8]:

$$
l = K D \tag{II.54}
$$

Le rapport  $K$  est déterminé par la nature de l'application et les contraintes de leur environnement. Pour des applications de non-servo mécanismes, le choix de  $K$  est donné par :

$$
0.25 < K < 0.7 \tag{II.55}
$$

Alors que pour une application d'asservissement, il est donné par :

$$
1 < K < 3 \tag{II.56}
$$

La substitution de  $l$  dans l'équation (3.15) de la puissance de sortie nous donne :

$$
P_n \approx k_2 \cdot D^3 \tag{II.57}
$$

Avec cette relation (I.57), on peut évaluer la valeur du diamètre d'alésage si les autres paramètres  $k_e$ ,  $k_d$ ,  $k_2$ ,  $B$ ,  $H_s$  et la vitesse nn sont prédéfinis. Il est possible de commencer le

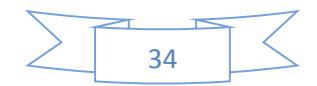

processus itératif de la sélection des paramètres de la machine avec des valeurs raisonnables. En général, au point de fonctionnement nominal, la valeur de  $k_2$  est choisie dans l'intervalle :

$$
0.65 < k_2 < 0.75 \tag{II.58}
$$

## **B) Nombre de phases et de pôles stator et rotor** *:*

Le choix du nombre de phases q des sources dépend essentiellement de l'application souhaitée et des propriétés requises. Il existe de nombreuses combinaisons possibles pour sélectionner le nombre de pôles du stator,  $N_s$ , et du rotor,  $N_r$ . Il existe des conditions influençant ce choix [9] [10] :

le rapport entre  $N_s$  et  $N_r$  ne doit pas être un entier (condition d'auto-démarrage), soit :

PPCM  $(N_s, N_r) > N_s$  et PPCM  $(N_s, N_r) > N_r$ 

le rotor doit présenter une symétrie multiple de  $2\pi q/N_s$  pour que l'inductance soit Symétrique autour des positions de conjonction et d'opposition, soit :

PPCM (Ns, Nr)=qNr

Quelques combinaisons des nombres de pôles stator et rotor sont données tableau II.1 [5] [8] [11] :

Tableau II.1 : Combinaisons des pôles stator et rotor.

| Number pole stator $N_s$ |  |  |  |
|--------------------------|--|--|--|
| Number pole rotor $N_r$  |  |  |  |

Le choix du nombre des pôles du stator et du rotor est limité par plusieurs facteurs, tels que le nombre de commutateurs du convertisseur de puissance et de la commande associée, de L'alimentation et du coût de fabrication. A titre indicatif, la MRV 12/8 est une machine à trois phases (q=3) avec quatre pôles pour chaque phase où la fréquence d'alimentation d'une phase du stator est donné par la relation suivante :

$$
f_s = \left(\frac{\Omega_{\rm rm}}{2\pi}\right) N_r \left(Hz\right) \tag{II.59}
$$

L'augmentation du nombre de pôles du rotor *Nr* implique une augmentation de la fréquence d'alimentation donc des pertes fer. Mais il faut noter aussi que cette augmentation augmentera la fréquence d'ondulation du couple, ce qui faciliterait le filtrage. Le coût de fabrication des machines augmente aussi avec l'augmentation du nombre de phases donc du coût du convertisseur d'alimentation.

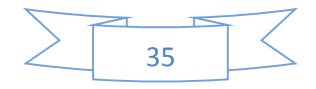

# **C) Sélection des arcs des pôles du stator et du rotor :**

Les arcs dentaires définissent les largeurs des pôles du stator et du rotor au droit de l'entrefer, resp.  $\omega_{sp}$  ET  $\omega_{rp}$ , définis par les expressions:

$$
\omega_{sp} = D \cdot \sin\left(\frac{\beta s}{2}\right) \tag{II.60}
$$

$$
\omega r_p = (D - 2 \cdot e) \cdot \sin\left(\frac{\beta s}{2}\right) \tag{II.61}
$$

Comme examiné plus haut, le choix des arcs polaires dépend essentiellement de deux critères [5] [6] [8] [11] :

1. Exigence d'un auto-démarrage.

2. Contrôle et formulation du couple statique par rapport à la caractéristique de la position du rotor.

Ces exigences peuvent être traduites par trois conditions :

*Condition 1 :* Le calcul des arcs polaires minimaux du rotor et du stator

$$
min\left(\frac{\beta_r}{2}\right) \geq \frac{2\pi}{q \cdot Nr} \tag{II.62}
$$

Cette condition permet d'assurer la continuité du couple lors de la commutation entre 2 plots statoriques ; noter que les arcs dentaires minimaux du stator et du rotor sont égaux.

*Condition 2 :* la valeur de  $\beta_s$  étant imposée par des considérations de couple pulsatile, la valeur de  $\beta$ r est choisie selon des contraintes de moment d'inertie, d'où l'inégalité :

$$
\beta_s < \frac{2\pi}{Nr} - \beta_r \tag{II.63}
$$

Cela assure que, dans la position d'opposition, il y a un espace libre entre les pôles rotor et stator. Dans la pratique  $\beta r \geq \beta$ sest préféré car il fournit une zone de logement des enroulements plus grand. Il a été montré dans de nombreuses publications [12][13][14] que l'augmentation de l'arc polaire du rotor fait changer le couple maximum par rapport à la position du rotor et que la largeur des dents influe sur le couple pulsatile. La valeur maximale de couple étant pratiquement constante, il existe une valeur optimale de la largeur de pôle du rotor lorsque la surface de l'énergie (aire entre les deux courbes de caractéristiques fluxampère tours en positions de conjonction et d'opposition) est maximale. L'augmentation de l'arc polaire du stator conduit à une diminution de la zone inter polaire de la surface abominable et augmente donc les pertes Joule car la densité de courant est plus importante. Il y aura aussi une limitation de la force magnétomotrice (MMF) et du couple. D'autre part, on doit considérer l'aspect mécanique, puisque avec des pôles de stator étroits cela influerait négativement sur le bruit acoustique. Il faut donc trouver un compromis pour augmenter le couple moyen, minimiser l'ondulation de couple et les pertes fer et Joule.

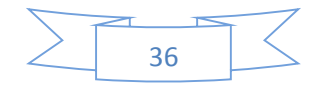

*Condition 3* : Il convient de mentionner le fait que le choix de  $\beta r > \beta s$  a des impacts positifs sur le comportement opérationnel. Un bon guide pour un choix convenable des arcs polaires du stator et du rotor a des effets importants sur l'ondulation de couple, durée de couple de sortie, espace de bobinage, …. Ce choix est un facteur important dans l'optimisation de la conception du moteur. Pour démarrer un processus d'optimisation, on peut les sélectionner dans le milieu de la moitié inférieure du triangle de faisabilité représenté dans la figure (II.7) où  $\beta s \leq \beta r$ 

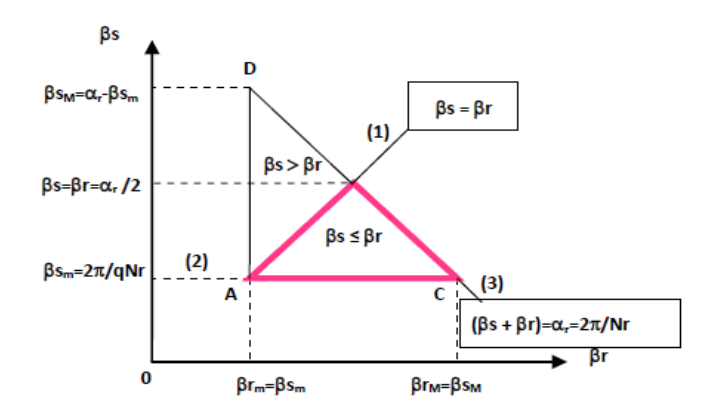

**Figure II.7 Triangle de faisabilité [5] [6] [15].**

## **D) Sélection du nombre de phases :**

Le nombre de phases est généralement déterminé par les facteurs suivants :

1. La capacité de démarrage : une machine monophasée ne peut pas démarrer si les pôles du rotor et du stator sont alignés. Elle nécessite généralement un aimant permanent sur le stator en une position intermédiaire aux pôles du stator pour maintenir les pôles du rotor à une position non alignée.

2. La capacité directionnelle : si la machine a besoin pour fonctionner dans une ou deux Directions pour un nombre minimum de phases du stator. Par exemple, une MRV 4/6 qui Possède deux phases est capable de tourner dans un seul sens de rotation, tandis qu'une MRV 6/4 avec trois phases est capable de tourner dans deux sens de rotation.

3. La fiabilité : un plus grand nombre de phases signifie une plus grande fiabilité car une Défaillance d'une ou plusieurs phases permettra toujours le fonctionnement de la machine avec les phases saines restantes. Ce facteur peut être très utile dans les applications critiques où la sécurité des personnes ou la réussite d'accomplir une mission est le facteur prédominant.

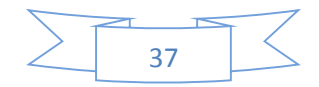

4. Le coût : un plus grand nombre de phases nécessite un nombre correspondant d'unités de conversion pour chaque phase, leurs pilotes, les alimentations de la logique et les unités de contrôle. Tous ceux-ci sont susceptibles d'influer sur la taille des coûts et de la conception de la machine.

5. Densité de puissance : un nombre plus élevé de phases tend à donner une densité de puissance plus élevée.

6. Rendement de fonctionnement à haute vitesse : le rendement est amélioré en réduisant les pertes fer à haute vitesse en diminuant le nombre de phases du stator afin de minimiser le nombre de commutations des phases.

### **E) Sélection des épaisseurs de culasse du stator et du rotor :**

Selon Krishnan [5], les épaisseurs de culasses stator  $b_{sy}$  et rotor  $b_{ry}$  doivent être choisies de sorte à laisser passer la moitié du flux dans les dents avec une moindre chute de potentiel magnétique. La largeur de la dent statorique étant égale à :

$$
w_{sp} = D \sin\left(\frac{Bs}{2}\right) \tag{II.64}
$$

Donc l'épaisseur de culasse stator  $b_{sy}$  doit être au minimum égale à 0.5  $w_{sp}$  la largeur de la dent statorique, soit :

$$
Wsp > b_{sy} \ge 0.5 \, Wsp \tag{II.65}
$$

En introduisant le ratio  $K_{cs}$ :

$$
K_{cs} = \frac{b_{sy}}{w_{sp}} \tag{II.66}
$$

On en déduit :

$$
0.5 < K_{cs} \le 1 \tag{II.67}
$$

L'épaisseur de la culasse rotorique est donnée par :

 $0.5 \, w_{sp} < b_{ry} < 0.75 \, w_{sp}$  (II.68)

Le ratio  $K_{cr}$  est :

$$
K_{cr} = \frac{b_{ry}}{w_{sp}} \tag{II.69}
$$

Le ratio  $K_{cr}$  est limité par :

$$
0.5 < Kcr \le 0.75 \tag{II.70}
$$

## **F) Détermination des dimensions de la surface combinable :**

Les dimensions de la surface combinable sont données par la hauteur  $h_c$  et la largeur  $w_c$  de la Bobine alors que la section du conducteur  $a_c$  est déterminée en fonction de la densité de

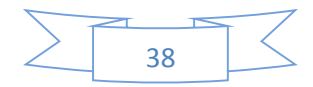

courant et du nombre de spires. La surface combinable est donnée par la relation suivante  $[5] [6]$ :

$$
hc\,wc = \frac{a_c\,N_t}{2} \tag{II.71}
$$

La largeur maximale  $w_c$  et la hauteur  $h_c$  de la surface combinable sont données par les deux Relations suivantes :

$$
w_c = \frac{\pi D}{2Ns} - \frac{1}{2} \left(\frac{D}{2}\beta_s + w_{cs}\right)
$$
 (II.72)

$$
hc = \frac{a_c N_t}{2w_c} = a_c N t \left( \frac{Ns}{\pi D - N s \left( \frac{D}{2\beta s + wcs} \right)} \right)
$$
(II.73)

## **G) Sélection de la hauteur du pôle du stator :**

La hauteur minimum du pôle du stator hest égale à la hauteur de la surface combinable  $h$ , mais à cause de problème de conception et pour faciliter le logement des enroulements dans les pôles du stator, ainsi que de minimiser les pertes joules, la hauteur du stator h s est choisie selon la relation suivante [5] :

$$
hc < h_s < 1.4 \, h_c \tag{II.74}
$$

On trouve aussi d'autres méthodes de la sélection de la hauteur du pôle du stator, défini par la relation suivante [6] :

$$
h_s = \frac{1}{2}(D - D_r - 2(e + b_{sy}))
$$
 (II.75)

#### **H) Sélection de la hauteur du pôle du rotor :**

La hauteur du pôle de rotor est calculée par la relation suivante :

$$
h_r = \frac{1}{2} \left( \frac{D - 2e - Da - 2b_{ry}}{2} \right) \tag{II.76}
$$

Il existe aussi d'autres méthodes pour choisir la valeur de la hauteur du pole du stator. Chang [16] propose un rapport entre la hauteur du pôle du rotor et l'espace inter-polaire compris entre 0.55 et 0.75. Mais parfois, si le diamètre d'alésage du stator est inchangeable, la hauteur du pôle du rotor devient une contrainte dans le processus de conception par optimisation, car on doit canaliser le maximum du flux sans saturer le rotor ; ainsi que la nécessité que le diamètre de l'arbre soit le plus large possible à cause des contraintes mécaniques. K.Bienkowsko [17], propose que la hauteur du pôle du rotor soit choisie en fonction de l'épaisseur d'entrefer corrigée par un coef.  $k<sub>hr</sub>$ :

$$
hr = khr e \quad \text{avec} \quad 15 < khr < 35 \tag{II.77}
$$

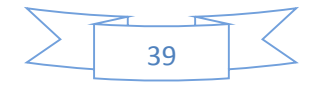

## **I) Sélection du diamètre de l'arbre Da:**

Afin d'augmenter la rigidité de l'arbre du rotor, il est nécessaire que le diamètre de l'arbre du rotor soit le plus large possible. Cela va aussi minimiser le bruit acoustique. Si les valeurs de la hauteur du pôle du rotor et l'épaisseur de culasse du rotor sont prédéfinies, on peut calculer le diamètre de l'arbre par la relation suivante [5] [6] :

$$
Da = Dr - 2hr + bry \tag{II.78}
$$

## **J**) Sélection du diamètre extérieur *Dext* :

Si le diamètre extérieur de la machine est défini dans le cahier de charge (contrainte D'encombrement), dans ce cas la détermination des autres paramètres de la machine sera calculée à partir de l'extérieur vers l'intérieur. Pour les machines utilisées dans les applications spéciales à vitesse variable, leur processus de conception par optimisation débute à partir du diamètre d'alésage puis par la détermination du diamètre extérieur par la relation suivante :

$$
D_{ext} = D + 2b_{sy} + 2h_s \tag{II.79}
$$

## **K) Sélection de l'épaisseur d'entrefer**  :

Pour maintenir les courants de phases équilibrés et minimiser le bruit acoustique, il est préférable que l'entrefer de la machine soit uniforme. Avoir un entrefer le plus petit possible implique un couple élevé et une minimisation du dimensionnement de convertisseur statique. Un entrefer minimum diminue la reluctance d'entrefer et augmente le couple, mais il faut tenir en compte l'augmentation de la température et les contraintes mécaniques durant le choix de l'épaisseur d'entrefer. Miller [11] donne un guide approximatif pour choisir la longueur d'entrefer, environ 0.5 % du diamètre du rotor. Chang [16] [18] a montré que le rapport du pas dentaire sur l'épaisseur d'entrefer est compris entre 50 et 120. En pratique, les valeurs de l'épaisseur d'entrefer dépendent de la taille de la machine et des propriétés de l'application envisagée, d'où une gamme :

$$
0.2 \le e \le 0.6 \ (mm) \tag{II.80}
$$

## **Conclusion** :

Dans ce chapitre consacré aux développements théoriques au pré-dimensionnement analytique d'un prototype de MRV 6/4. Le chapitre suivant nous avons modélisé ce prototype de machine selon une méthode par éléments finis (sous FEMM et Flux 2D).

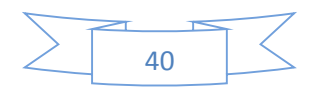

# **Références du Chapitre II**

[1] I. Husain, A. Radun, and J. Nairus, "Fault analysis and excitation requirements for switched reluctance generators," *IEEE Trans. Energy Conv.*, vol. 17, no. 1, pp. 67–72, Mar. 2002.

[2] R.Cardenas, W. F. Ray, G.M. Asher, "switched reluctance generators for wind energy Applications" *, University of Nottingham, Nottingham NG7 2RD, United Kingdom.*

[3] R. Goyet, « Contribution à l'étude des machines à réluctance variable à disques imbriqués », Thèse Doctorat Es Sciences, 23 Juin 1981, Paris 6-11.

[4] B. Multon, « Optimisation du dimensionnement des alimentations des machines à réluctance variable ». Revue de physique appliquée, N° 22, mai 1987, pp. 339 à 357.

[5] R. Krishnan, "Switched reluctance motor drives: modeling, simulation, analysis, design, and applications", CRC Press LLC, Boca Raton, Florida, 2001.

[6] Torsten Wichert, "Design and Construction Modifications of Switched Reluctance Machines*"*, Warsaw University of Technology, Warsaw, 2008

[7] Bahram, A. "Variable Reluctance Machines-Analysis Design and Control". *Jouve, Paris,* June 2003.

[8] Krishnan, R., Arumugam, R., Lindsay, F.F.: "Design Procedure for Switched-Reluctance Motors". IEEE Transactions on Industry Applications, Vol.24, No. 3, May/June 1998

[9] M. Geoffroy, ""Etude de l"influence des paramètres du circuit magnétique sur les formes d"onde de perméances et de couple des machines cylindriques à réluctance variable à double saillance"", thèse de doctorat, Univ. Paris XI Orsay, 27 Janvier 1993

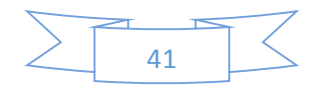

[10] P.J. Lawrenson et al., ""Variable-Speed SRM"", in Proc. IEE, Vol. 127, Pt. B, No. 4, pp. 253-265, July 1980.

[11] Miller T.J.E. "Switched Reluctance Motors and their control". Magna Physics Publishing, Hillsboro, 1993.

[12] Bienkowski, K., Szczypior, J., Bucki, B., Biernat, A., Rogalski, A.: "Influence of geometrical parametersof Switched Reluctance Motor on electromagnetic torque". Berichte und Informationen HTW Dresden,ISSN 1433-4135, 1/2002

[13] Davis, R.M.: "Variable Reluctance Rotor Structures -Their Influence on Torque Production". IEEE Transactions on Industrial Electronics, Vol. 39, No. 2, April 1992.

[14] Faiz, J., Finch, J.W.: "Aspects of design optimisation for switched reluctance motors". IEEE Transactions on Energy Conversion, Vol. 8, No. 4, December 1993.

[15] P. C. Kjaer, C. Cossar, J. J. Gribble, Y. Li, and T. J. E. Miller, "Switched reluctance generator" control using an inverse machine model," in *Proc. Int. Conf. ICEM'94*, Paris, France, 1994, pp. 380– 385.

[16] Liuchen, Chang: "Design Procedures of a Switched Reluctance Motor for Automobile Applications". IEEE Canadian Conference on Electrical and Computer Engineering. Vol. 2, pp. 947- 950, May 1996.

[17] Bienkowski, K., Szczypior, J., Bucki, B., Biernat, A., Rogalski, A.: "Influence of geometrical parametersof Switched Reluctance Motor on electromagnetic torque". Berichte und Informationen HTW Dresden,ISSN 1433-4135, 1/2002.

[18] Finch, J.W., Faiz, J., Metwally, H.M.B.: "Design study of switched reluctance motor performance". IEEE Transactions on Industry Applications, vol. 1, pp. 242-248, October 1992.

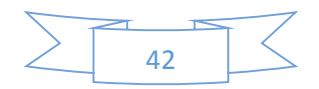

# **Chapitre 03** Modélisation par éléments finis (Logiciel FEMM)

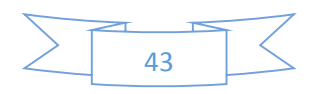

# **III.1 Introduction :**

L'étude de tout système physique nécessite une modélisation. Celle-ci nous permet de simuler Le comportement de ce système face à différentes sollicitations et d'appréhender ainsi les Mécanismes régissant son fonctionnement. L'objectif de toute démarche est d'affiner le modèle en analysant avec précision les Phénomènes électriques et magnétiques. On distingue souvent deux méthodes : analytique et Par éléments finis. **:** [1]

L'optimisation des dimensions géométriques de la machine ainsi que la prédiction précise de son fonctionnement exige la connaissance de la répartition du champ magnétique dans toutes les régions actives de la machine. Également, le calcul du champ magnétique est le moyen le plus précis pour la détermination des paramètres électromagnétiques des machines en fonctionnement non linéaire. Pour cette raison, il est indispensable d'employer une méthode numérique, capable de fournir une précision élevée dans le calcul du champ avec le moins d'équations possibles, tel que la plus performante est la méthode des éléments finis **MEF**. Pour plusieurs combinaisons de courants d'excitation et des positions angulaires du rotor on est amené à calculer le champ magnétique. Plusieurs logiciels de modélisation sont basés sur le principe de la **MEF** tel que le **"FEMM"**. Ce logiciel nous permet d'évaluer des niveaux de saturation et d'analyser la répartition du flux dans les différentes parties du circuit magnétique.

**:** [1]

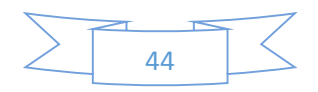

# **III.1. MODÉLES & MÉTHODES :**

## **III.1 1 Choix et méthode d'étude :** [1] [2]

La méthode analytique permet d'exprimer les principes physiques mis en jeu lors de la conversion électromécanique, sous forme de relations analytiques. Les résultats obtenus sont approchés par la simplification des hypothèses de travail, nécessaire pour le calcul, ce qui pénalise limite la précision. De plus, pour choisir ces hypothèses, il est souvent nécessaire de connaître à l'avance les interactions entre les différents constituants.

La résolution de l'équation (III.1) par des méthodes analytiques est impossible du fait de la géométrie complexe des machines et des propriétés non linéaires des matériaux magnétiques les constituant. Seules les méthodes numériques peuvent être utilisées. Le domaine d'étude est alors discrétisé en un nombre finis de points.

# **Les équations de Maxwell :**

$$
\vec{\nabla}\times\vec{H}=\vec{J}+\frac{\partial D}{\partial t}
$$
 (III 1)

$$
\vec{\nabla} \times \vec{E} = -\frac{\partial B}{\partial t}
$$
 (III 2)

$$
\vec{\nabla}\times\vec{B}=0
$$
 (III 3)

$$
\vec{\nabla}\times\vec{D}=\rho\tag{III 4}
$$

$$
\overrightarrow{B} = \mu_0 (\overrightarrow{H} + \overrightarrow{M}) + \overrightarrow{B_r}
$$
 (III 5)

$$
\vec{B} = \vec{B}(\vec{H})
$$
 (III 6)

$$
\vec{j} = \sigma \vec{E} + \vec{j}_s \tag{III 7}
$$

Les relations (III.1), (III.2), (III.3), (III.4) représentent les équations de Maxwell.

Les relations (III.5), (III.6) représentent les lois de comportement magnétique.

Les courants de déplacement sont négligeables devant les courants de conduction, la loi d'Ampère (III.1) s'écrit alors :

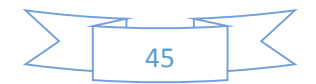

$$
\overline{\nabla} \times \overline{H} = \overline{J}
$$

La loi de Gauss s'écrit (dans le cadre des systèmes étudiés, on peut considérer que les charges volumiques sont négligées)

$$
\overrightarrow{\nabla} \times \overrightarrow{D} = 0 \tag{III 9}
$$

Le potentiel vecteur magnétique A est défini par :

$$
\vec{B} = \vec{\nabla} \times \vec{A} \tag{III 10}
$$

Pour garantir l'unicité de la solution nous utiliserons la jauge de Coulomb, soit

$$
\vec{\nabla}\times\vec{A}=0
$$
 (III 11)

La substitution de (III.10) dans (III.2) donne :

$$
\vec{\nabla} \times (\vec{E} + \frac{\partial \vec{A}}{\partial t}) = 0
$$
 (III 12)

Que l'on peut écrire en introduisant le potentiel scalaire **φ** :

$$
(\vec{E} + \frac{\partial \vec{A}}{\partial t}) = -\vec{\nabla}\phi
$$
 (III 13)

$$
\vec{E} = -\frac{\partial \vec{A}}{\partial t} - \vec{\nabla}\phi
$$
 (III 14)

La substitution de par son expression (III.14) dans l'équation (III.7) donne :

$$
\vec{j} = -\sigma \frac{\partial \vec{A}}{\partial t} - \sigma \vec{\nabla} \phi + \vec{j}, \qquad \textbf{(III 15)}
$$

A partir de (III.5), (III.8), (III.10), (III.15), l'équation aux dérivées partielles qui régit le problème s'écrit :

$$
\overrightarrow{\nabla} \times \overrightarrow{H} = \overrightarrow{J}
$$
 (III 8)  
\naloi de Gauss s'ecrit (dans le cadre des systèmes étudiés, on peut considérer que les charge  
\nplumiques sont négligées)  
\n
$$
\overrightarrow{\nabla} \times \overrightarrow{D} = 0
$$
 (III 9)  
\ne potential vector magnétique A est défini par :  
\n
$$
\overrightarrow{B} = \overrightarrow{\nabla} \times \overrightarrow{A}
$$
 (III 10)  
\nour garantir l'unicité de la solution nous utilisers la jauge de Coulomb, soit  
\n
$$
\overrightarrow{\nabla} \times \overrightarrow{A} = 0
$$
 (III 11)  
\na substitution de (III.10) dans (III.2) donne :  
\n
$$
\overrightarrow{\nabla} \times (\overrightarrow{E} + \frac{\partial \overrightarrow{A}}{\partial t}) = 0
$$
 (III 12)  
\nue l'on peut écrire en introduisant le potentiel scalarie φ :  
\n
$$
(\overrightarrow{E} + \frac{\partial \overrightarrow{A}}{\partial t}) = -\overrightarrow{\nabla} \phi
$$
 (III 13)  
\n
$$
\overrightarrow{E} = -\frac{\partial \overrightarrow{A}}{\partial t} - \overrightarrow{\nabla} \phi
$$
 (III 14)  
\na substitution de par son expression (III.14) dans l'équation (III.7) donne :  
\n
$$
\overrightarrow{J} = -\sigma \frac{\partial \overrightarrow{A}}{\partial t} - \sigma \overrightarrow{\nabla} \phi + \overrightarrow{j}
$$
 (III 15)  
\npartir de (III.5), (III.8), (III.10), (III.15), l'équation aux dérivées partielles qui régit l  
\nrobleine s'écrit :  
\n
$$
\overrightarrow{\nabla} \times \frac{1}{\mu_0} \overrightarrow{\nabla} \times \overrightarrow{A} = \overrightarrow{j_s} - \sigma \overrightarrow{\nabla} \phi - \sigma \frac{\partial \overrightarrow{A}}{\partial t} + \overrightarrow{\nabla} \times \overrightarrow{M} (\overrightarrow{A}) + \overrightarrow{\nabla} \times \frac{1}{\mu_0} \overrightarrow{B_r}
$$
 (III 16)

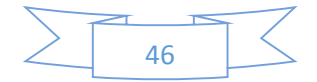

De (III.9) on peut déduire :

$$
\vec{\nabla}\times\vec{j}=0\tag{III 17}
$$

L'introduction de (III.15) dans (III.17) et en tenant compte de (III.11) donne :

$$
\vec{\nabla} .(\sigma \vec{\nabla} \phi) = 0 \tag{III 18}
$$

La résolution des équations (III.16) et (III.18) en bidimensionnel. Dans ces conditions, le système est contenu dans le plan OXY, et on suppose qu'il est invariant dans la direction OZ. La forme de la solution recherchée vérifie l'équation

$$
\overrightarrow{\nabla A} = \frac{\partial A_z(x, y, t)}{\partial Z} = 0
$$
 (III 19)

Ainsi la relation (III.16) s'écrit

Le fait que (J) ait une seule composante selon la direction OZ nous permet de choisir donc φ=0.  
\nAinsi la relation (III.16) s'écrit\n
$$
\frac{\partial}{\partial x} \left( \frac{1}{\mu_0} \frac{\partial A}{\partial x} \right) + \frac{\partial}{\partial y} \left( \frac{1}{\mu_0} \frac{\partial A}{\partial x} \right) = -j_s + \sigma \frac{\partial A}{\partial t} - \left( \frac{\partial My}{\partial x} - \frac{\partial Mx}{\partial y} \right) - \left( \left( \frac{\partial}{\partial x} \frac{1}{\mu_0} (B_r)_y \right) \right) - \left( \frac{\partial}{\partial y} \left( \frac{1}{\mu_0} (B_r)_x \right) \right)
$$
\n(III.20)

**J** : la grandeur de vectrice densité de courant d'excitation.

**µ** : la perméabilité magnétique.

# **III.2. Les méthodes numériques [3]**

Nous distinguons deux techniques principales de résolution des équations des champs électromagnétiques :

- **a) Par Différences finies (D.F) :** le maillage est, souvent, un quadrillage rectangulaire sur les nœuds pour lesquels est effectuée la discrétisation de l'équation différentielle associée à la décomposition en série de Taylor du potentiel scalaire.
- **b) Par Eléments Finis (E.F) :** autorisent l'emploi d'éléments de toute forme à l'intérieur desquels le potentiel est approché par un polynôme ; la résolution se ramène à la minimisation d'une fonctionnelle liée à l'énergie emmagasinée dans les éléments.

La méthode des éléments finis permet de représenter finement les différentes grandeurs dans le système. Cependant, les résultats obtenus restent « gourmands » en ressources informatiques,

![](_page_56_Figure_17.jpeg)

et ne peuvent donc pas être directement exploités dans les structures actuelles de commande ou de **diagnostic**. La détermination des champs électromagnétiques est d'un grand intérêt pour la conception des machines électriques. L'analyse de ces phénomènes électromagnétiques est basée sur la résolution des équations de Maxwell dont la complexité est telle qu'elle est exclue dans la plupart des cas du formalisme analytique.

## **III 3 Principe général d'Eléments Finis :**

La méthode des éléments finis permet donc de résoudre de manière discrète une EDP (Équation aux dérivées partielles) dont on cherche une solution approchée« suffisamment » fiable. De manière générale, cette EDP porte sur une fonction *u* définie sur un domaine. Elle comporte des conditions aux bords permettant d'assurer existence et unicité d'une solution.

Sauf cas particuliers, la discrétisation passe par une redéfinition et une approximation de la géométrie, on considère donc le problème posé sur la géométrie approchée par un domaine polygonal ou polyédrique par morceaux. Une fois la géométrie approchée, il faut choisir un espace d'approximation de la solution du problème, dans la MEF, cet espace est défini à l'aide du maillage du domaine (ce qui explique aussi pourquoi il est nécessaire d'approcher la géométrie). Le maillage du domaine permet d'en définir un pavage ou partition dont les pavés sont les éléments finis. Un élément fini est la donnée d'une cellule élémentaire et de fonctions de base de l'espace d'approximation dont le support est l'élément, et définies de manière à être interpolant **[4]**

Une fois la solution trouvée, il reste cependant à déterminer les caractéristiques de la méthode ainsi développée, notamment l'unicité de l'éventuelle solution ou encore la stabilité numérique du schéma de résolution. Il est essentiel de trouver une estimation juste de l'erreur liée à la discrétisation et montrer que la méthode ainsi écrite converge, c'est-à-dire que l'erreur tend vers 0 si la finesse du maillage tend elle aussi vers 0.

Plus ce maillage est resserré plus la solution que l'on obtient par la méthode des éléments finis sera précise et proche de la « vraie » solution de l'équation aux dérivés partielles.

![](_page_57_Figure_8.jpeg)

![](_page_58_Figure_2.jpeg)

**Fig. III 1 : Discrétisation par éléments finis en deux dimensions** [4]

Pour aboutir à un plan définitif de la structure qui va représenter notre actionneur linaire, et valider les résultats théoriques, on va l'étudier et le définir à travers un logiciel de calcul par élément finis « FEMM » [5] qui permet la prédiction des caractéristiques, électromagnétiques et mécaniques de l'actionneur et d'évaluer les forces qu'il va générer ainsi que les niveaux d'induction magnétique dans les parties ferromagnétique.

## **III 3 1 Description du logiciel FEMM (FiniteElementMethodMagnetics) :**

C'est un logiciel de modélisation par la méthode des éléments finis 2D cartésien et 2D axisymétrique dédié à la résolution de problèmes électromagnétiques dans le domaine des basses fréquences.

Il est constitué de trois modules principaux [5] :

- $\checkmark$  Un module "Préprocesseur et Post processeur". Ce module permet, au travers d'une interface graphique, la saisie de la géométrie et la définition du problème en vue de sa résolution par la méthode des éléments finis. La saisie de la géométrie peut se faire avec la définition de points clefs que l'on relie pour former des régions ou par l'importation de structures AUTOCAD au format DXF. Ce module intègre également des outils de post-traitement : visualisation et différents calculs inhérents au problème (inductance, flux, pertes Joule, etc...)
- $\checkmark$  Un module de maillage qui permet d'obtenir une triangulation de chaque région du domaine de calcul.

![](_page_58_Figure_10.jpeg)

 $\checkmark$  Un module de résolution par éléments finis : ce solveur 2D cartésien et axisymétrique permet de résoudre des problèmes d'électrostatique linéaires, de magnétostatique linéaires et non linéaires, de magnétodynamique en régime harmonique linéaires et non linéaires et de thermique en stationnaire.

Il peut être utilisé sans interface graphique au travers du langage script "LUA" .Ce logiciel est dédié aux problématiques du génie électrique : ses menus utilisent le vocabulaire du domaine et il possède un ensemble de pré et de post-traitement dédié à ces problématiques (introduction de la courbe B(H) pour les matériaux magnétiques non linéaires, conditions de périodicité, calcul des pertes par effet Joule, visualisation des champs électromagnétiques, calcul de forces électromagnétiques, etc. ....). Il est possible de mettre en place un couplage magnétique thermique via le langage script LUA.

Par contre il ne possède pas de techniques permettant la prise en compte du mouvement dans les actionneurs électromécaniques (par exemple mouvement du rotor par rapport au stator). Il existe une bibliothèque de matériaux magnétiques.

La version FEMM 4.2 contient une boite à outils, qui permet d'interfacer FEMM avec Matlab ou Mathématique. [5]

![](_page_59_Figure_6.jpeg)

# **III.3.2 Étapes de résolution avec FEMM :**

![](_page_60_Figure_3.jpeg)

# **Organigramme d'Étapes de résolution avec FEMM.** [5]

La modélisation de notre machine à réluctance variable à double saillance (MRV 6/4) par la méthode des éléments finis va nous permettre de résoudre les équations et de déterminer la densité de flux magnétique sur le domaine et les forces électromagnétiques suivant les axes x et z, en utilisant comme paramètres la position du mobile x et le courant de phase *i*.

![](_page_60_Figure_6.jpeg)

# **III 4 MISE EN ŒUVRE & EXPLOITATION DESRÉSULTATS :**

# **III.4.1. PARAMÈTRES DIMENSIONNELS ET PHYSIQUES MRV 6/4**

![](_page_61_Figure_4.jpeg)

**Fig. III 2 Définition des paramètres dimensionnels du prototype**

![](_page_61_Picture_154.jpeg)

**Tableau -1- Principales dimensions du prototype [6]**

# **III.4 2 Résultats numériques :**

Le calcul se fait à l'aide du logiciel FEMM (programmation par langage LUA) qui est basé sur la résolution des équations de maxwell par la méthode des éléments finis et qui a été appliquée au calcul de champ magnétique dans le moteur à réluctance variable qui comporte 6 pôles au stator, 4 pôles au rotor et 3phases, chaque phase statorique est formée par deux pôles statoriques diamétralement opposés figure (3)

![](_page_61_Figure_10.jpeg)

![](_page_62_Figure_2.jpeg)

**Fig. III 3 Machine MRV 6/4. :** [6]

## **Propriétés physiques :**

L'analyse éléments finis est effectuée en **non linéaire**. Les parties ferromagnétiques sont représentées par la caractéristique B(H) des tôles NO20 utilisées (Fig. 4).

![](_page_62_Figure_6.jpeg)

**Fig. III 4 caractéristique magnétique B(H) du matériau NO20**

## **Lignes de champ pour les deux positions extrêmes et maillage :**

La figure (III.5) montre la distribution des lignes magnétiques dans un moteur parcouru par un courant de 8A.

La figure (III.5.a) montre le rotor à position de conjonction ( $\theta^{\circ}=0^{\circ}$ ). L'inductance de la phase passe par sa valeur maximale L max dans cet intervalle.

![](_page_62_Figure_11.jpeg)

La figure (III.5.b) montre le rotor à position d'opposition ( $\theta$ ° =45°). L'inductance de la phase passe par sa valeur minimale L min dans cet intervalle. La valeur de cette inductance est importante.

![](_page_63_Figure_3.jpeg)

**Fig. III.5.a Position conjonction**

![](_page_63_Figure_5.jpeg)

**Fig. III.5.b Position opposition**

![](_page_63_Figure_7.jpeg)

**III.4.3 Répartitions du champ vecteur et densité d'induction pour les deux positions extrêmes :**

![](_page_64_Picture_3.jpeg)

**Fig. III.6.a densité d'induction à deux Position.**

![](_page_64_Figure_5.jpeg)

**Fig. III.6 b champ vecteur d'induction à deux Position.**

On constate que la densité de l'induction est plus forte dans la position de conjonction et faible pour la position d'opposition. La déformation du champ vecteur dans la position de conjonction est due à l'augmentation et la diminution de l'entrefer.

![](_page_64_Figure_8.jpeg)

# **III.5.Caractéristique de magnétisation :** [7].

## **III.5.1 Caractéristique du flux :**

La figure (III.7) montre le flux magnétique pour différentes positions du rotor et de l'amplitude du courant de phase. Nous obtenons alors le réseau de courbes révélant les effets de la saturation. La plus basse courbe correspond à la position non alignée et la courbe du sommet correspond à la position alignée.

![](_page_65_Figure_5.jpeg)

**Fig. III.7 Flux en fonction du décalage rotorique et des courants FEEM**

## **III.5.2 Caractéristique du couple :**

La figure (III.8) montre le couple électromagnétique en fonction de la position du rotor et les valeurs du courant de phase. La figure montre l'influence de la non–linéarité de la caractéristique magnétique sur le couple. Pour aboutir à cette courbe, une interpolation a été utilisée. Cette dernière était suffisante parce que beaucoup de points intermédiaires ont été obtenus de l'analyse par MEF.

On note aussi dans la figure (III.8) qu'à l'approchement de la position du rotor alignée, le couple baisse. Cela est causé par l'effet de la saturation qui diminue la variation de la coénergie.

La figure (III.9) montre les caractéristiques flux en fonction de la position du rotor pour plusieurs valeurs des ampères tours (courant)

![](_page_65_Figure_11.jpeg)

![](_page_66_Figure_2.jpeg)

**Fig. III.8 Couple en fonction du décalage rotorique et du courant FEMM**

![](_page_66_Figure_4.jpeg)

**Fig. III.8 Caractéristiques de flux en fonction de la position FEMM**

![](_page_66_Figure_6.jpeg)

## **III.5.3 Caractéristique de l'inductance :**

Le profil de l'inductance L (θ, I) obtenu de l'analyse par les éléments finis est montré dans la figure (III.10) pour différentes valeurs du courant de phase et de position du rotor. L'inductance est minimale quand le rotor et le stator sont dans la position non alignée. D'autre part, il parvient à sa valeur maximale dans la position alignée où le régime de saturation est atteint plus facilement. La courbe de l'inductance n'est pas linéaire et montre que pour les grands courants, il y a des grands effets de saturation. La figure (II.8) admet deux axes de symétries dans θ = 0° et dans θ = +45°, les positions non alignée et alignée, respectivement. A partir de cette figure on a :

![](_page_67_Figure_4.jpeg)

L min =  $0.20$  mH et Lmax =  $2.35$  mH

**Fig. III.10 Evolution de l'inductance d'une phase en fonction du positon du rotor pour des différents courants d'excitations FEMM**

![](_page_67_Figure_7.jpeg)

## **ANALYSE DES CARACTERISTIQUES :**

On constate qu'à courant d'excitation de phase constante, le flux d'induction, le couple magnétique et l'inductance atteignent leur maximum lorsque le rotor de la machine est dans la position de conjonction.

Comme prévu, le couple électromagnétique est symétrique par rapport à la position de conjonction, positif lorsque l'inductance propre est croissante et négatif pour la pente décroissante.

Ces différents résultats montrent l'effet de la saturation sur les valeurs des flux et de l'inductance. Cet effet est très marqué dans le cas de la conjonction. Par contre, nous remarquons qu'il est quasi inexistant à la position d'opposition (droite linéaire).

Il est à noter que la saturation influence fortement le couple. En effet, elle affecte essentiellement la pente de l'inductance et par conséquent l'amplitude du couple. Il parait donc essentiel de choisir un régime de fonctionnement qui permette de maîtriser l'amplitude du courant afin de ne pas trop saturer la machine. En effet, une légère diminution de la pente de l'inductance entraîne une diminution notable de la valeur de couple. [8].

![](_page_68_Figure_7.jpeg)

**Fig. III.11 Modélisation de la caractéristique flux/courant par splinesbicubiques**

![](_page_68_Figure_9.jpeg)

![](_page_69_Figure_2.jpeg)

**Fig. III.12 Modélisation de la caractéristique flux/position par splinesbicubiques**

![](_page_69_Figure_4.jpeg)

**Fig. III.13 Modélisation de la caractéristique d'inductance par splinesbicubiques**

![](_page_69_Figure_6.jpeg)

![](_page_70_Figure_2.jpeg)

**Fig. III.14 Modélisation du couple par splinesbicubiques**

# **CONCLUSION :**

Dans ce troisième chapitre, nous avons présenté un modèle numérique d'une MRVDS, basé sur la méthode des éléments finis, et logiciel FEMM

Les résultats de simulation obtenus ont été présentés et validés par comparaison aux résultats issus d'une étude expérimentale

Le chapitre suivant sera consacré à Modélisation et simulation de la MRV sous SIMULINK.

![](_page_70_Figure_8.jpeg)

## **Références du Chapitre III**

[1] Zaatar. MAKNI, «Contribution au Développement d'un Outil d'Analyse Multiphysique pour la Conception et l'Optimisation d'Actionneurs Electromagnétiques», Thèse Doctorat, Univ Paris-SUD XI , d'Orsay, 12 Décembre 2006.

[2] Redoune. Maaziz, «Développement et implantation d'un modèle prenant en compte les aspects scalaires vectoriels et dynamiques du modèle d'hystérésis», Thèse Magister, Univ de Batna, 17 Décembre 2006.

[3] Malek. Bouharkate, «Etude et l'évolution des courants rotoriques d'une machine asynchrone à cage en regime dynamique», Thèse Doctorat, Univ Batna, 5 Février 2006.

[4]. D. C. Meeker, Finite Element Method Magnetics, Version 4.0.1 (03Dec2006): [http://femm.foster-miller.net](http://femm.foster-miller.net/)

[5]. J.-C. Mauclerc, Y. Aubert, A. Domenach, Guide du technicien en électrotechnique, édition Hachette Technique, 1995.

[6] J.C. Mouchoux, « Etude et réalisation de l'alimentation électronique d'un moteur à reluctance variable pour véhicule électrique- Expérimentation du moteur», Mémoire d'ingénieur CNAM, 18 Oct. 1994.

[7] J.C. Mouchoux, « Etude et réalisation de l'alimentation électronique d'un moteur à reluctance variable pour véhicule électrique- Expérimentation du moteur», Mémoire d'ingénieur CNAM, 18 Oct. 1994.

[8] A. J. Pires, P. J. Costa Branco, « Obtaining the Magnetic Characteristics of an 8/6 Switched Reluctance Machine: From FEM Analysis to the Experimental Tests », IEEE Transactions on Industrial Electronics, VOL.52, NO.6, December 2005.

![](_page_71_Figure_10.jpeg)
# **Chapitre 04**

# Modélisation et simulation de la MRV **sous SIMULINK**

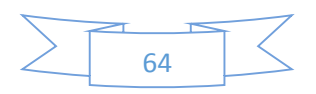

# **IV. 1 Introduction :**

Pour un entraînement de type déterminé, toute amélioration du comportement implique une action sur l'un des éléments constitutifs suivants :

- $\checkmark$  Le moteur.
- $\checkmark$  L'alimentation.
- La commande.

L'alimentation a pour but d'appliquer la tension successivement aux bornes des diverses phases du moteur. Elle doit assurer l'enclenchement d'un bobinage sur ordre de commande. Elle doit également assurer la coupure du courant. Dans ce chapitre, on simule la machine à réluctance variable pour étudier son comportement dynamique en régime linéaire puis en régime non linéaire.

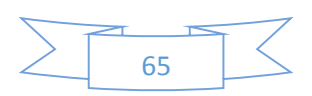

### **IV.1.Présentation de l'environnement MATLAB/SIMULINK :**

MATLAB est un logiciel destiné principalement au calcul scientifique, à la modélisation et à la simulation. Le noyau de calcul est associé à l'environnement de SMULINK permettant une modélisation basée sur des schémas-blocs. Des bibliothèques spécialisées sont disponibles (les "Toolboxes") pour la plupart des domaines scientifiques nécessitant des moyens de calcul importants : automatique, traitement de signal, mathématiques appliquées, télécommunications, etc. Des modules temps réel, développés autour des produits d'SPACE (Real Time Interface, TRACE, COCKPIT) sont également proposés et rendent l'environnement de travail particulièrement attractif : l'utilisateur dispose en effet de tous les outils nécessaires à l'élaboration d'une application sur procédé réel, de la simulation à la supervision. **[1]**

### **IV.2. Modèle de simulation :**

Pour simuler la machine a réluctance variable, le logiciel Matlab/Simulink connue utilise par de nombreuses communautés nous assemble un bon compromis.

La simulation de la machine est alors fondée sur L'intégration numérique d'une représentation d'état continue de la machine qui nécessite :

- **1.** De trouver manuellement l'ensemble des équations différentielles indépendantes régissant la volition de la machine et de son alimentation ;
- **2.** De déterminer les valeurs numériques des paramètres du modèle dans notre cas particulier il s'agit des inductances.

Dans les sections suivantes nous présentons les méthodes et les simulations réalisées sous MATLAB versions 6.5 et 7.

### **IV.3. Les équations électromagnétiques : [1]**

Le modèle de la MRV est élaboré sur la base d'un certain nombre d'hypothèses simplificatrices :

- On néglige les effets des mutuelles et de la saturation (l'inductance de la machine indépendante du courant est idéalisée).
- $\triangleright$  Les interrupteurs du convertisseur sont parfaits.
- $\triangleright$  La tension est parfaitement continue.

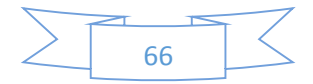

On suppose que la résistance ne dépend pas de la température.

La tension instantanée appliquée sur l'enroulement d'une phase du moteur MRV à une relation avec le flux par la loi de Faraday :

$$
V_s = R \cdot i + \frac{d \Psi}{dt} \tag{IV-1}
$$

*V s* : est la tension appliquée.

**i** : est le courant dans la phase.

**R** : est la résistance de l'enroulement de phase.

**Ψ** : est le flux.

À cause de la structure à double saillance du moteur MRV et l'effet de la saturation magnétique, le flux dans une phase MRV varie en fonction de la position du rotor θ et le courant de la phase. L'équation (IV-1) peut être développée comme suit :

$$
V = R \cdot i + \frac{d \Psi}{dt} \frac{di}{dt} + \frac{d \Psi}{d \theta} \frac{d \theta}{dt}
$$
 (IV-2)

*i*  $\partial \Psi$  $\partial$ Est défini comme l'inductance instantanée L (θ, I) et le terme *t*  $\theta$  $\theta$  $\partial \Psi$   $\partial$  $\partial \theta$   $\partial$ est le FCEM instantané.

La MRV peut être décrite par une fonction convexe qui dépend seulement de la position du rotor θ et le courant dans le *éme n* phase. Cette fonction est la Co-énergie W (ψ, θ). Dans une manière semblable, la fonction de l'énergie W  $(\psi, \theta)$ , où les variables sont les flux de n phases et la position de rotor, aussi permettent de décrire la MRV. Tenant compte des vecteurs ψ et I, la fonction de Co-énergie et énergie vérifie l'inégalité suivante :

$$
\overline{w}(I,\theta) + w(\Psi,\theta) \ge \Psi^t I \tag{IV-3}
$$

Grâce à son double saillance, la MRV peut avoir une variation de l'énergie magnétique et par conséquence la production du couple. La dérivée partielle de la fonction énergie par rapport à la position du rotor donne le couple de la machine :

$$
C_e(\Psi_1, \dots, \Psi_n, \theta) = \frac{\partial w}{\partial \theta}(\Psi_1, \dots, \Psi_n, \theta)
$$
 (IV-4)

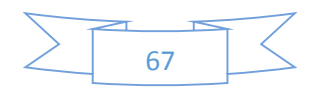

Appliquant cette relation à une MRV 6/4, on a :

$$
C_e(\Psi_1, \Psi_2, \Psi_3, \theta) = \frac{\partial w}{\partial \theta}(\Psi_1, \Psi_2, \Psi_3, \theta)
$$
 (IV-5)

Quand on excite une phase, le couple apparaît afin que le rotor évolue dans la direction des augmentations de l'inductance. Par conséquent, le couple sera dans la direction de la position alignée la plus proche.

## **IV.5. Modèle Linéaire de la MRV : [1] [3]**

Les caractéristiques électromagnétiques utilisées pour la simulation de la MRV 6/4 sont obtenus par éléments finis.

L'équation électrique de chaque phase est donnée par :

$$
V_i = R \, i_i + \frac{d \Psi_i(\theta, i_i)}{dt}, i = \{1, 2, 3\}
$$
 (IV-6)

Le flux dans chaque phase est donné par l'équation linéaire :

$$
\frac{d\theta}{dt} = \omega
$$
 (IV-7)

L'énergie totale associée avec les trois phases est donnée par :

$$
W_{TOT} = \frac{1}{2} \sum_{i=1}^{3} L(\theta + (n-i-1)\theta_s) i_i^2
$$
 (IV-8)

Et le couple total du moteur est donné par :

$$
C_e = \frac{1}{2} \sum_{i=1}^{3} \frac{L(\theta + (n-i-1)\theta_s) i_i^2}{d\theta}
$$
 (IV-9)

Les équations mécaniques sont :

$$
J\frac{d\omega}{dt} = C_e - C_r - F\omega
$$
 (IV-10)

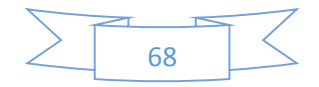

$$
\frac{d\theta}{dt} = \omega
$$
 (IV-11)

**Cr** : représente le couple de charge,

**F** : Le coefficient du frottement de la machine.

**J** : Moment d'inertie.

La figure (IV.1) représente le diagramme général de simulation utilisé pour le modèle linéaire de la MRV alors que la figure (IV.2) montre le contenu du bloc de la phase 1. Il contient trois autres blocs, chacun est associé à une fonction MATLAB spécifique. Les paramètres de la machine sont donnés en annexe

Comme ce fut le cas en numérique avec flux 2d, il est nécessaire de choisir une position initiale du rotor, l'angle choisi doit être supérieure à 15° car si l'angle au départ inférieur à 15° le couple de charge sera nul et par conséquence le rotor n'évolue pas. Quand le couple de la charge n'est pas nul, le rotor ce déplace pour établir une vitesse où Cr = Ce Noter que la position initiale choisit selon le profil de l'inductance.

## **IV.5.1. Schémas bloc de simulation :**

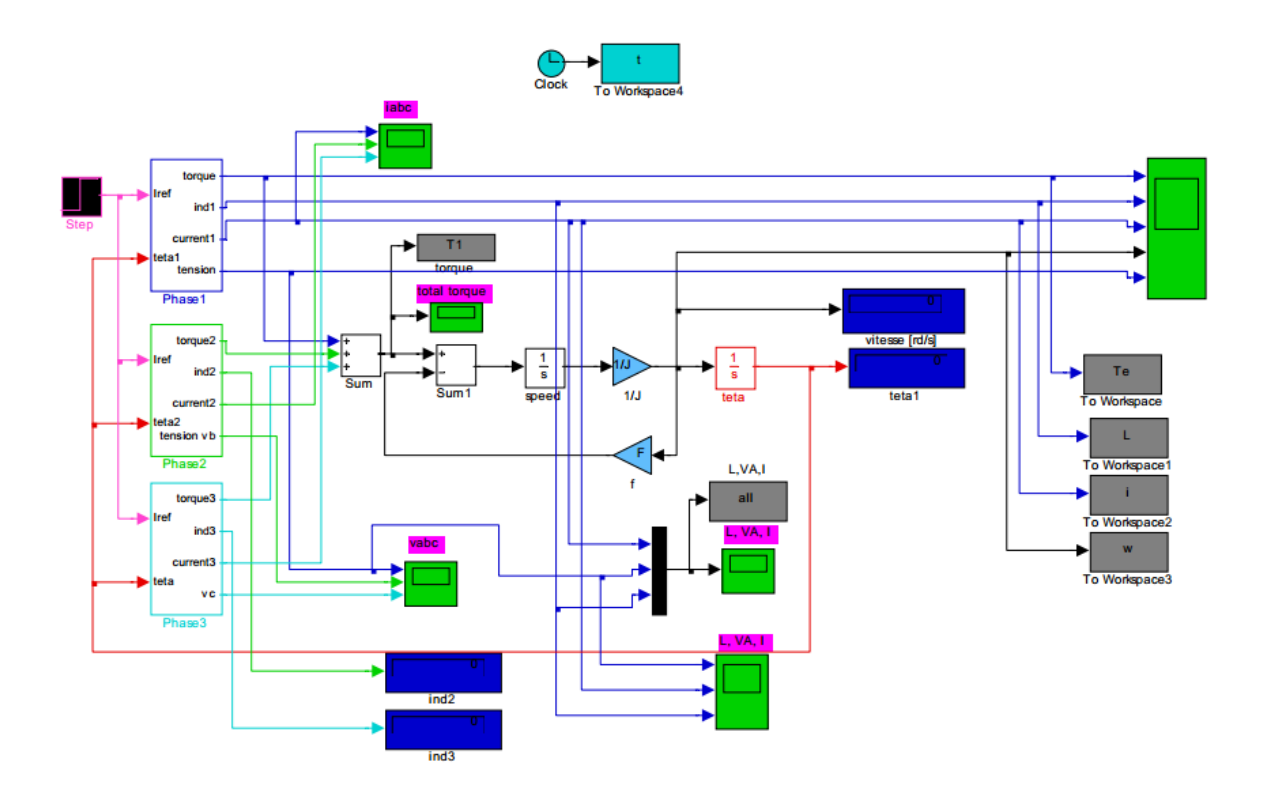

**Fig. IV.1\_ Diagramme de simulation de MRV en régime linéaire.**

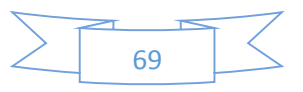

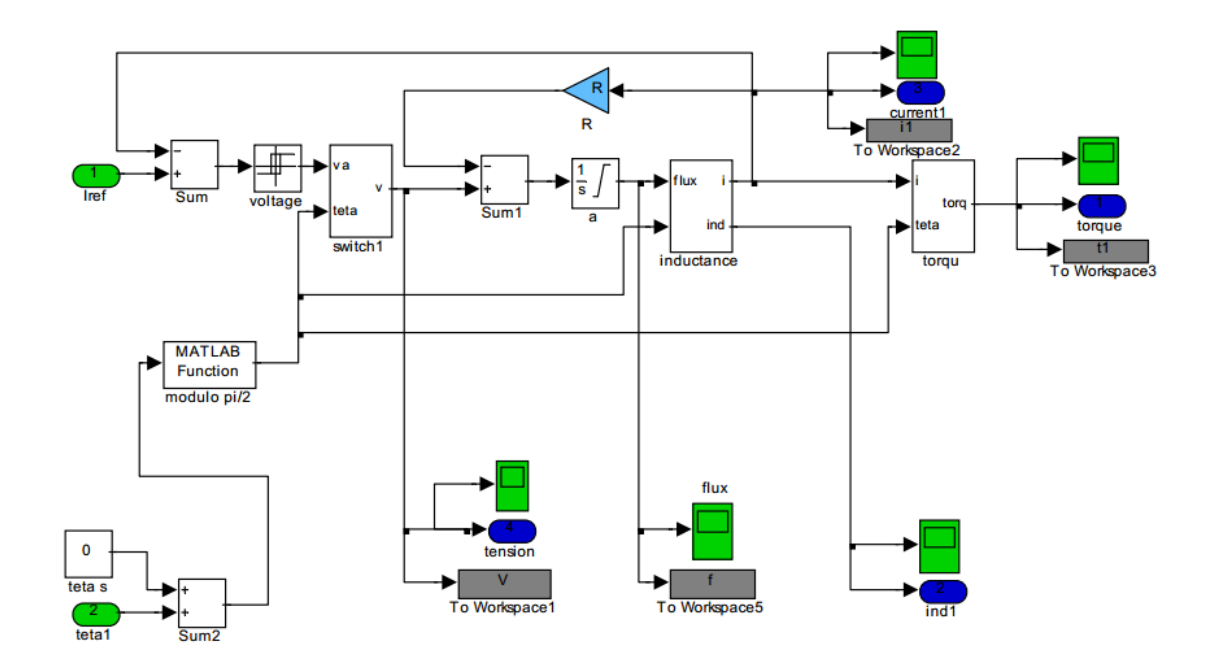

**Fig. IV.2\_ Diagramme de simulation de MRV par phase en régime linéaire.**

# **IV.5.2. Simulation du régime linéaire :**

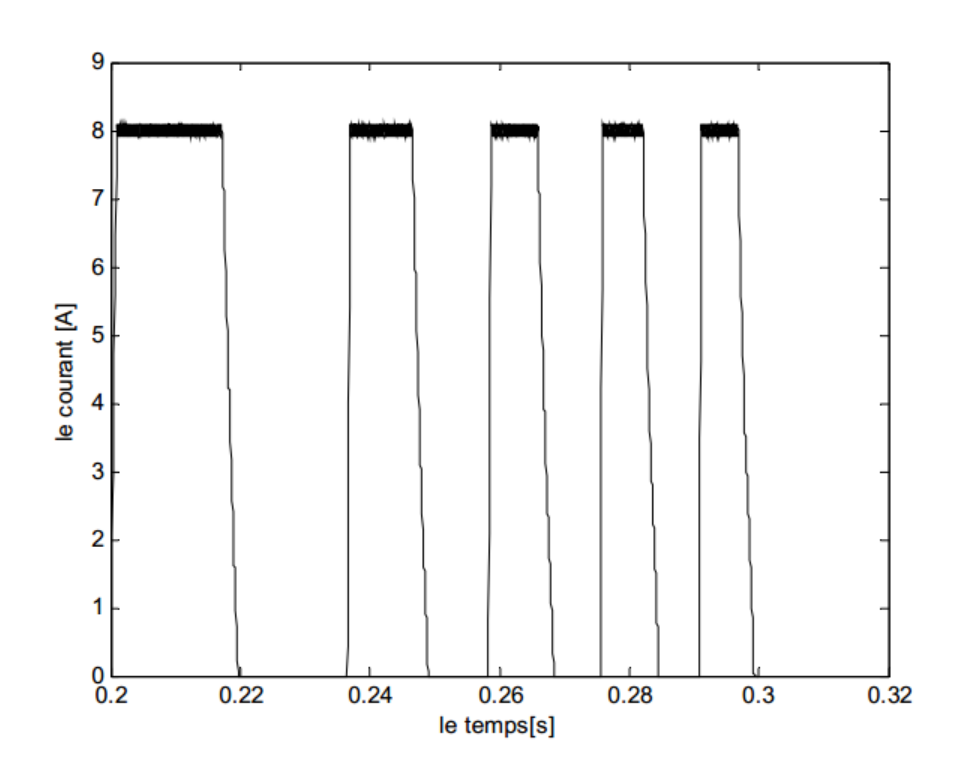

**Fig.a1 - Le courant de la phase a**

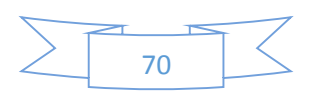

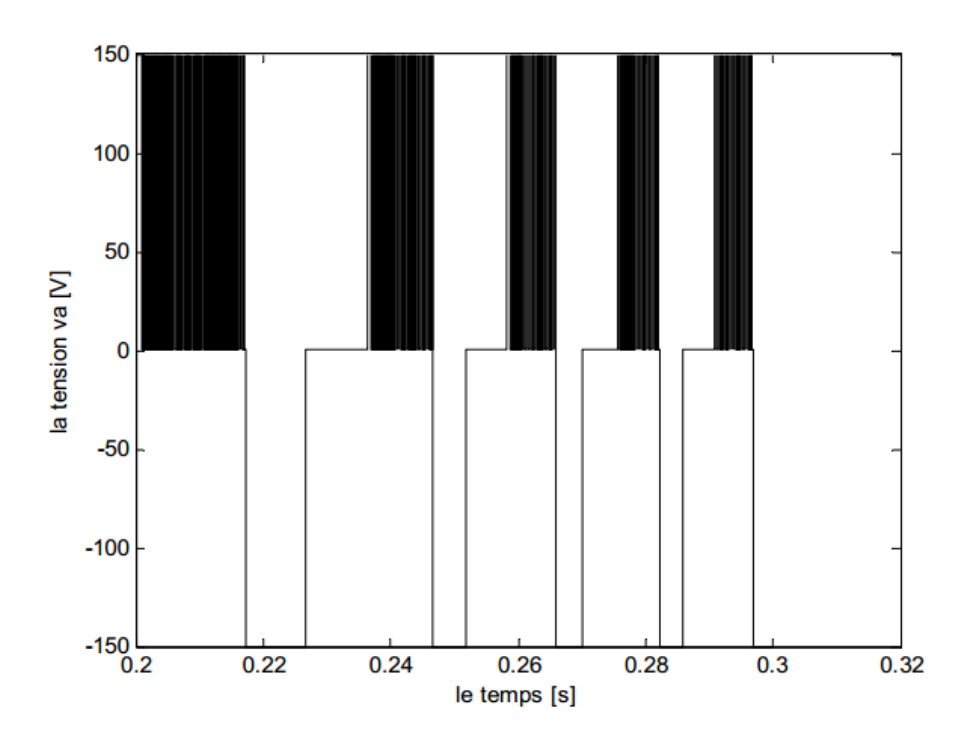

**Fig.a2 - La tension de la phase a**

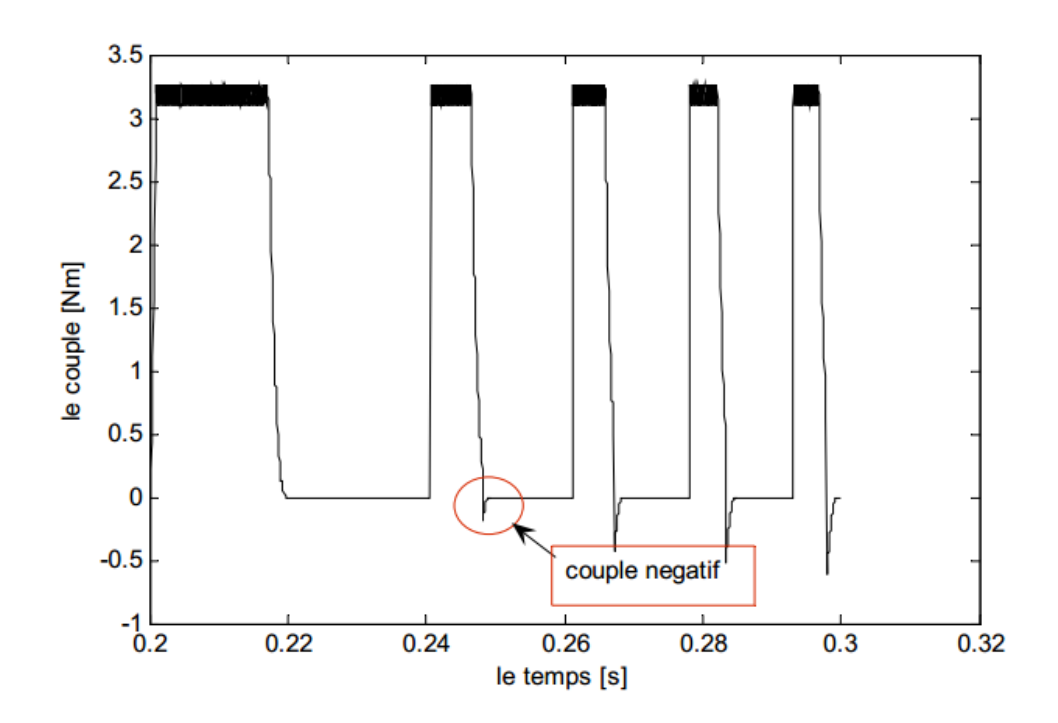

**Fig.a3 - Le couple de la phase a**

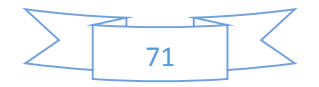

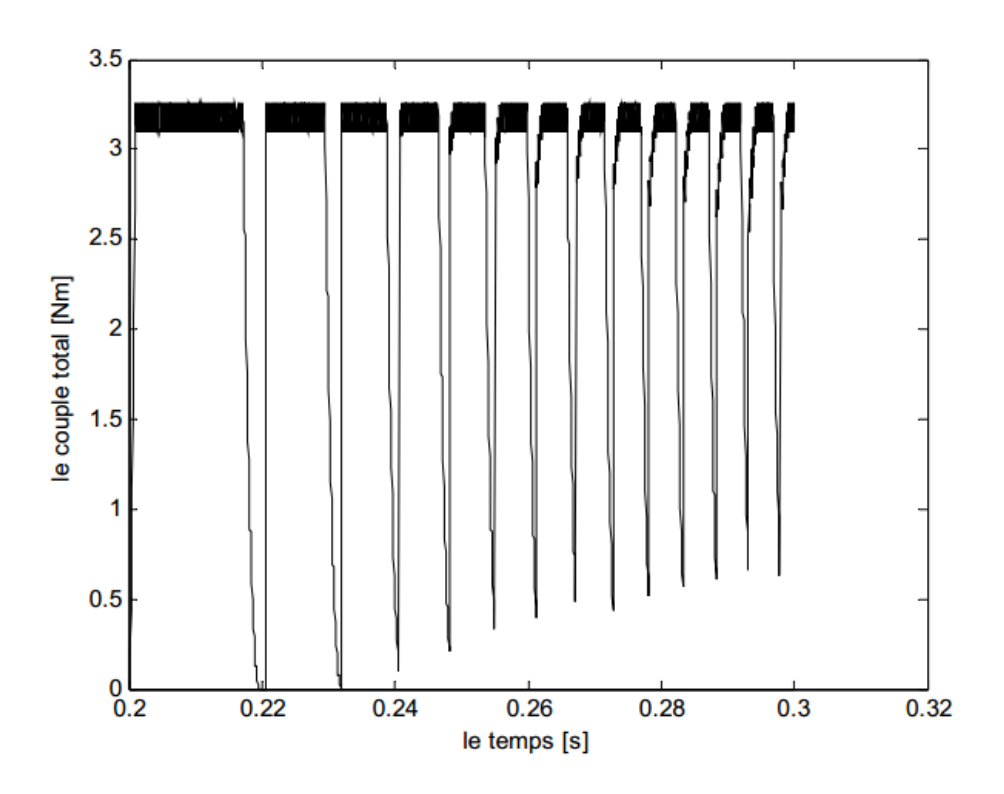

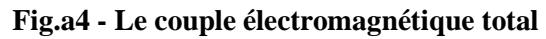

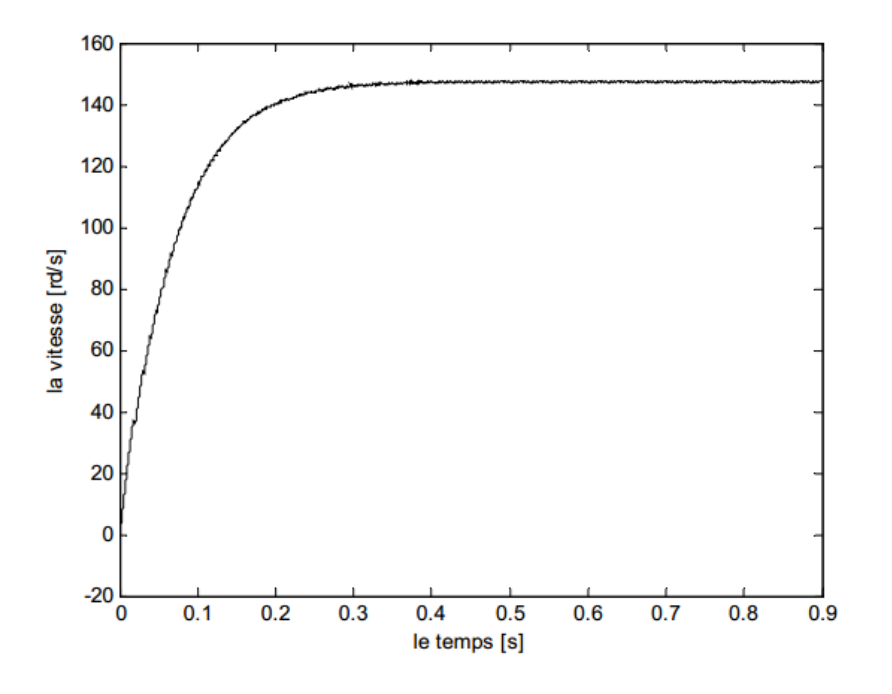

**Fig.a5 - La vitesse**

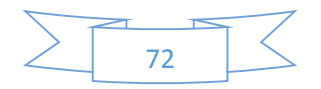

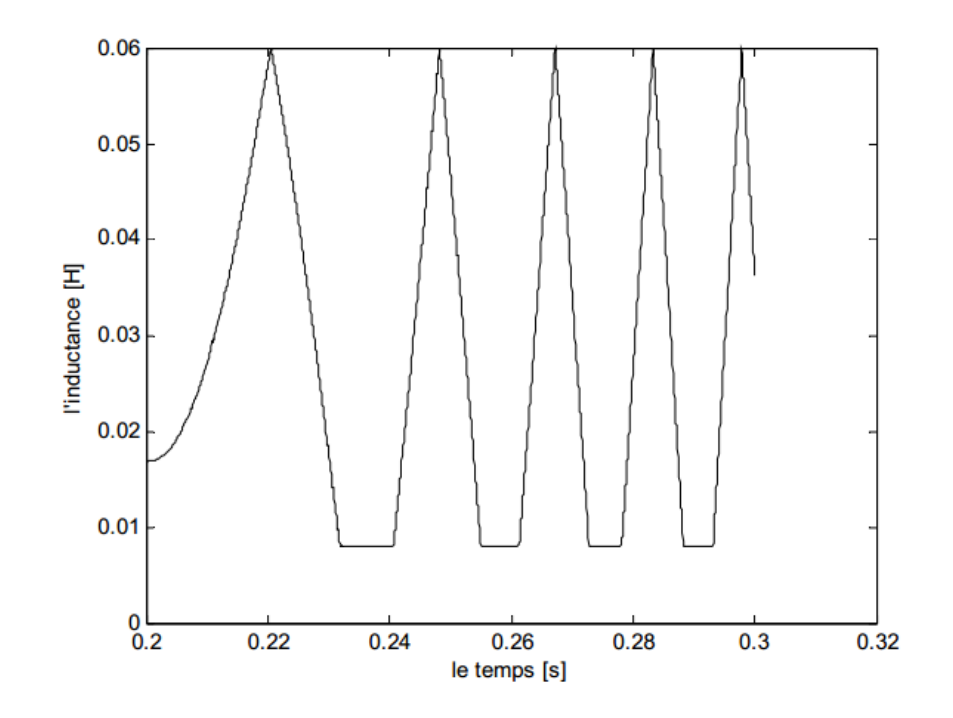

**Fig.a6 - L'inductance de la phase a**

## **IV.6. Régime non linéaire : [1] [4]**

Le caractère non–linéaire de la caractéristique magnétique  $B = f(H)$  est maintenant considéré. La meilleure solution qui permet d'aboutir à une bonne simulation d'une machine à réluctance variable réside dans l'utilisation d'une méthodologie qui permet de prendre en compte la non–linéarité de sa caractéristique magnétique en minimisant le temps de simulation. La procédure que nous avons adoptée avec MATLAB–SIMULINK consiste d'éviter toutes les dérivées partielles qui constituent des sources d'erreurs. La technique utilise un tableau « look– up table » qui approxime des relations flux/courant/position et courant /couple /position, comme montré dans la figure (IV.7).

notre machine MRV 6/4 a été modélisée en magnétostatique par une analyse à base d'éléments finis avec logiciel FEMM qui nous a fourni ses différentes données magnétiques pour la réalisation de tableau « look–up-table ». Les données qui ont été fournies sous forme d'une matrice, sont obtenir par la méthode de **Kreigeage [5],**

Cette dernière est mieux adaptée à la modélisation de la MRV permet d'obtenir un réseau de courbe flux (I, téta) suffit à caractériser la MRV. **[4]**

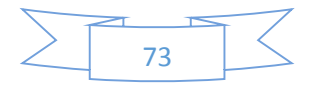

Le couple généré par la MRV est en fonction du flux magnétique donc le couple d'une phase n'est pas constant pour un courant constant pour différents position du rotor. Une commande en courant optimisé a permis d'atteindre un taux d'ondulation du couple, relativement faible, dans la plage à couple maximal constant. Cependant, le couple reste intrinsèquement très pulsatoire dans la plage des hautes vitesses ce qui peut conduire à une fatigue du réducteur mécanique.

### **a. La méthode d'interpolation de Kreigeage :**

Le Krigeage est la méthode optimale, au sens statistique du terme, d'estimation. On peut l'utiliser autant pour l'interpolation que l'extrapolation. Le Krigeage porte le spatiales en deux dimensions. Le Krigeage porte le nom de son précurseur, l'ingénieur minier sudafricain D.G. Krige. Dans les années 50, Krige développé une série de méthodes statistiques empiriques afin de déterminer la distribution spatiale de minerais à partir d'un ensemble de forages. Nous présenterons une description du vari gramme, le cœur du Krigeage

### **b. Le principe du Krigeage :**

Soit une fonction de deux variables  $f(x, y)$  à approximer. On peut l'approximer par :

$$
f(x, y) = a1 + a2x + a3y + \sum_{j=1}^{N} a_j^{s} \sqrt{(x - x^{j})^2 + (y - yi)^2}
$$
 (IV-12)

Avec  $\alpha$ 1,  $\alpha$ 2,  $\alpha$ 3 et a1, a2,...an solutions du système (IV.13). Ces coefficients sont appelées coefficients de Krigeage. La fonction  $f(x, y)$  passe par les N points de coordonnées f  $(xi, yi)$ .

Avec f (xi, yi) les valeurs mesurées ou calculées de la fonction à interpoler aux points (xi, yi). Les coefficients ki, j sont donnés par la relation suivante :

$$
kij = g.(\sqrt{(xi - xj)^{2} + (yi - yj)^{2}}) = g(h)
$$
 (IV-13)

La fonction g(h) doit être choisie en fonction du problème à résoudre. La fonction g(h) suivante a été utilisée pour une MRV à une dent par plot

$$
g(h) = h^2 \ln(h) \tag{IV-14}
$$

En résume, pour réaliser l'interpolation par Krigeage d'une fonction de deux variables f(x, y), il est nécessaire de mesurer ou de calculer pour N points la fonction f (xi, yi).Ensuite le

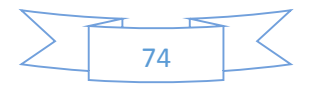

système est résolu et permet de calculer les coefficients a1, a2, a2 et, α1, α2…..αn avec la fonction g(h). A partir des coefficients calcules et des points de calcul ou de mesure de la fonction f (xi, yi), il est alors possible avec la fonction de Krigeage déterminer f (xi, yi) pour tout point (xi, yi) de l'intervalle d'interpolation.

### **IV.6.1. Simulation : [6] [1]**

Comparée avec le schéma de SIMULINK du modèle linéaire dans la figure (IV.2), la structure de SIMULINK du modèle non–linéaire de la MRV n'a pas changé. D'autre part, les blocs de la phase 1, phase 2 et phase 3 deviennent différents. La figure (IV.12) par exemple, montre le nouveau bloc de la phase 1. Elle montre deux tableaux « look–up-table » : flux/position/courant (tableau du courant) et courant/position/couple (tableau du couple). Ces tableaux ont été obtenus on utilisant le bloc « look–up-table » disponible dans la catégorie non– linéaire de SIMULINK.

Les résultats de simulation relatifs au modèle non linéaire ont été obtenus à partir de la commande en tension et la commande en courant par hystérésis.

## **IV.6.2. La technique de la commande en tension :**

### **IV.6.2.1. Topologie de l'onduleur : [7]**

La topologie la plus utilisée pour le convertisseur est une structure d'onduleur de tension en demi pont en H asymétrique ce qui se nomme également configuration " classique " par quelques auteurs. Le schéma structurel d'un tel convertisseur statique est illustré par la figure (IV.10). Les avantages et les inconvénients de cette topologie sont résumés comme suit :

- $\triangleright$  Il peut être employé avec des machines de n de phase.
- Ce convertisseur fournit un degré élevé de flexibilité de commande, parce que le courant la commande en peut être totalement indépendante pour chaque phase, permettant l'opération avec recouvrement désiré de phase.
- Elle fournit également la fiabilité supplémentaire à la commande de SR système, en plus de la fiabilité plus élevée inhérente déjà fournie par le SR machine, parce qu'elle ne permet pas un court-circuit de la barre omnibus courant continu par les commutateurs principaux (tirera travers), l'enroulement de phase est connecté en série entre les commutateurs principaux.

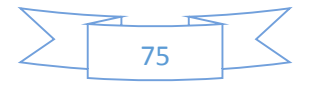

Cependant, cette configuration n'est pas la plupart économique, parce qu'il exige deux commutateurs de puissance pour chaque phase. Il y a d'autres topologies qui utilisent moins de deux commutateurs par phase, mais eux généralement exhibent quelques limitations par rapport à la topologie " classique ". Voire Figure (IV.10) ci-dessus.

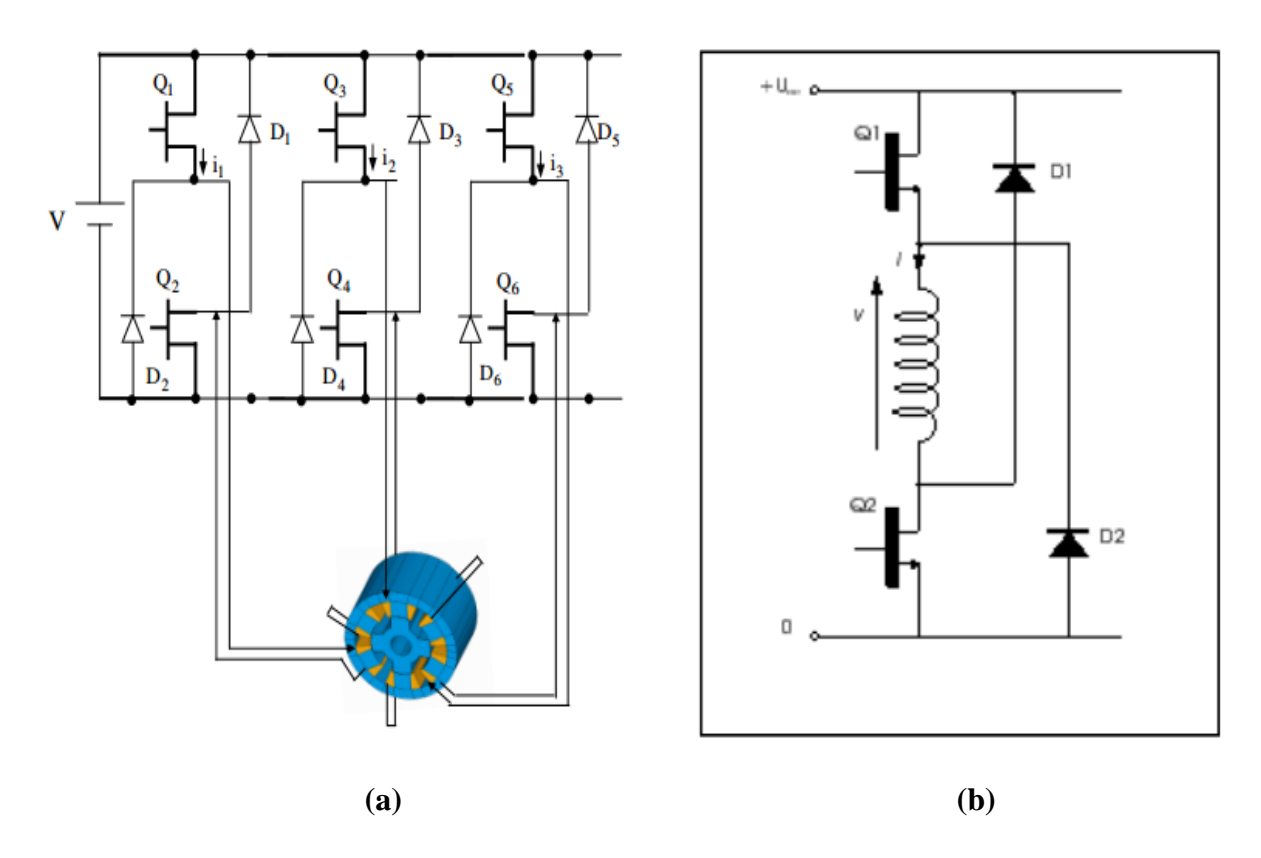

**Fig.VI.10 – La topologie de l'onduleur : (a) Les trois phases de l'onduleur et (b) Une phase d'onduleur. [7]**

## **IV.6.2.2. Le type des interrupteurs constitue l'onduleur :**

Chaque phase porte deux interrupteurs de type **IGBT,** ce composant, qui combine les caractéristiques suivantes :

- $\checkmark$  La grande simplicité de commande.
- $\checkmark$  Les faibles pertes par conduction.
- $\checkmark$  A permis de nombreux progrès dans les applications de l'électronique de puissance, aussi bien en ce qui concerne la fiabilité que sur l'aspect économique.

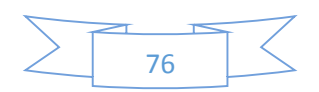

Les transistors IGBT ont permis d'envisager des développements jusqu'alors non viables en particulier dans la vitesse variable ainsi que dans les applications des machines électriques et des convertisseurs de puissance qui nous accompagnent chaque jour et partout, sans que nous en soyons particulièrement conscients : automobiles, trains, métros, bus, avions, bateaux, ascenseurs, électroménager, télévision, domotique, etc. **[8]**

### **IV.6.2.3. La commande en tension : [9] [01]**

Supposant une forme d'inductance idéale, les courbes de simulation dans les figures (e1, e2, e3, e4) illustrent le fonctionnement de la MRV quand elle est commandée par tension. Le contrôle a lieu en appliquant une tension à une bobine de phase à un angle θon jusqu'à l'angle θoff. Après cela, la tension appliquée est inversée jusqu'à un certain angle d'extinction θq qui permet le retour du flux magnétique vers zéro.

Pour appliquer la tension V à une phase, les deux IGBT Q1 et Q2 doivent être ON. Au contraire, pour appliquer la tension -V et pour assurer la continuité de courant, les deux diodes D1 et D2 sont conductrices.

La relation de la tension de la phase :

$$
V = R \cdot i + \frac{d \Psi}{dt} \tag{IV-15}
$$

$$
d\Psi = \frac{\partial \Psi}{\partial \theta} d\theta + \frac{\partial \Psi}{\partial i} di
$$
 (IV-16)

Avec  $\psi = L(\theta)$  I, on a :

$$
\frac{d\Psi}{dt} = i \frac{dL}{d\theta}\omega + L(\theta)\frac{di}{dt}
$$
 (IV-17)

Et

$$
V = Ri + L(\theta) \frac{di}{dt} + i \omega \frac{dL}{d\theta}
$$
 (IV-18)

Dans l'équation (VI-18), le terme *i*  $\omega \frac{dL}{dt}$  $\omega \frac{dE}{d\theta}$  est la tension induite « FEM » et qui sera grande pour les grandes vitesses. Pour augmenter la croissance du courant et éviter une grande

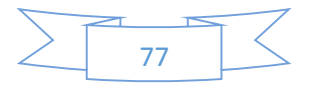

FCEM, l'angle θon doit être choisi choisir quand l'inductance et la FEM sont minimums. **[9] [01]**

Les figures (e1, e2, e3, e4) montrent les résultats pour  $\theta$ on =  $0^{\circ}$  et  $\theta$ off = 38° avec la machine fonctionnant à vide. La différence considérable entre les résultats du modèle linéaire et du modèle non–linéaire, réside dans le signal du couple. Dans le modèle linéaire, quand l'effet de la saturation n'est pas pris en compte, le couple de la machine présente de grandes valeurs, comme montré dans la figure ci-dessus. D'autre part, l'amplitude du couple avec le modèle non linéaire est moins grand dû à la saturation telle que montrer dans la figure (e2). **[01]**

**IV.6.3. Le schéma bloc de simulation de MRV plus L'onduleur :**

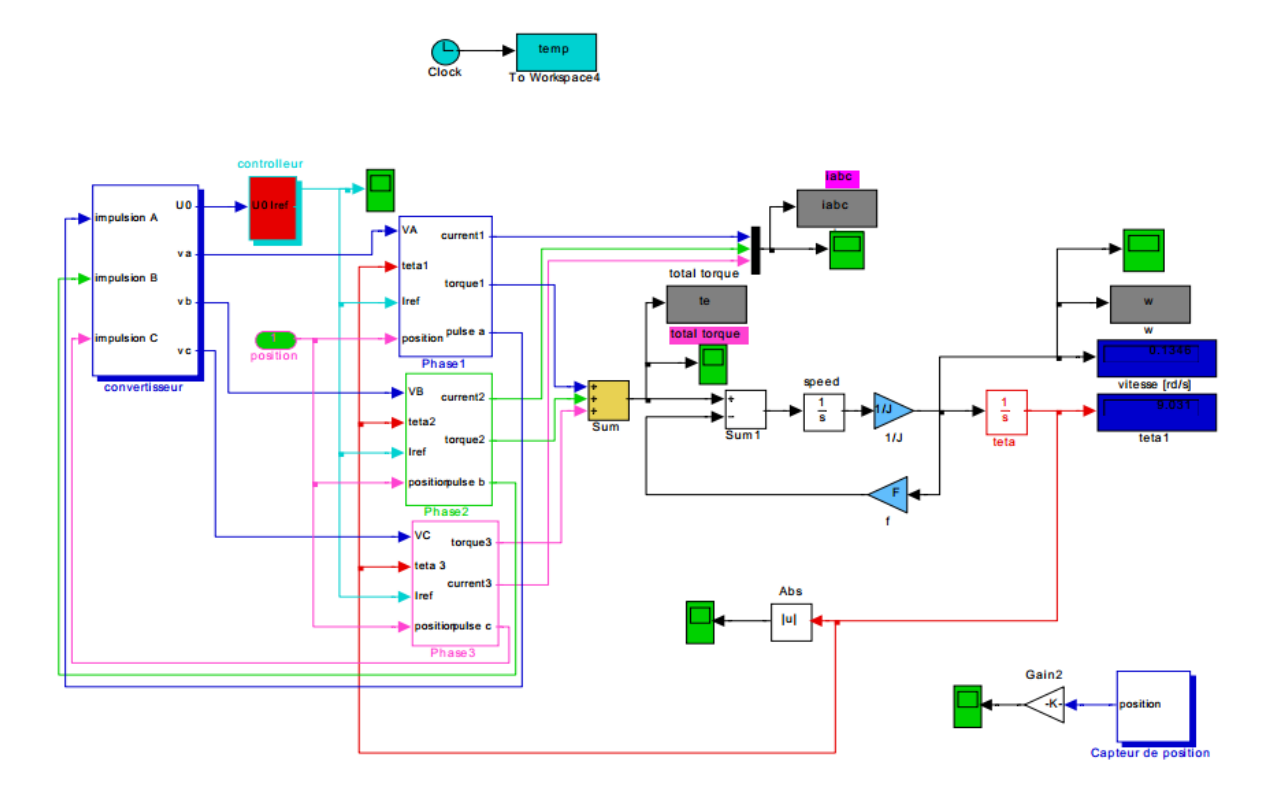

**Fig. IV.11.- Diagramme de simulation de MRV et l'onduleur**

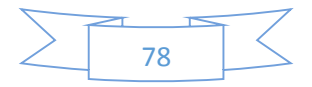

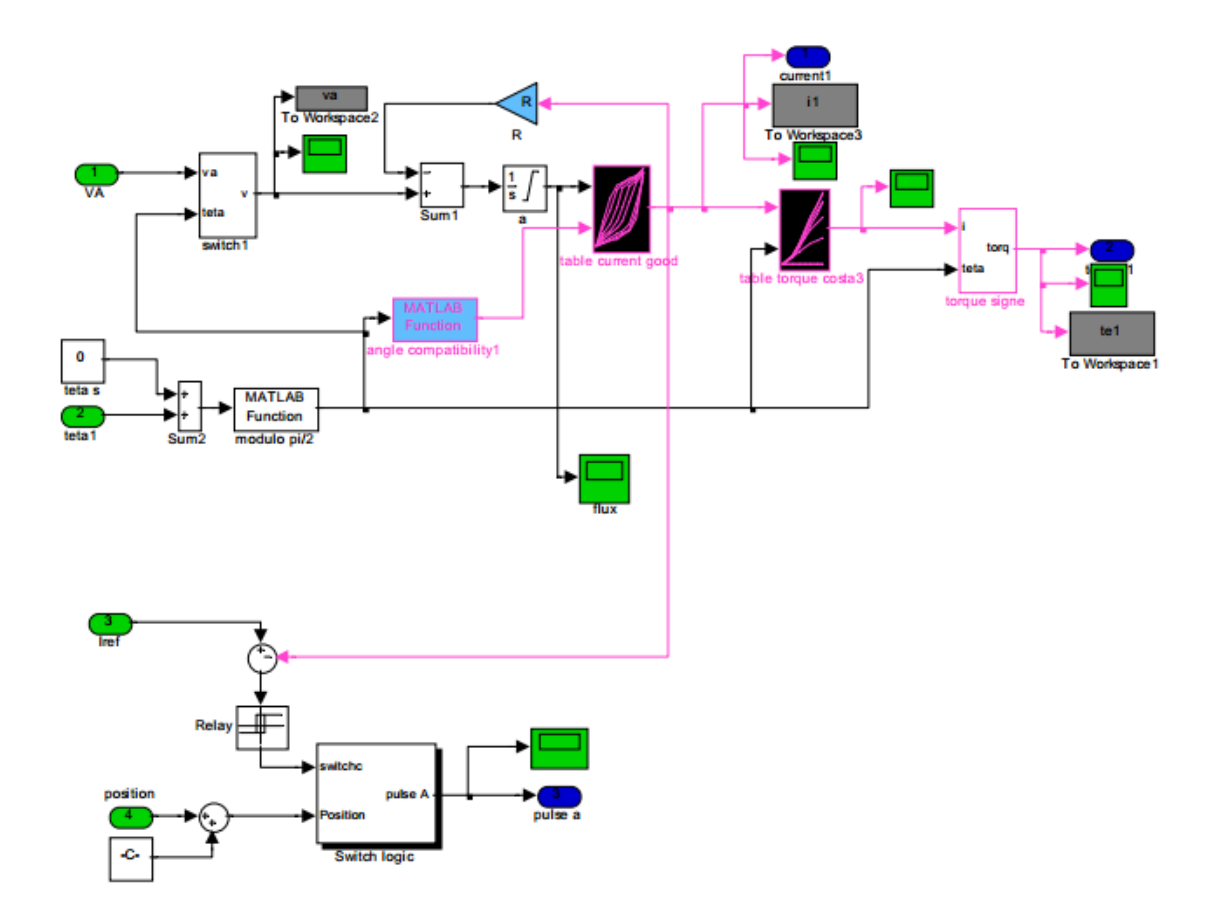

**Fig. IV.12 - Diagramme d'une phase de MRV**

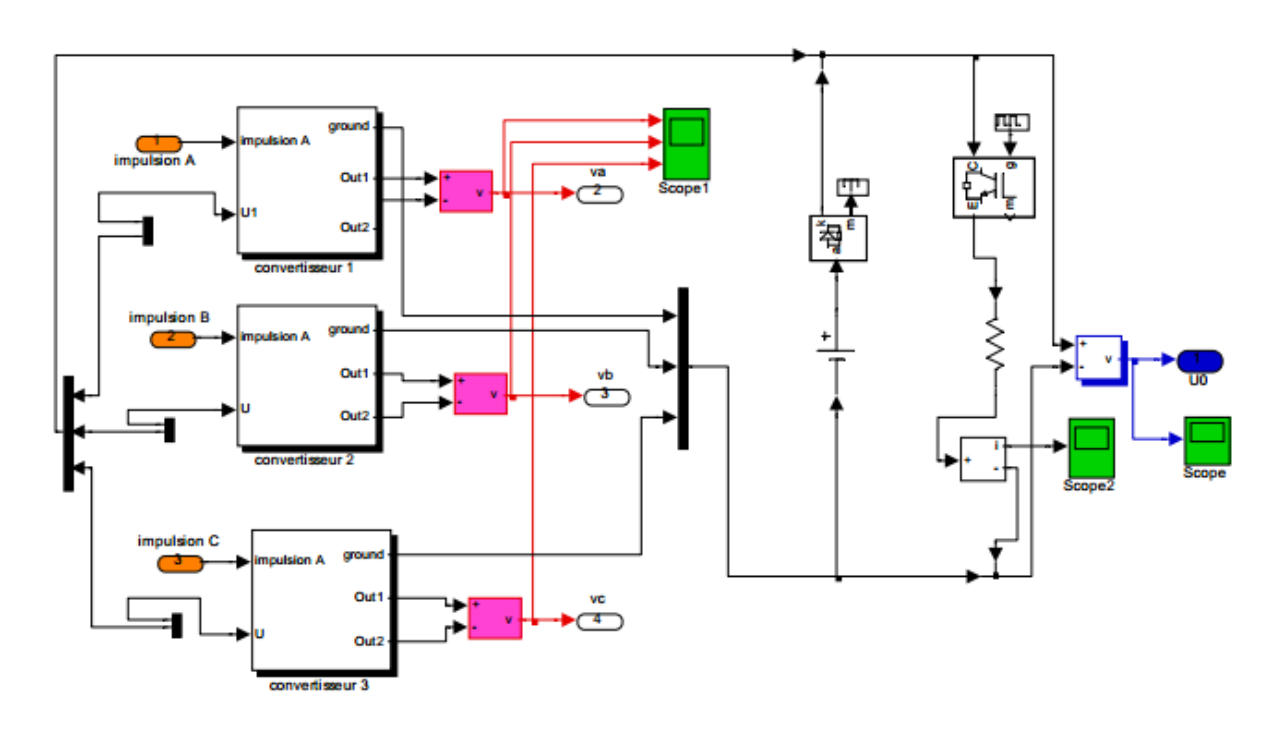

**Fig. IV.13- Diagramme de simulation de L'onduleur**

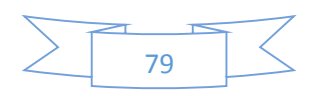

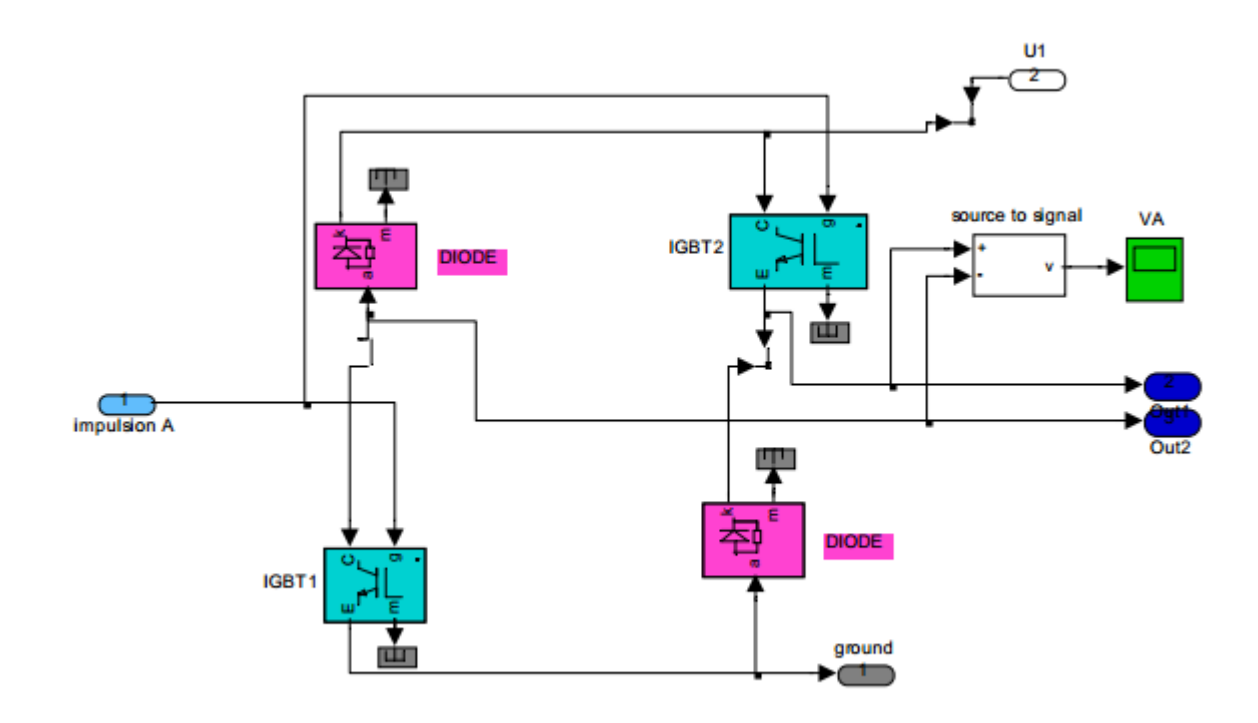

**Fig. IV.14- Diagramme de simulation d'une phase de l'onduleur**

# **IV.6.4. Simulation du régime non linéaire :**

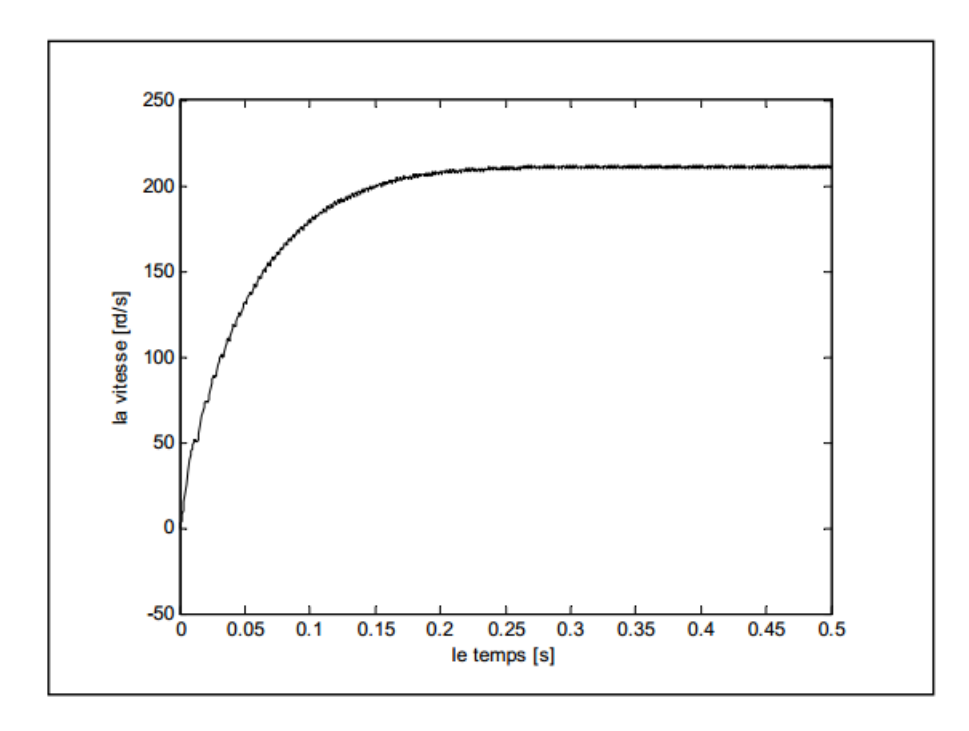

**Fig.e1 - La vitesse**

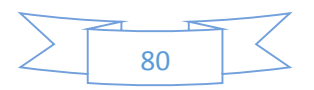

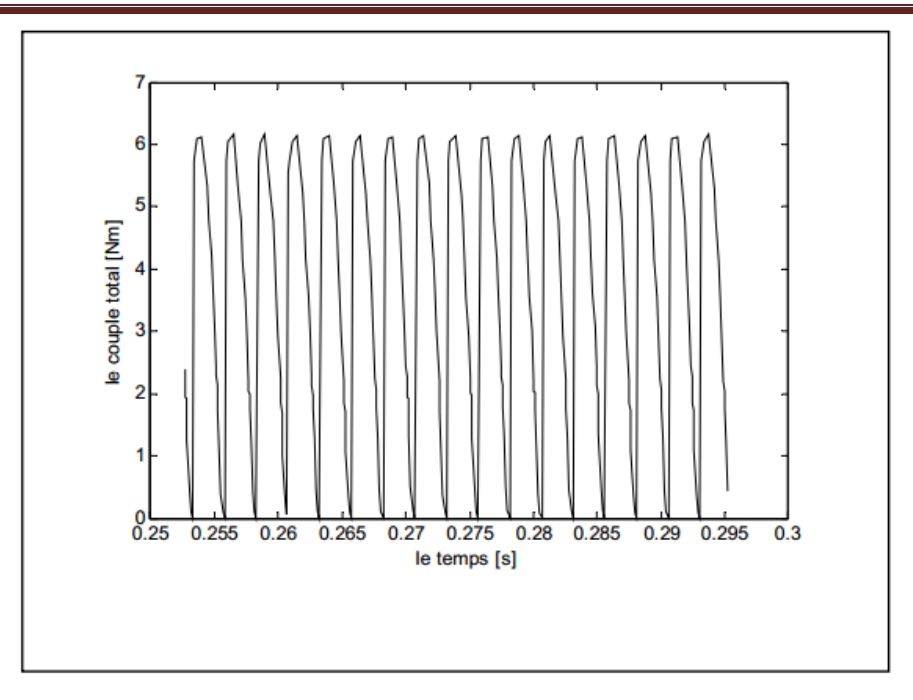

**Fig.e2 – Le couple total**

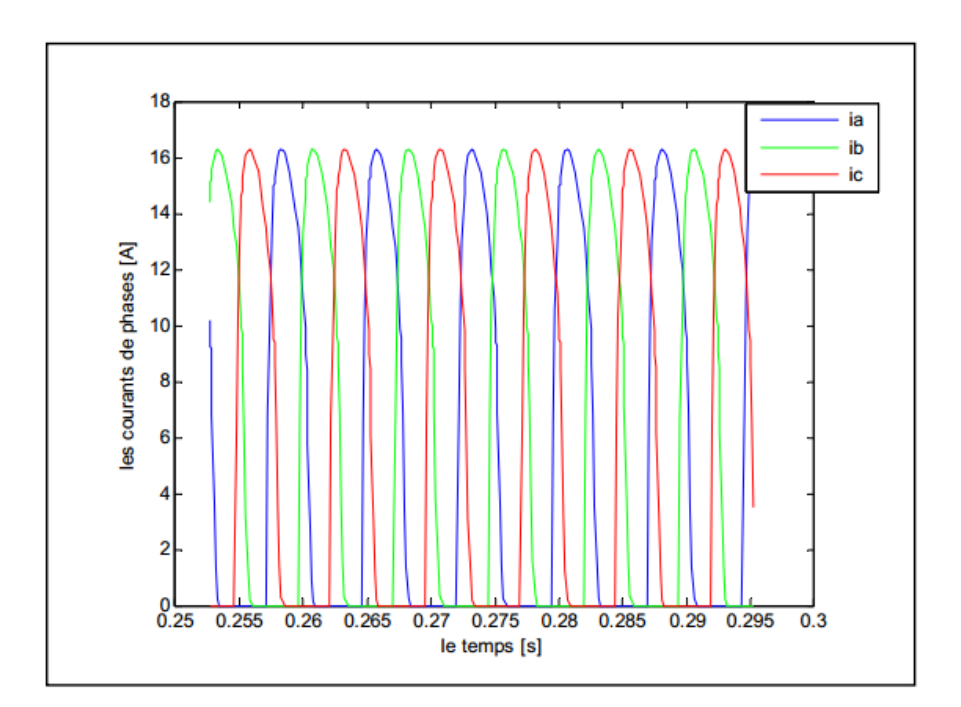

**Fig.e3 – Les courants de phases**

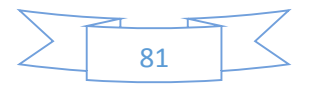

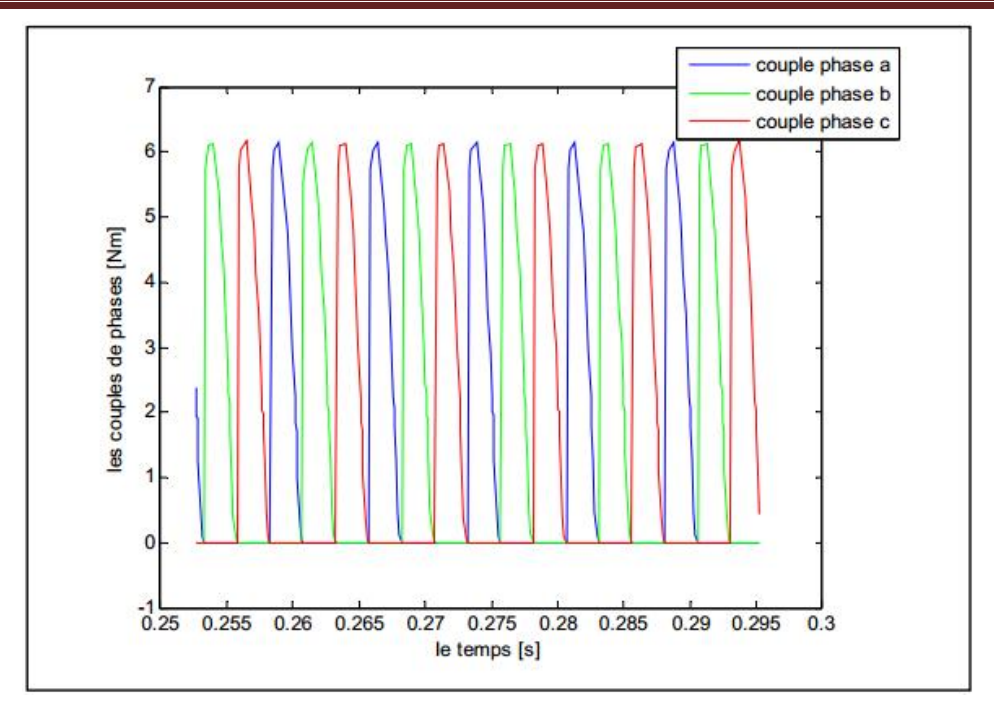

**Fig.e4 – Le couple de phases**

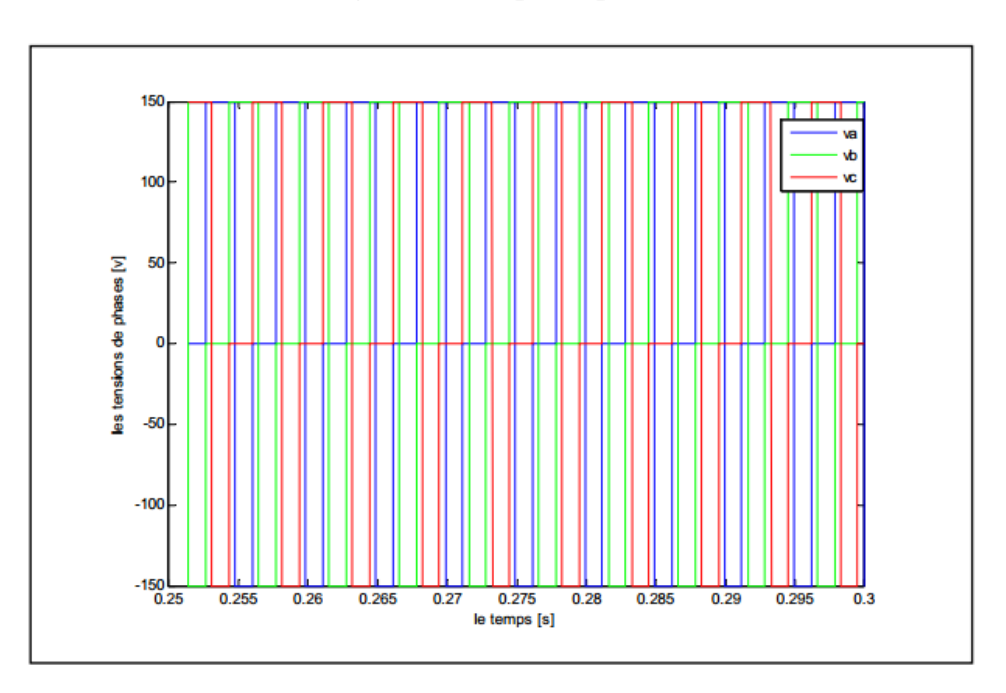

**Fig.e5 – Les tensions de phases va vb vc**

## **Conclusion :**

Dans ce chapitre nous avons traité la modélisation et la simulation des machines MRV en régime dynamique dans le cas sain. Nous avons envisagé deux régimes à savoir, le régime linéaire et le régime non linéaire.

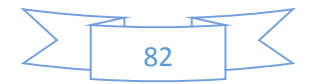

### **Références du Chapitre IV**

[1] F. Soares and P.J. Costa Branco, «Simulation of a 6/4 Switched Reluctance Motor Based on Matlab/Simulink Environment», Article, Institue Supérieure de Mecatrónica.

[2] F. Soares, B. Costa, «Simulation a 6/4 of motor based on matlab/simulink environment, IEEE Trans.Aerospace and Electronic Systems,vol.37, no.3,Jul.2001, pp.989-1009.

[3] Semsudin. Masic, Jasmin. corda, Senad. Smaka, «Computation ofStatic, Steady-state and Dynamic Characteristics of the Switched Reluctance Motor», ISSN 00051144 ATKAAF 43(3-4),109- 117(2002).

[4] Jií. Skalický, «Mathematical Model Switched Relectance Motor»,Article, Dept. of Power Electrical and Electronic Engineering, FEEC, BUT.

[5] Xiang Dang. Xue, K.W.E.Cheng, Member, IEEE, and S.L.Ho, «Simulation of Switched Reluctance Motor Drives Using Two Dimensional BicubicSpline», IEEE Transaction Energie Conversion, VOL.17, NO.4, December 2002 471.

[6] Alexey. Matveev, «Development of Methods, Algorithms and Software for Optimal Design of Switched Reluctance Drives», Technische Universiteit Eindhoven, ISBN 90-386- 1783-6, 2006.

[7] K. De Brabandere, J. Driesen, and R. Belmans, «The control of switched reluctance drives and their use for flywheel energy storage»,

[8] Bernard. Multon, «Possibilités du moteur à réluctance variable à double saillance pour la motorisation de véhicules électriques. Bilan des essais d'un prototype de 27 kW», C-VELEC 95, Grenoble 1-2 février 1995.

[9] Hans Kuß, Torsten Wichert and Bernard Szymanski, «Design of a high speed Switched Reluctance Motor for spindle drive», Article,CPE 2007.

[10] P.J.Lawrenson, P.J.Stephenson, P.T.Blenkinsop, J.Corda, N.N.Fulton, «Variable-speed Switched Reluctance Motors», IEE proceedings vol. 128, Pt B, no. 4, pp. 253265, July 1980.

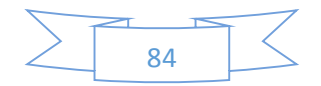

*Conclusion Générale*

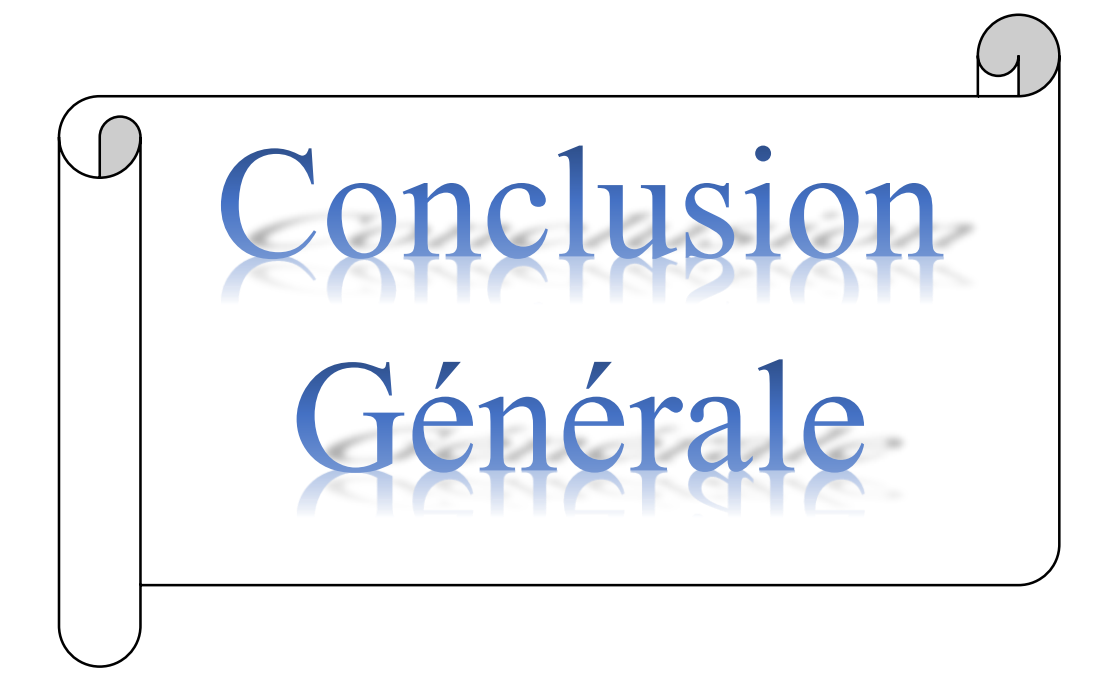

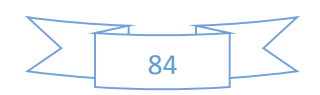

# *Conclusion Générale*

Avant de passer aux résultats de simulations obtenus dans ce mémoire, il a été nécessaire de parler un peu sur la machine à réluctance variable (MRV). Bien que le principe de fonctionnement des moteurs à réluctance variable soit connu depuis longtemps, leur développement a été freiné par les non-linéarités qui les caractérisent. Mais aujourd'hui, les puissants outils de calcul informatiques permettent de dimensionner rapidement ces moteurs, et par conséquent, les applications deviennent de plus en plus nombreuses. **[01]**

Le but principal de ce mémoire est de modéliser la machine à réluctance variable par le logiciel FEMM afin d'obtenir les caractéristiques électromagnétiques de la MRV. Pour cet objectif, nous avons fait appel à l'approche des éléments finis. Le second but concerne l'amélioration de l'alimentation de la MRV afin de minimiser les ondulations du couple. Cela est effectué par un choix convenable de l'angle de commutation.

Dans le premier chapitre, nous avons donné des généralités sur la MRV en introduisant le principe de fonctionnement et les différents types rencontrés. Nous avons parlé aussi sur son historique et l'avantage, inconvenant de cette machine. **[6]** 

Le second chapitre, nous nous sommes intéressés à la conception d'un prototype du type MRVDS 6/4 que nous envisageons de réaliser pour des besoins expérimentaux de validation de nos développements théoriques. Nous avons ainsi pu appliquer nos connaissances en calcul et construction de machines pour pré-dimensionner ce prototype et pouvoir ainsi le simuler par la méthode des éléments finis (MEF). **[8]** 

Dans le troisième chapitre, traite la simulation de la MRV par le logiciel FEMM. Ce logiciel utilise le langage LUA pour la résolution des problèmes électromagnétiques. Les dimensions de notre machine sont données avec les différents types de matériaux utilisés et avec des conditions aux limites appropriées. Nous avons fait plusieurs tests de simulation par le changement de la position du rotor et avec différentes valeurs du courant d'alimentation. Les résultats relatifs aux caractéristiques électromagnétiques (couple, flux et inductance) obtenus sont acceptables. **[9]** 

Dans un quatrième chapitre, afin nous avant simuler la MRV modèle linéaire et modèle non linéaire et son alimentation en utilisant MATLAB/SIMULINK.

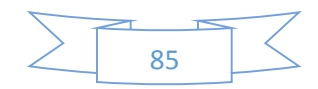

# **Annexe A**

### **FEMM (Finite Element Method Magnetics)**

FEMM (Finite Element Method Magnetics) est une suite de programmes pour résoudre les problèmes magnétostatiques et de faibles fréquences en deux dimensions (2D), planaires et axisymétriques. FEMM est divisé en trois parties :

#### **Préprocesseur (femme.exe) :**

C'est un programme de CAO pour la définition de géométrie du problème à résoudre, et définissant les conditions aux limites. Les fichiers DXF d'Autocad peuvent être importés pour faciliter des géométries.

#### **Solver (fkern.exe) :**

Le solver prend en compte les fichiers de données décrivant le problème et résout les équations de Maxwell pour obtenir les valeurs de l'induction magnétique dans domaine de résolution.

#### **Post processeur (femmview.exe) :**

C'est un programme graphique qui affiche les résultants sous forme de champ, de conteur et densité. Le programme permet aussi à l'utilisateur d'inspecter le champ aux points arbitraires, et d'évaluer plusieurs différentes intégrales et tracer diverses quantités d'intérêt le long des contours définis par l'utilisateur. Deux programmes supplémentaires sont aussi appelés pour exécuter des tâches spécialisées. Ceux-ci sont :

- **1.** triangle.exe : Triangle découpe la région avec en grand nombre de triangles, c'est une partie vitale du procédé d'éléments finis.
- **2.** femmplot.exe : Ce programme est utilisé pour afficher les diverses solutions en 2D.

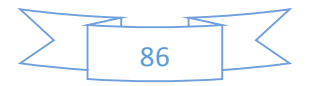

### **Programmation par langage LUA**

Lua est un langage de programmation étendu, conçu pour des procédures générales de programmation avec des facilités de description des données, Lua est prévu pour être employé comme un langage puissant et facile à concevoir, pour différents programmes . Lua est implémenté comme une bibliothèque en C.

Vu comme un langage étendu, Lua n'est pas un programme « principale », il travail uniquement sous un programme principale, le programme principal peut appeler des fonction pour exécuter le code Lua , peut écrire et lire les variable de Lua , et peut enregistrer les fonction en langage C qui peuvent être appelées par Lua .Par l'utilisation des fonction C, Lua peut élargie pour palier d'autre domaines.

## **Les paramètres de la machine utilisée**

Nombre de phases : q=3

Angle denture stator:  $\beta s = 30^\circ$ 

Angle denture rotor:  $\beta r=30^\circ$ 

Angles de commutation:  $\theta$  on = 0°;  $\theta$  off = 43°.

 $U = 230v$ ,  $f = 50Hz$ .

 $Ns = 6$ ,  $Nr = 4$ .

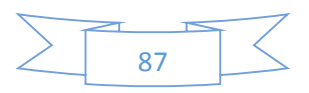

# **Annexe B**

%%%%%%%%%%%%%%% PROGRAMME DE CONCEPTION DE LA GEOMETRIE %%%%%%%%%%%%%%%%% %%%%%%%%%%%%%%%% D'UNE MACHINE A RELUCTANCEVARIABLE 6/4 %%%%%%%%%%%%%%%%% %%%%%%%%%%%%%%%% LOGICIEL MATLAB-FEMM %%%%%%%%%%%%%%%%% clear all clc openfemm newdocument(0); showconsole %%%%%%%%%%%%%%%% données initiales (parametres) de la machine  $8888888888$ %%% La longeur de la machine est 125 mi\_probdef(0,'millimeters','planar',1e-008,150,30) Ns=6; Nr=4;  $\frac{8}{8}$  nombre des dents statorique et rotorique e=.8; %% epaisseur d'entrefer betas=30;  $\frac{8}{3}$  arc dentaire statorique betar=32;  $\frac{1}{3}$  arc dentaire rotorique Kc=0.7;  $\frac{8}{8}$  Ration epaisseur de culasse statorique et largeur des dents statorique hr=28;  $\frac{8}{8}$  hauteur des dents rotorique zzzr=0;  $\frac{1}{3}$  angle d'inclinaison dent rotor Er=14.9; The contract the set of the set of the set of the set of the set of the set of the set of the set of the set of the set of the set of the set of the set of the set of the set of the set of the set of the set of th %Rr1=75; %% rayon exterieure du rotor Rext=125;  $\frac{8}{8}$  rayon exterieure de la machine  $Kd=0.63;$ Rr1=Rext\*Kd; Rrr=Rr1+e; Ra=21;  $\frac{1}{8}$  Ra=21; zzzs=0; %% angle d'inclinaison dent stator alphas=2\*pi/Ns; alphar=2\*pi/Nr; betass=betas\*pi/180; betarr=betar\*pi/180; Bs=betass/alphas; Br=betarr/alphar; Yy=Rrr\*sin(betass/2); Es=Yy\*Kc; %%Rr1=75; %%Kd=0.68; Rs1=Rext-Es; %% rayon interieure du stator

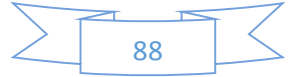

```
%%%%%%%%%%%%%%%%%%%%%%%%%%%%%%%%%%%%%%%%%%%%%%%%%%%%
    %%%% PROGRAMME CALCUL DU COUPLE STATIQUE D'UNE %%%%%%%%%%%%%
      %%%%%%%%%%%%%% MRV 6/4 %%%%%%%%%%%%%%%%
   %%%%%%%%%%%%%% MATLAB -FEMM %%%%%%%%%%%%%%%%
mi_seteditmode('group')
mi_selectgroup(1);
mi_moverotate(0,0,42.5);
A=[;]deg=[];
for i=1:1:19%%%%% -- update rotor position 
   mi_seteditmode('group');
   mi_selectgroup(1);
   mi_moverotate(0,0,2.5);
   mi_analyze(1);
    mi_loadsolution;
    %%% -- Torque by Maxwell weighted stress tensor 
% mo_selectblock(20,0);
   mo_groupselectblock(1);
 % mo_groupselectblock(1);A(i)= mo_blockintegral(22);
    %%handle = openfile('Static_Torque_A.txt','a'); 
    %write(handle,deg,' \t',couple,' ','\n');
    %closefile(handle); 
    mo_close; 
  end
A
deg=0:2.5:45; 
%figure(20)
hold on
plot(deg,A)
grid
xlabel('Rotor position \lceil \circ \rceil')
ylabel('Static Torque [ Nm ]')
```
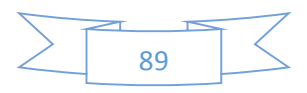

#### **Abstract**

The principle of variable reluctance machines (MRV), based on the "maximum flow" or "reluctance" rule minimum "has been implemented for about a century to produce high frequency currents (10 kHz) in the early days of radio, either to realize actuators or electromagnetic relays (electromagnets with paddle or plunger). MRV have experienced new developments since a thirty years, on the one hand as devices high torque, and on the other hand, in association with electronic power supplies of power, within systems where they have a role to perform an electromechanical conversion or transmit information (eg information from position, using a stepper motor). In this work, we will see Reluctance Machine variable, finite element method. Geometric Parameters, Material Properties, and FEMM software simulation and Matlab / Simulink.

### **Résumé**

Le principe des machines à réluctance variable (MRV), basé sur la règle du « flux maximal » ou de « reluctance minimale », a été mis en œuvre depuis environ un siècle soit pour produire des courants de fréquence élevée (10 kHz) à l'époque des débuts de la radioélectricité, soit pour réaliser des actionneurs ou relais électromagnétiques (électroaimants à palette ou à noyau plongeur). Les MRV ont connu de nouveaux développements depuis une trentaine d'années, d'une part comme dispositifs d'entraînement lents à couple élevé, et d'autre part, en association avec des alimentations électroniques de puissance, au sein de systèmes où elles ont pour rôle d'effectuer une conversion électromécanique ou de transmettre une information (par exemple information de position, au moyen d'un moteur pas-à-pas). Dans ce travail, on va vue Machine à reluctance variable, méthode éléments finis. Paramètres Géométriques, Propriétés matériaux, et simulation par logiciel FEMM et Matlab/Simulink.